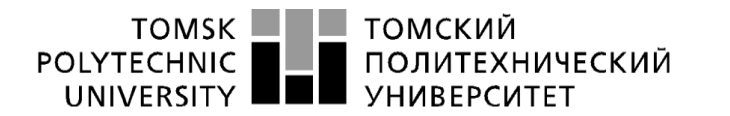

Министерство науки и высшего образования Российской Федерации 

Школа Инженерная школа энергетики Направление подготовки 13.03.02 Электроэнергетика и электротехника Отделение школы (НОЦ) Отделение электроэнергетики и электротехники

#### **БАКАЛАВРСКАЯ РАБОТА**

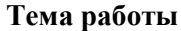

Электропривод системы ориентации солнечных батарей космического аппарата

УДК 62-83:629.782.06

Студент:

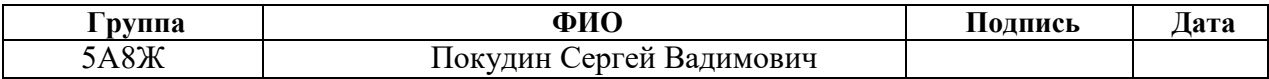

Руководитель ВКР

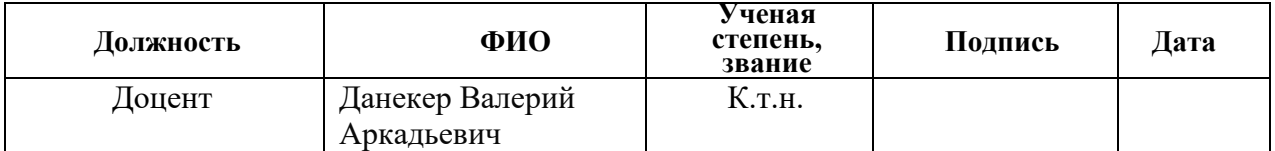

#### **КОНСУЛЬТАНТЫ ПО РАЗДЕЛАМ:**

По разделу «Финансовый менеджмент, ресурсоэффективность и ресурсосбережение»

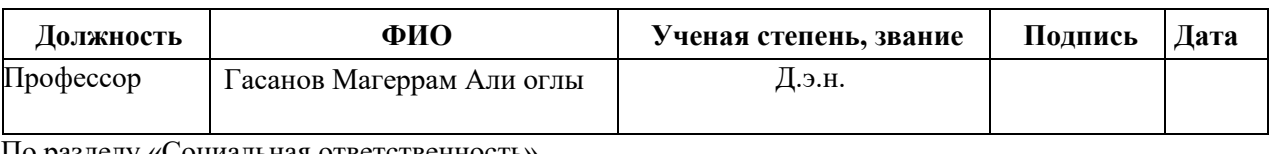

По разделу «Социальная ответственность»

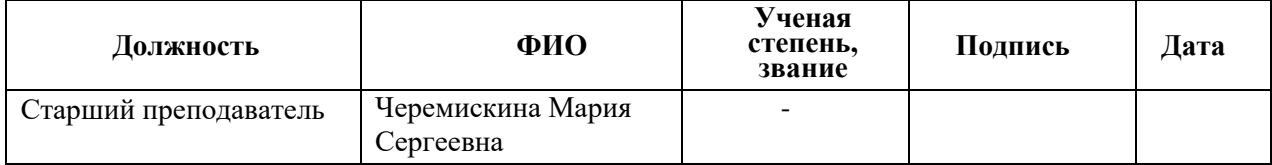

#### **ДОПУСТИТЬ К ЗАЩИТЕ:**

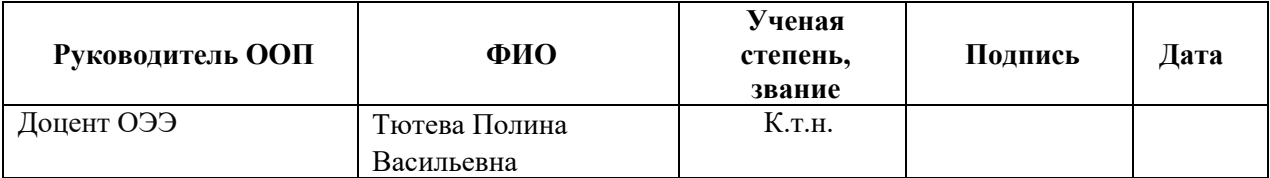

Томск 2022

# 13.03.02 Электроэнергетика и электротехника

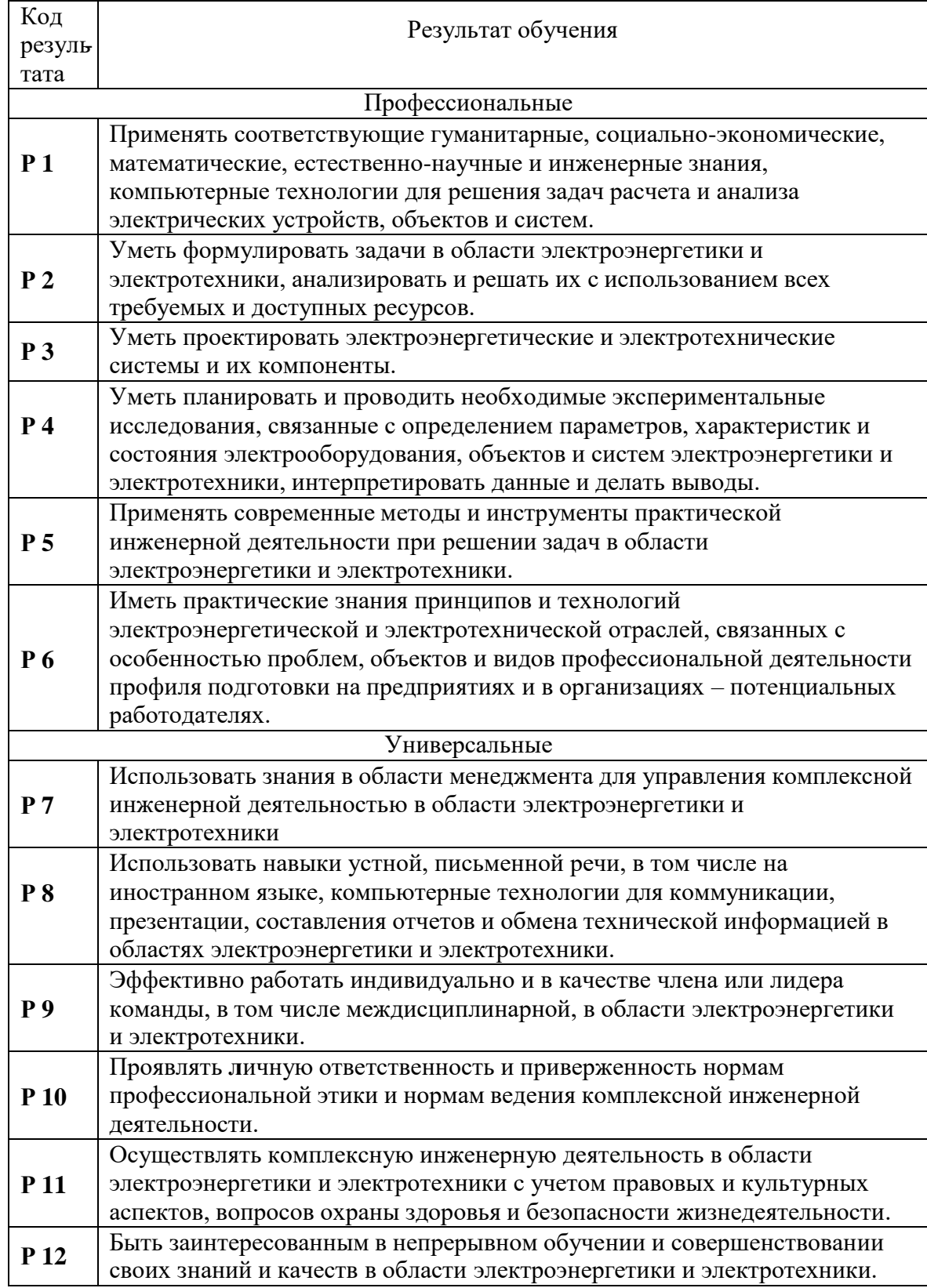

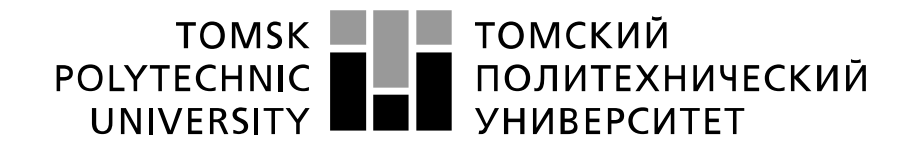

#### Министерство науки и высшего образования Российской Федерации федеральное государственное автономное образовательное учреждение высшего образования «Национальный исследовательский Томский политехнический университет» (ТПУ)

Школа Инженерная школа энергетики Направление подготовки 13.03.02 Электроэнергетика и электротехника Отделение школы (НОЦ) Отделение электроэнергетики и электротехники

#### УТВЕРЖДАЮ: Руководитель ООП Тютева П.В.

\_\_\_\_\_ \_\_\_\_\_\_\_ \_\_\_\_\_\_\_\_\_\_\_\_ (Подпись) (Дата) (Ф.И.О.)

#### **ЗАДАНИЕ**

#### **на выполнение выпускной квалификационной работы**

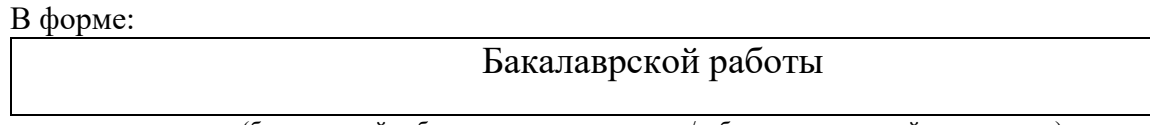

(бакалаврской работы, дипломного проекта/работы, магистерской диссертации)

Студенту:

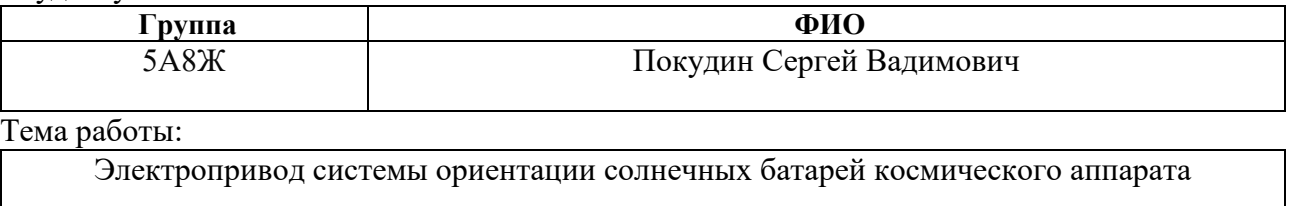

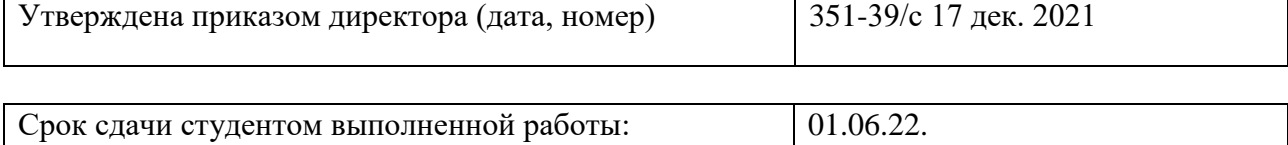

## **ТЕХНИЧЕСКОЕ ЗАДАНИЕ:**

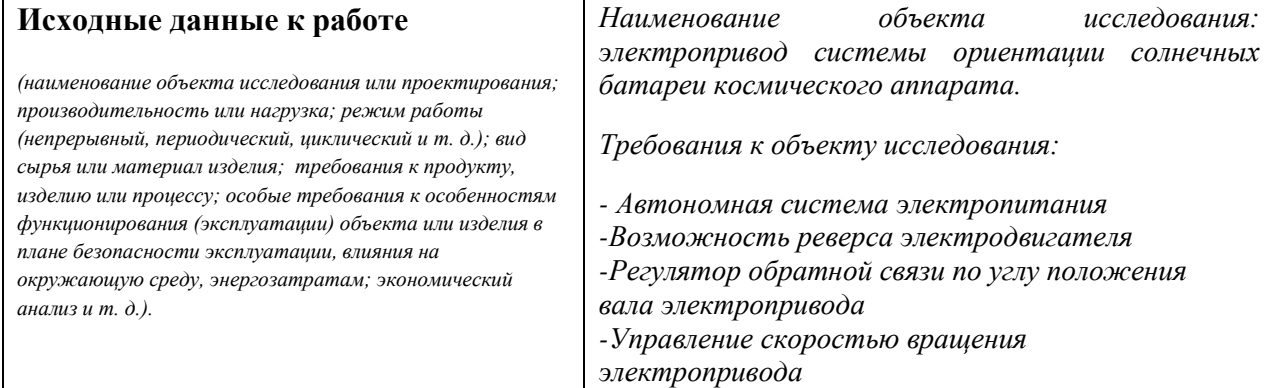

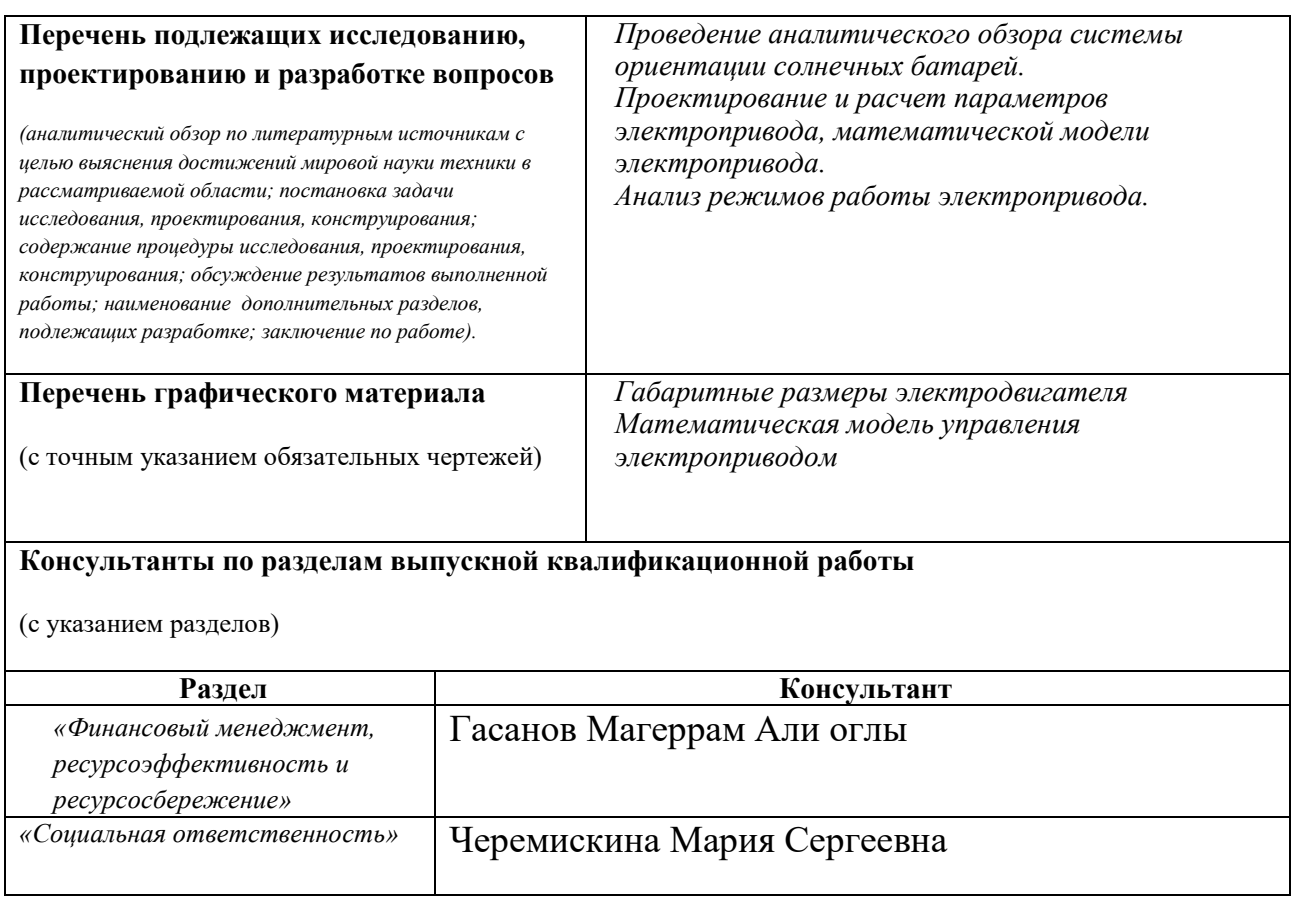

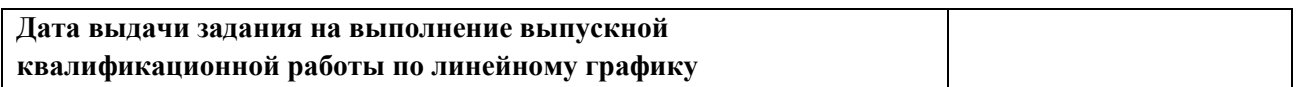

## **Задание выдал руководитель:**

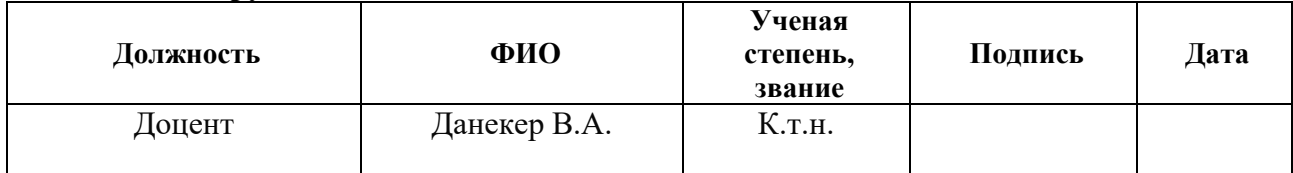

## **Задание принял к исполнению студент:**

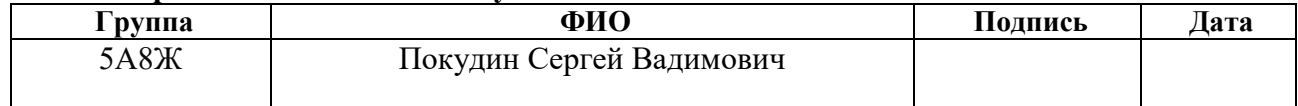

## **ЗАДАНИЕ ДЛЯ РАЗДЕЛА «ФИНАНСОВЫЙ МЕНЕДЖМЕНТ, РЕСУРСОЭФФЕКТИВНОСТЬ ИРЕСУРСОСБЕРЕЖЕНИЕ»**

Студенту:

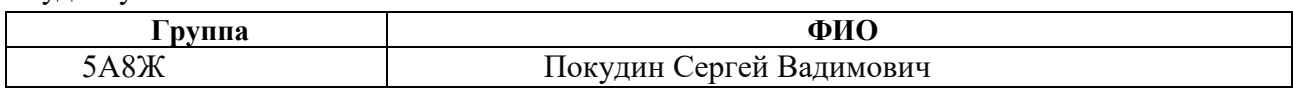

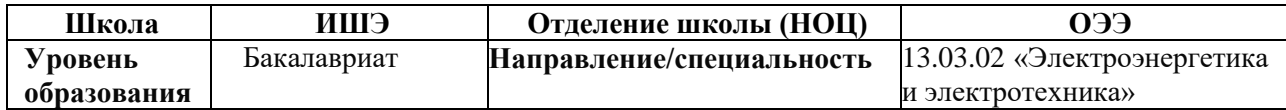

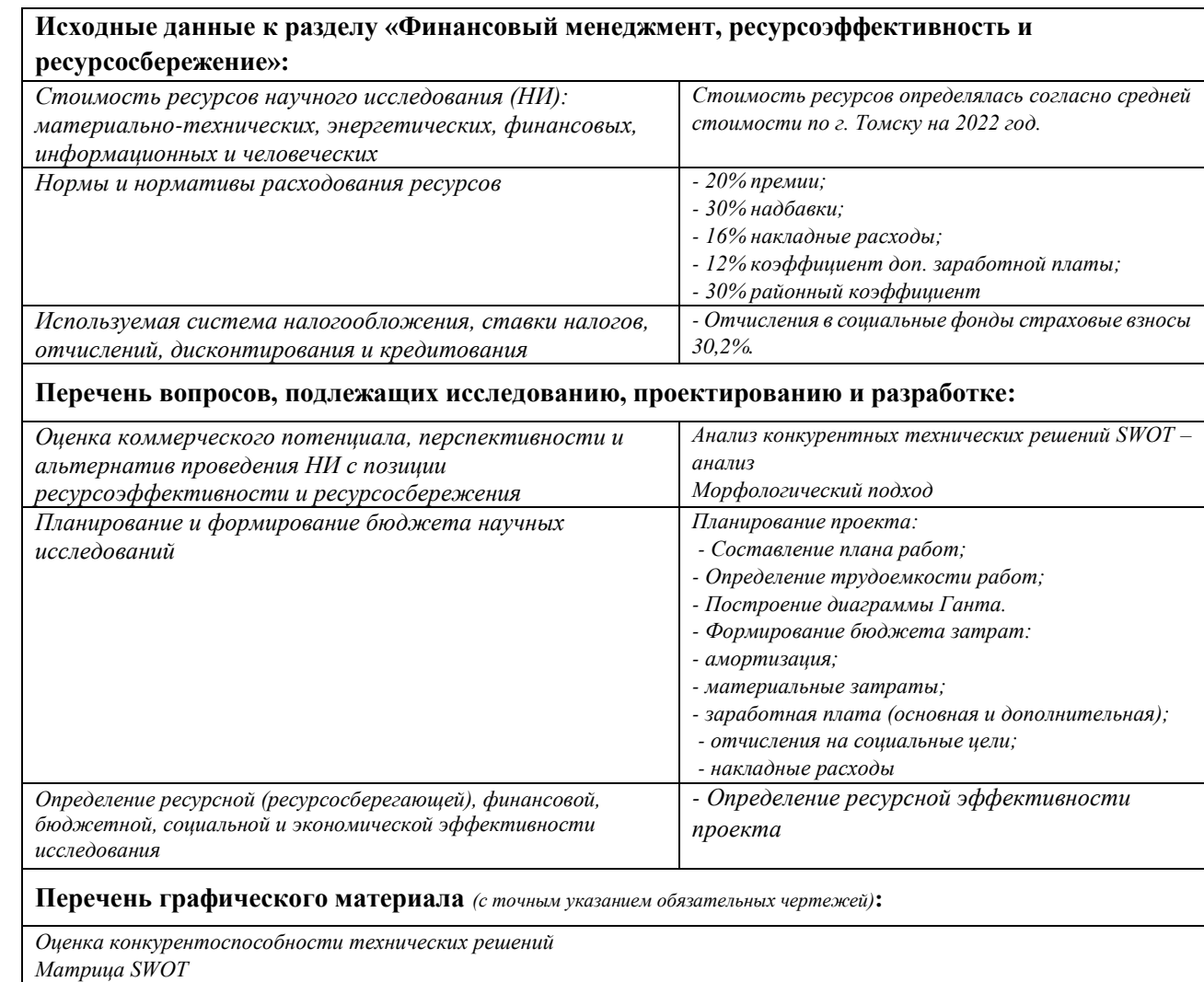

*3. График проведения и бюджет НИ*

### **Дата выдачи задания для раздела по линейному графику**

#### **Задание выдал консультант:**

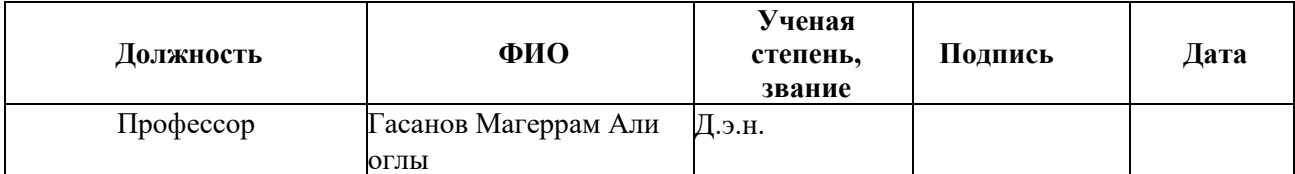

#### **Задание принял к исполнению студент:**

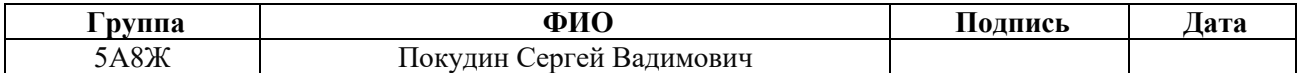

## **ЗАДАНИЕ ДЛЯ РАЗДЕЛА «СОЦИАЛЬНАЯ ОТВЕТСТВЕННОСТЬ»**

Студенту:

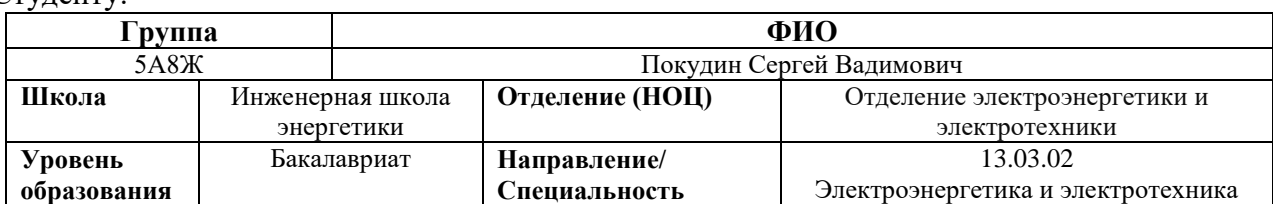

Тема ВКР:

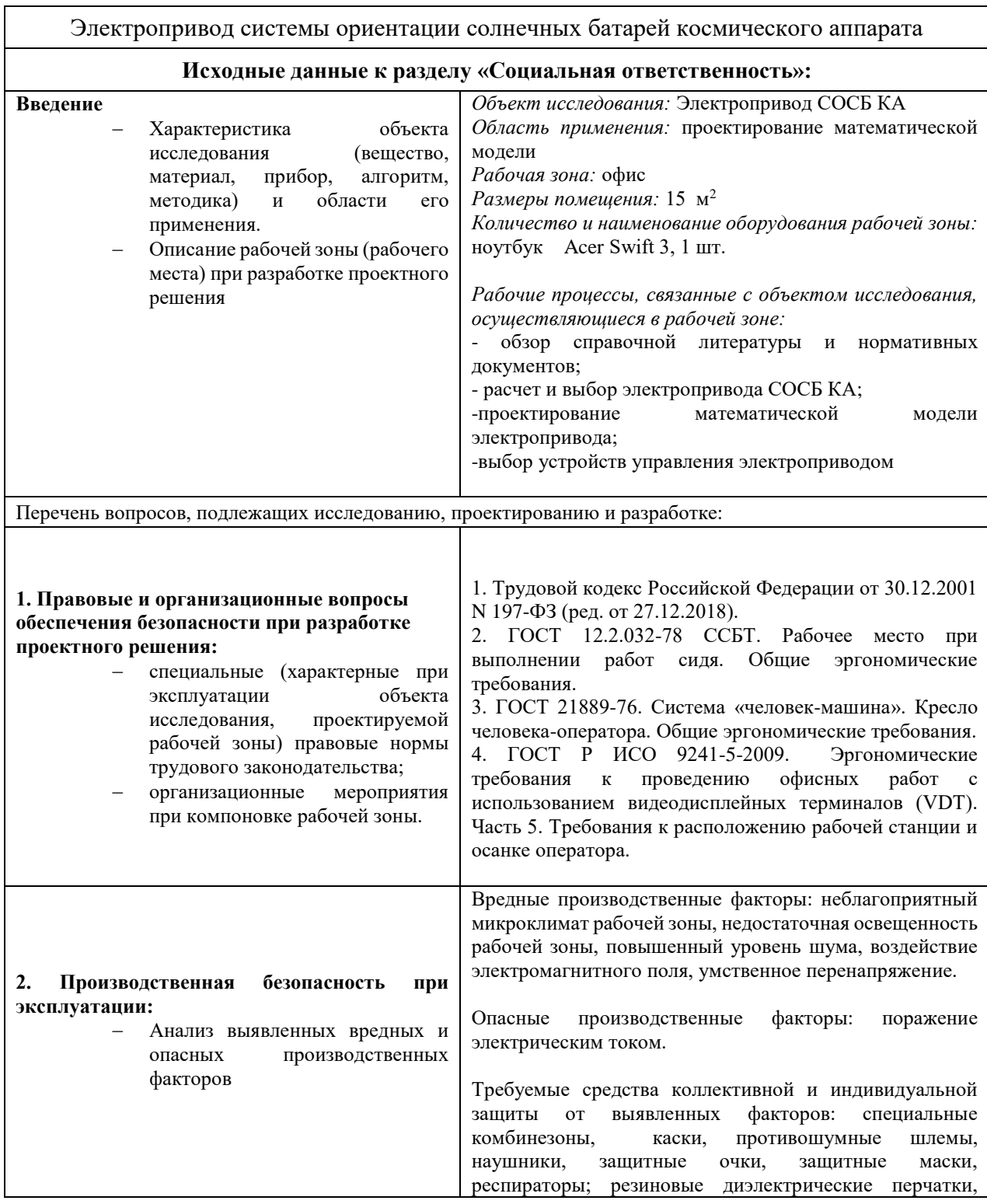

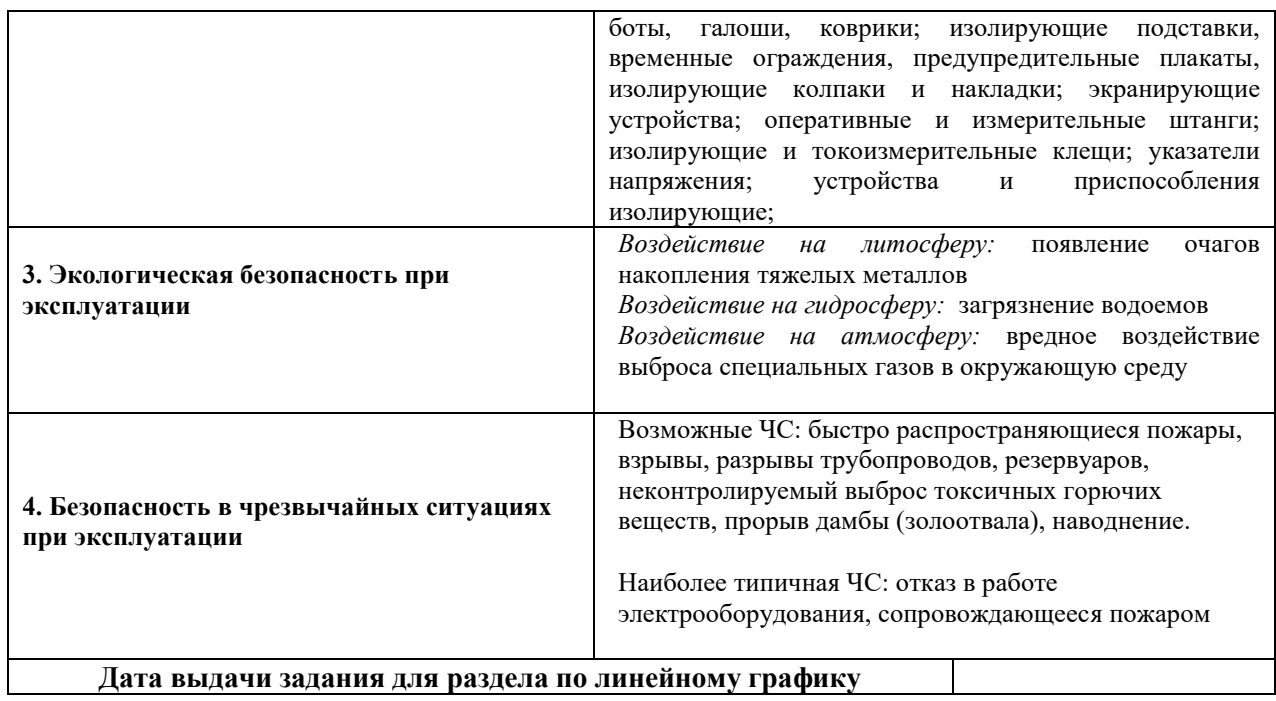

#### **Задание выдал консультант:**

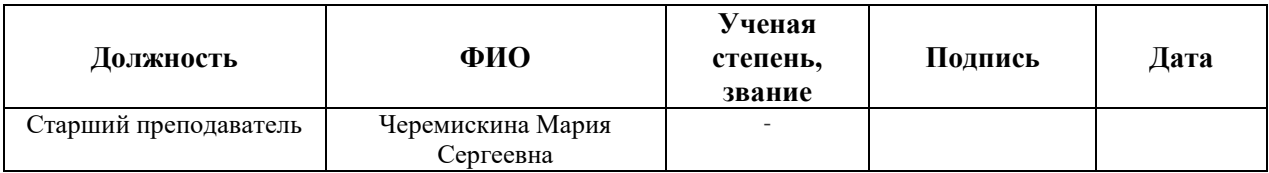

### **Задание принял к исполнению студент:**

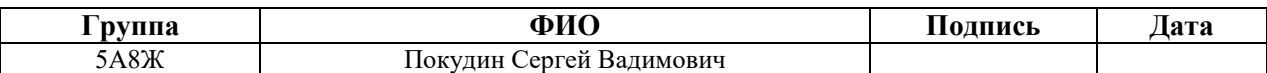

#### **Реферат**

Выпускная квалификационная работа содержит 87 с, 24 рис., 27 табл., 29 источников.

**Ключевые слова:** космический аппарат, система ориентации солнечной батареи космического аппарата, устройства управления электроприводом, коллекторный двигатель постоянного тока.

**Объектом** разработки является математическая модель электропривода блока механического системы ориентации панелей солнечных батарей

**Цель** работы: разработка электропривода для системы ориентации солнечной батареи космического аппарата.

**Задачи**, необходимые для достижения поставленной цели:

- 1. Выбрать электродвигатель.
- 2. Разработать тематическую модель электропривода.
- 3. Проанализировать режимы работы электропривода на основе математической имитационной модели.
- 4. Выбор необходимых устройств для осуществления управления электроприводом.

В процессе работы использованы типовые подходы: проведены необходимые анализы, проведен обзор используемых электроприводов СОСБ КА.

В результате исследования все цели и задачи были достигнуты: спроектирована математическая модель электропривода, выбраны устройства для управления электроприводом БМ СОСБ КА. Выпускная квалификационная работа выполнена в текстовом редакторе Microsoft Word, программе математического моделирования MATLAB Simulink и в программе для автоматических расчетов MathCad.

#### **Определения, обозначения и сокращения**

В данной работе применены следующие термины с соответствующими определениями:

**Космический аппарат** (**КА**): аппарат, применяемый для реализации различных задач в космическом пространстве, а также для проведения различных исследовательских работ на поверхности различных небесных тел. Таковыми являются [искусственные спутники Земли,](https://enciklopediya-tehniki.ru/promyshlennost-na-i/iskusstvennye-sputniki-zemli.html) космические корабли и [орбитальные станции.](https://enciklopediya-tehniki.ru/promyshlennost-na-o/orbitalnye-stancii.html)

**Система электропитания (СЭП)**: комплекс источников и систем преобразования, передачи и распределения электроэнергии.

**Электродвигатель** - электрическая машина, преобразующая электрическую энергию в механическую.

**Электрический привод** - управляемая электромеханическая система, преобразующая электрическую энергию в механическую и обратно и для управления этим процессом.

**КА** – космический аппарат;

**БМ** – блок механический;

**СОСБ** – система ориентации солнечной батареи;

**УПБС** – устройство поворота батареи солнечной;

**СБ** – панели солнечных батарей;

**БКУ** - бортовой комплекс управления.

**БС** - батареи солнечные.

**ТТУ** - телеметрические токосъемные кольца.

**СТУ** - силовые токосъемные кольца.

**СЭС** - система электроснабжения.

**БЭ** - блок электропитания.

**БДПТ** - бесконтактный двигатель постоянного тока.

**МКО** - мультикомплексный канал обмена.

**БВТ** - бесконтактный вращающийся трансформатор.

**УПБС** - устройство поворота батареи солнечной

**БЦВМ** - бортовая цифровая вычислительная машина

**ЛЭП** - линии электропередач

**АО ИСС** - акционерное общество «Информационные Спутниковые

Системы

# **СОДЕРЖАНИЕ**

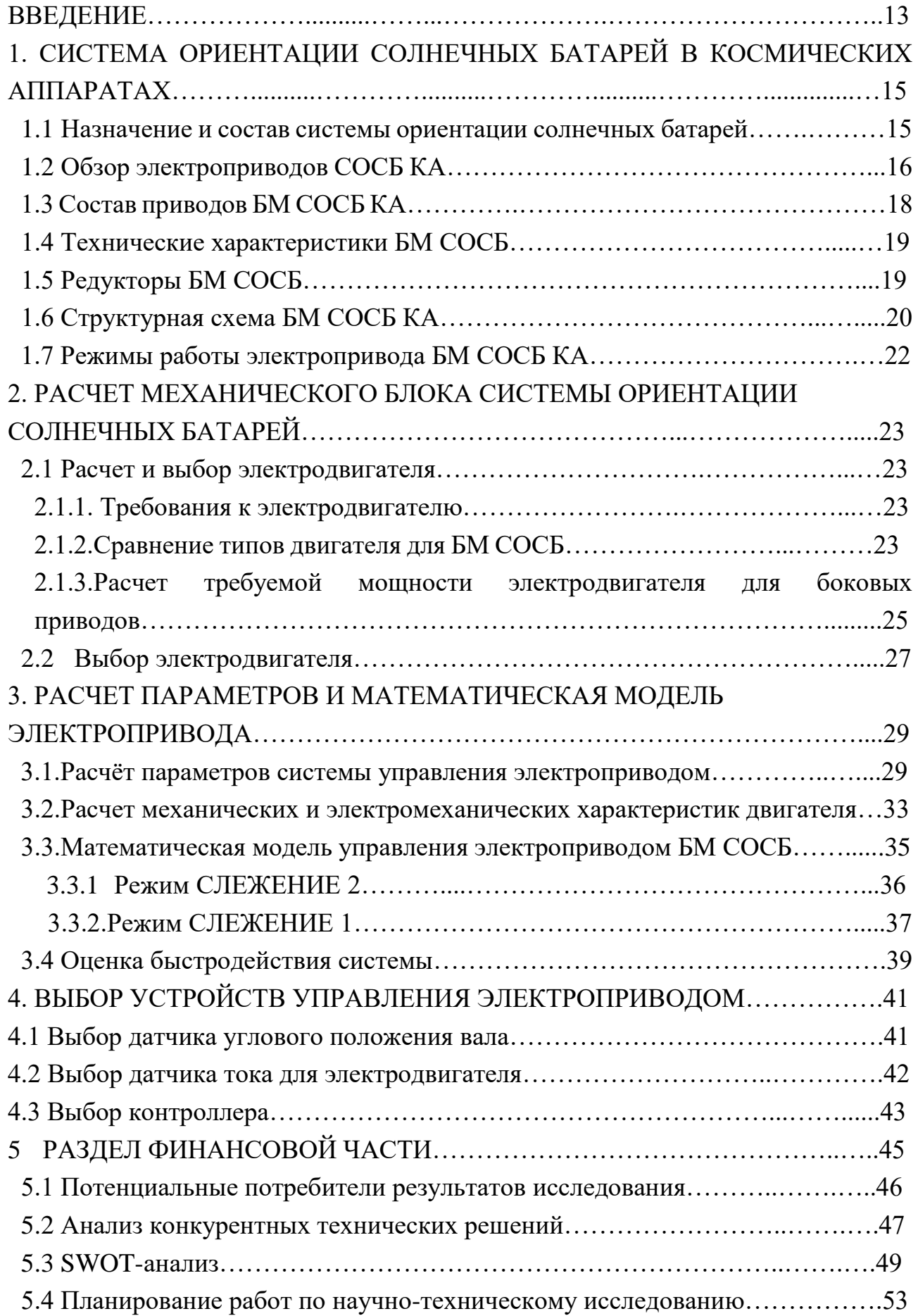

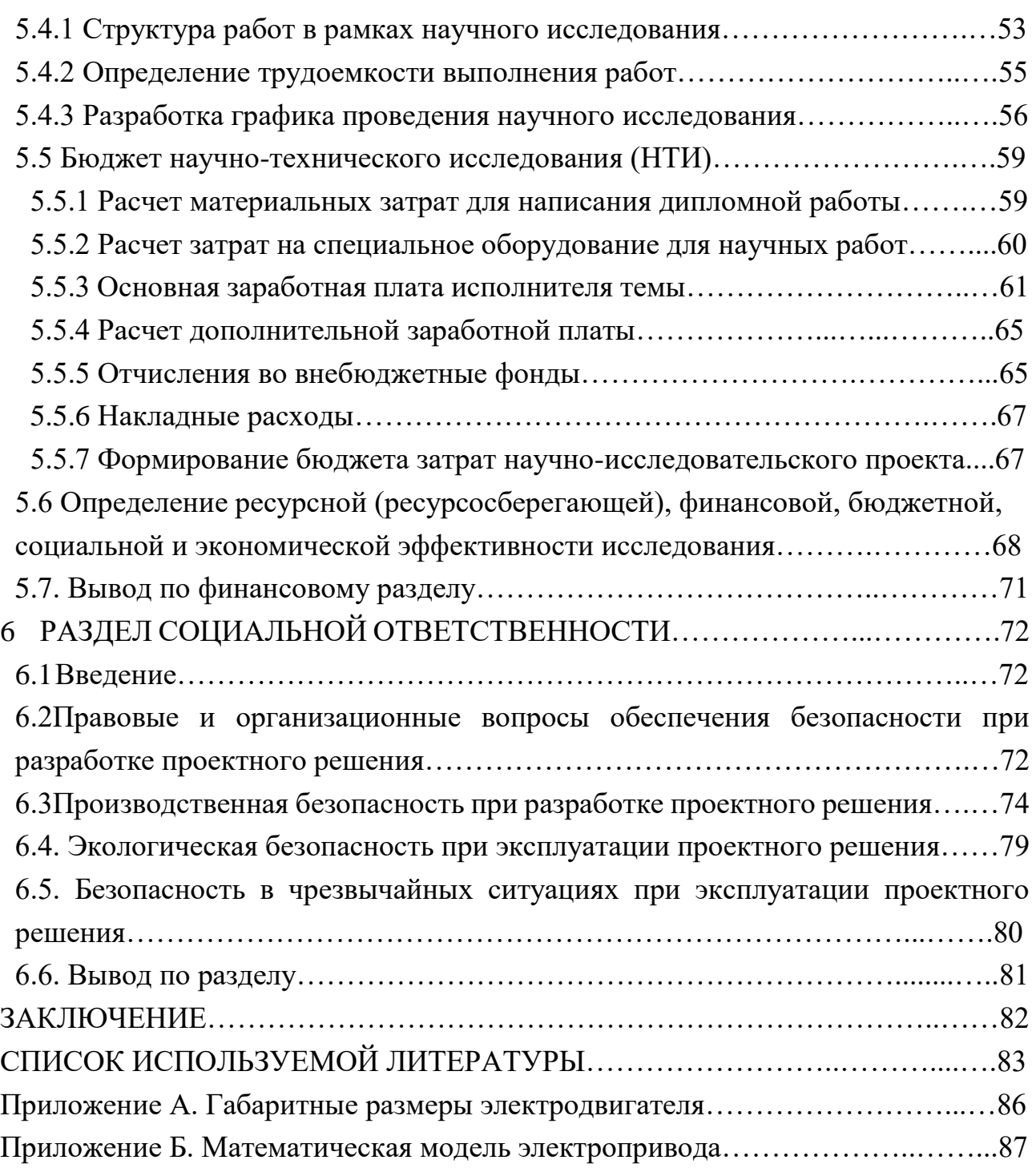

## **ВВЕДЕНИЕ**

В феврале 1994 г. в интервью газете «Мегаполис-Экспресс» академик М. Ф. Решетнев отмечал, что во всем мире заметна тенденция к использованию малых низкоорбитальных спутников связи. Это объясняется, во-первых, их невысокой стоимостью, во-вторых, тем, что при наличии таких спутников потребитель будет пользоваться простыми, дешевыми терминалами. [1]

Также, появление спутников связи и их активное распространение обуславливается тем фактом, что при удалении абонентов связи на расстояние более 500 км становится экономически выгоднее космическая связь по сравнению с кабельными и радиорелейными линиями связи. Применение спутников связи позволяет охватить радиосвязью огромные районы площадью в миллионы квадратных километров.

Технологии спутниковой координатной навигации применяются в быту, различных технических системах, науке и образовании, в экономике, геодезии и картографии, в морском и речном судоходстве, воздушном и наземном транспорте, и т.п. Около 80% спутникового навигационного оборудования используется для автомобильного транспорта. Также, при помощи ГЛОНАСС осуществляется мониторинг местоположения и передвижения пожарных служб.

Спутниковая навигация используется в определении местоположения географических объектов с точностью в несколько сантиметров при прокладке нефте- и газопроводов, ЛЭП, при измерении ландшафта местности для возведения зданий и сооружений, дорожного строительства. По оценкам отечественных и зарубежных экспертов, применение ГЛОНАСС повышает эффективность строительных и кадастровых работ на 30-40%. [8]

Радионавигационное поле ГЛОНАСС также выполняет следующие функции:

- высокоточная локальная навигация наземных подвижных объектов с применением стационарных наземных корректирующих станций и навигационных КА;

13

- высокоточная взаимная геодезическая привязка (т.е. определение положения закрепленных на местности точек, зданий и сооружений и их элементов в принятых системах координат и высот) удаленных наземных объектов; - взаимная синхронизация стандартов частоты и времени на удаленных наземных объектах;

- навигация низко - и среднеорбитальных космических объектов;

- определение ориентации объекта с помощью навигационных радиосигналов, принимаемых разнесенными антеннами.

Увеличение количества и качества полезных функций спутников влечет за собой повышение требований к мощности спутника, а именно к мощности системы электропитания для обеспечения электроэнергией более мощных модулей полезной нагрузки КА (антенны различного назначения). Это достигается как увеличением размеров солнечных панелей, так и увеличением их эффективности. Одним из методов улучшения КПД солнечных панелей является совершенствование системы ориентации солнечных батарей КА.

Целью данной выпускной квалификационной работы является разработка точной системы управления электроприводом СОСБ КА.

# **1. СИСТЕМА ОРИЕНТАЦИИ СОЛНЕЧНЫХ БАТАРЕЙ В КОСМИЧЕСКИХ АППАРАТАХ**

#### **1.1. Назначение и состав системы ориентации солнечных батарей**

Единственным источником электрической энергии для космических аппаратов служит Солнце, энергию лучей которого солнечные батареи КА преобразуют в электроэнергию. Поэтому создание систем электропитания (СЭП) - одна из главных задач проектирования космических аппаратов. В СЭП также входит система ориентации СБ, основная задача которой – ориентация солнечных батарей строго перпендикулярно лучам, для обеспечения максимально возможного КПД. Главным образом, система приводится в движение электроприводом, и поворачивает солнечную панель при движении аппарата по орбите. Эффективное получение солнечной энергии при помощи высокоточного наведения солнечных панелей позволяет развивать большую мощность, что позволяет как расширить функционал космического аппарата, так и увеличить радиус действия аппаратуры полезной нагрузки (антенны связи).

Ориентируемые панели солнечных батарей применяются в таких космических аппаратах, как: Радуга, Экран, Горизонт, Поток, Луч, Галс, Экспресс, SESAT, Меридиан, ГЛОНАСС.

Кроме того, СОСБ КА обеспечивают приведение батарей в транспортировочное состояние и автоматическое их раскрытие в рабочее положение перед началом летной эксплуатации.

Итого, СОСБ выполняют следующие функции:

- установку и закрепление в сложенном положении под обтекателем ракеты космического назначения панелей СБ

- освобождение панелей СБ в процессе подготовки для использования по назначению

- приведение панелей СБ в рабочее положение(раскрытие) и фиксация в нем.

- ориентация панелей СБ перпендикулярно направлению падения солнечных лучей.

Для технических систем, от которых требуется достаточно длительное автономное функционирование, необходимо развитие таких свойств как самодиагностика, коррекция работы системы по ее результатам, а также парирование неисправностей. Одной из таких систем является система ориентации солнечной батареи (СОСБ).

В настоящее время в основном применяются алгоритмы взаимодействия с СОСБ космического аппарата (КА), которые обеспечивают следующие режимы работы:

– автоматический, реализуемый алгоритмами, заложенными в бортовую цифровую вычислительную машину (БЦВМ);

– по командам управления, формируемым из наземного комплекса управления (НКУ)[2].

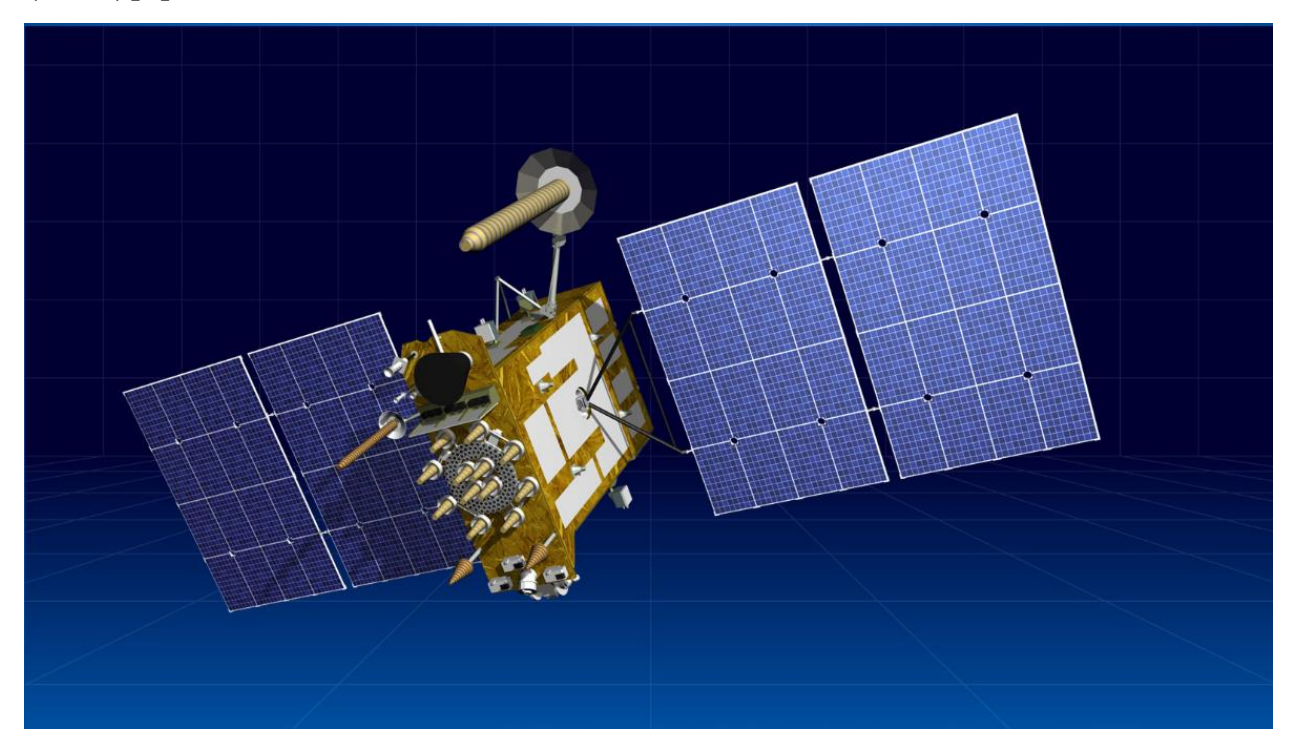

Рисунок 1 - Космический аппарат «Глонасс-К»

## **1.3 Обзор электроприводов СОСБ КА**

По виду конструкции БМ СОСБ делятся на два типа:

— механический блок однофланцевый для вращения одного крыла СБ (КА Радуга, Горизонт, ГЛОНАСС, ГЛОНАСС-К, Луч-5, Радуга-1);

— с двухфланцевый для вращения двух крыльев СБ одновременно (Поток, Луч, Луч-1, Галс, КА Экран, Радуга-1М, Экспресс, SESAT, Экспресс-AM, Экспресс-А, ГЛОНАСС-М).

Внешний вид механического блока ГЛОНАС-К представлен на рис. 3

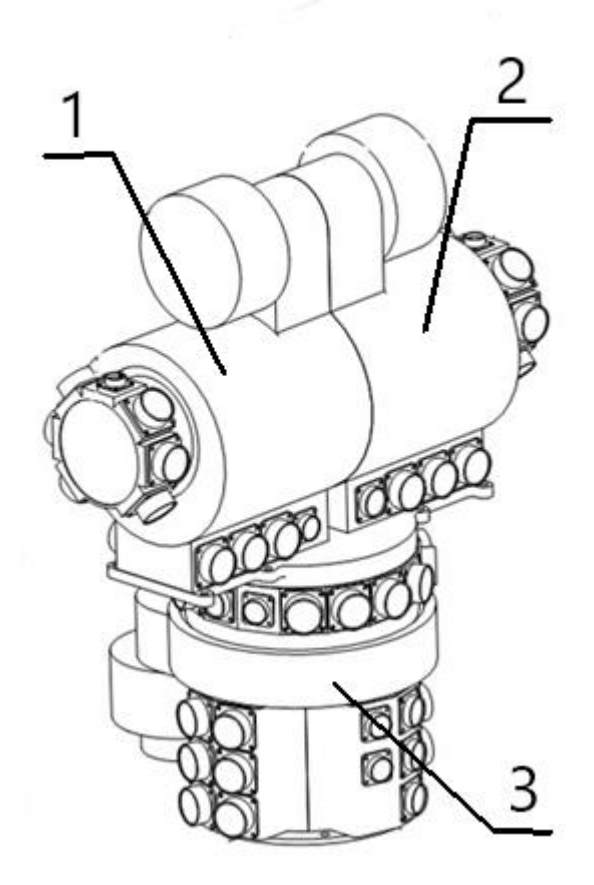

Рисунок 3 – БМ УПБС КА ГЛОНАСС-К

Где 1,2 – боковые приводы; 3 – корневой привод

Схематически БМ СОСБ КА изображена ниже, рисунок 4.

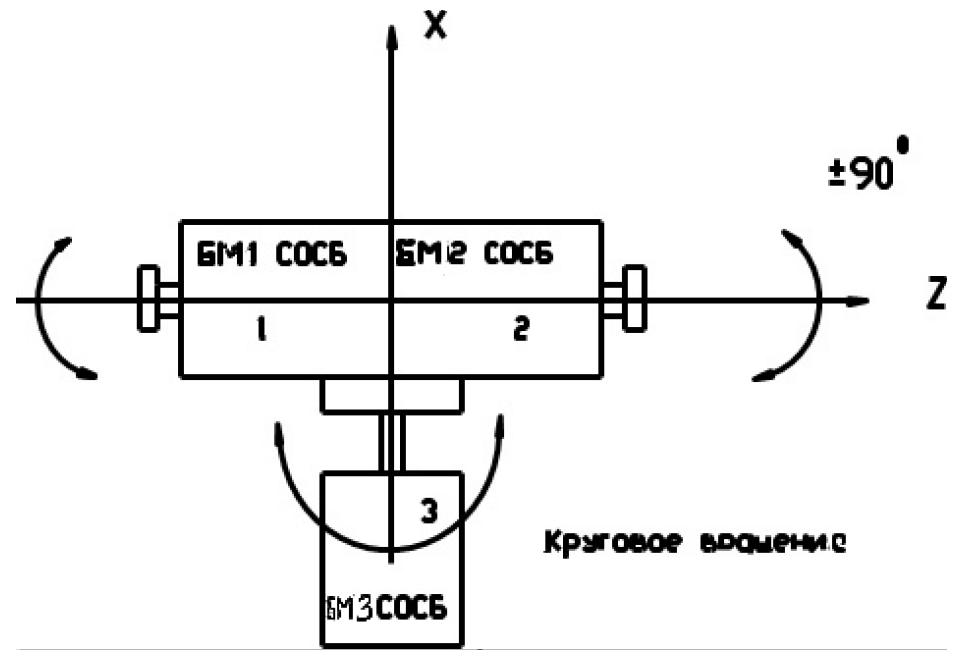

Рисунок 4 – Схематическое изображение БМ СОСБ БМ1 СОСБ, БМ2 СОСБ – боковые приводы, БМ3 СОСБ – корневой привод

Корневой привод отвечает за крен солнечной панели, боковые приводы – за тангаж.

По каналу тангажа две скорости вращения вала. [4]

## **1.3 Состав приводов БМ СОСБ КА**

Модули боковых приводов и корневого привода имеют одинаковый состав:

- редуктор с двигателем;
- датчики углового положения;
- датчики тока;

Отличия определяются величиной нагрузки и требованиями по скорости вращения привода. С учетом требований к корневому модулю БМ СОСБ по вращению панелей БС с большой инерционной нагрузкой на высоких скоростях целесообразно применить привод, имеющий обратную связь по углу,

с использованием датчика положения ротора электродвигателя в режиме стабилизации скорости его вращения. [4]

Редукторы встраиваются внутрь модулей корневого и боковых корпусов приводов. Это выполняется для оптимизирования массы БМ СОСБ и уменьшении затрат на его изготовление и отработку. Конструктивно БМ СОСБ выполнен в негерметичном исполнении.

#### **1.4 Технические характеристики БМ СОСБ**

Ниже представлены технические характеристики СОСБ, изготавливаемой на предприятии по созданию космических аппаратов (табл.1).

| Наименование характеристики                                           | Значение       |  |
|-----------------------------------------------------------------------|----------------|--|
|                                                                       | характеристики |  |
| Напряжение питания аппаратуры, В                                      | $27 + 7 - 4$   |  |
| Угол поворота выходного вала БМ, °                                    |                |  |
| - корневого привода СОСБ                                              | Неограничен    |  |
| - боковых приводов СОСБ                                               | От 0 до 180    |  |
| Скорость поворота выходного вала, °/с                                 |                |  |
| - корневого привода                                                   | от 0 до 0,8    |  |
| - каждого бокового привода                                            | от 0 до 0,4    |  |
| Погрешность реализуемой скорости поворота выходного вала, %, не более | $\pm 1,0$      |  |
| Погрешность измерения датчика угла, <sup>°</sup> , не более           | $\pm 1$        |  |
| Ток, передаваемый с одной СБ, при напряжении 125 В, А, не более       | 200            |  |
| Потребляемая мощность СОСБ, Вт, не более                              |                |  |
| - в дежурном режиме (при отсутствии вращения)                         | 15             |  |
| - в рабочем режиме (при вращении с максимальной скоростью)            | 30             |  |
| Масса комплекта СОСБ, кг, не более                                    | 150.0          |  |
| Срок службы СОСБ, лет                                                 | 17             |  |

Таблица 1 - Основные технические характеристикам привода СОСБ[4]

## **1.5 Редукторы БМ СОСБ**

Параметры редукторов определяются внешними нагрузками – крутящий момент не менее 100 Н·м и параметрами электродвигателей. Для обеспечения

надежности функционирования и исключения разрушения приводов при нагрузках более 100 Н·м параметры редукторов (передаточное отношение, параметры зубчатых колес) рассчитаны на максимальный момент, создаваемый ЭД как в режиме вращения, так и торможения. При превышении момента со стороны БС вал провернется без нарушения работоспособности привода.

Для обеспечения максимально возможного ресурса выбирается редуктор с максимальным КПД – цилиндрический зубчатый редуктор.

Редуктор состоит из блока зубчатых колес. Внешний вид блоков зубчатых колес приведен на рисунке 5.

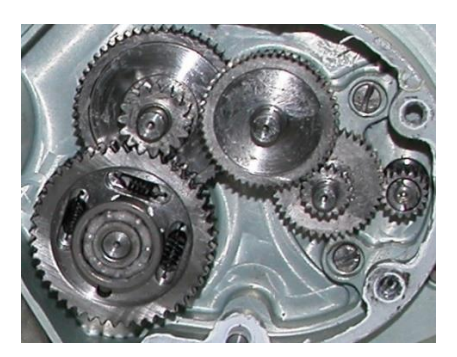

Рисунок 5 - Внешний вид блоков зубчатых колес

Блоки зубчатых колес установлены в корпусе на шарикоподшипниках, передают момент и понижают скорость от электродвигателя к выходному валу БМ СОСБ.

#### **1.6 Структурная схема БМ СОСБ КА**

Ниже представлена схема структурная схема взаимодействия боковых и корневого приводов элементов механического блока СОСБ, рисунок 6. [4]

По магистрали МКО передаётся информация:

- из БКУ в СОСБ;
- выбор режима работы;
- из СОСБ в БКУ ;
- код текущего угла поворота вала привода;

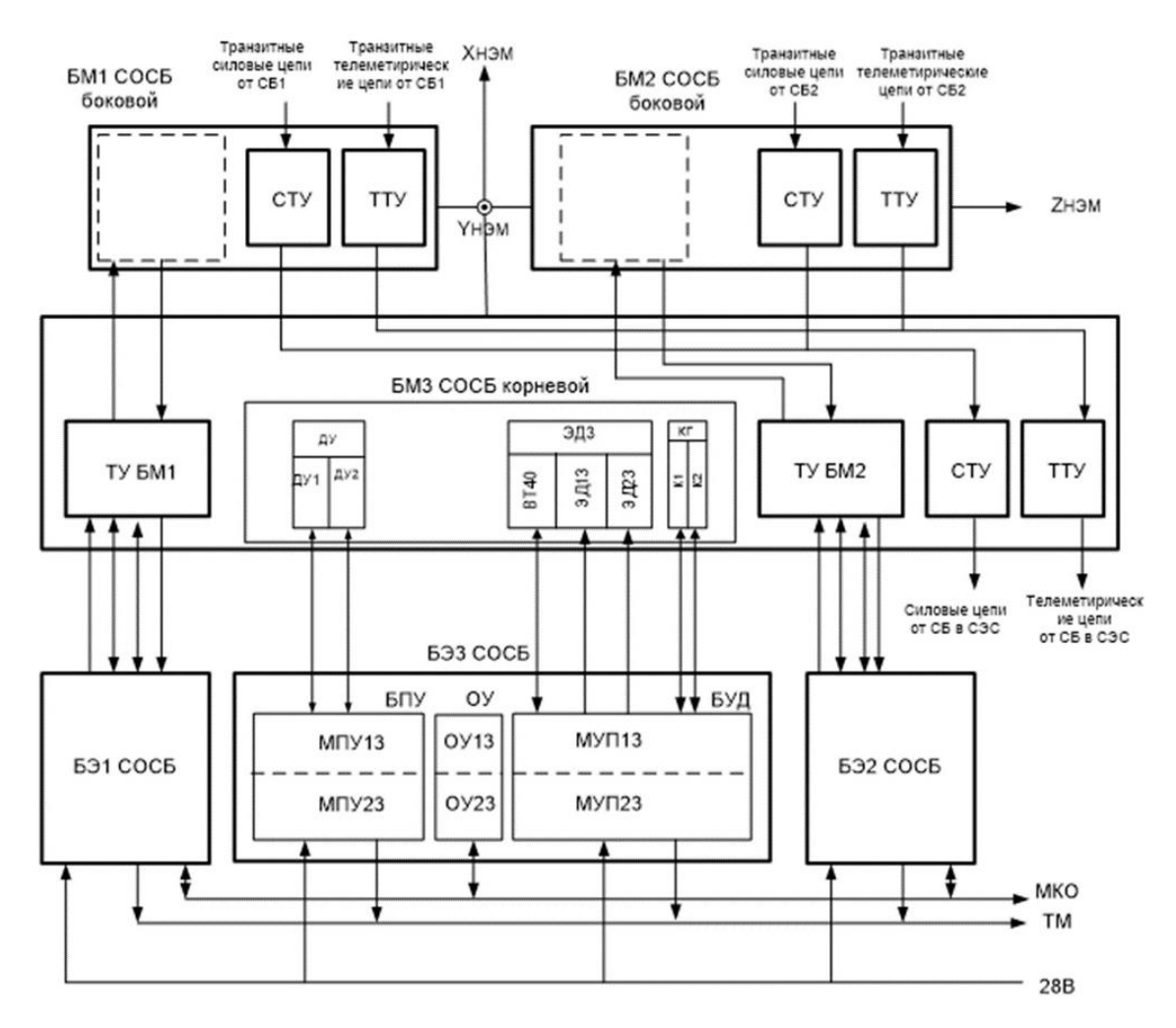

Рисунок 6 – структурная схема БМ СОСБ КА

БЭ – блок электронный

ОУ – оконечное устройство

МКО – мультикомплексный канал обмена

КГ – контактная группа БМ1 УПБС, БМ2 УПБС, БМ3 УПБС

К1(К2) – основной (резервный) контакт контактной группы БМ3 УПБС

БПУ – блок преобразования угла

БУД – блок управления двигателем

МПУ – модуль преобразования угла

МУП – модуль управления приводом

ЭД11, ЭД12 – резервная обмотка электродвигателя БМ1, БМ2, БМ3

ТМ – телеметрия

ДУ – датчик угла

СТУ – силовое токосъемное устройство

ТТУ - телеметрическое токосъемное устройство

## **1.7 Режимы работы электропривода БМ СОСБ КА**

Боковой электропривод должен обеспечивать работу в режимах [4]:

- 1. СЛЕЖЕНИЕ 1: При штатной эксплуатации УПБС обеспечивает поворот крыльев БС со скоростью, чуть превышающей орбитальную.
- 2. СЛЕЖЕНИЕ 2: При раскрытии БС и нештатных ситуациях для ускоренной ориентации панелей используется повышенная скорость.
- 3. СТОП: Два раза в сутки (в положении 0° и 180°) происходит остановка панелей БС. Также режим используется для обнуления накопившейся ошибки.

# **2 РАСЧЕТ МЕХАНИЧЕСКОГО БЛОКА СИСТЕМЫ ОРИЕНТАЦИИ СОЛНЕЧНЫХ БАТАРЕЙ**

## **2.1 Расчет и выбор электродвигателя**

#### **2.1.1. Требования к электродвигателю**

Основными требованиями при выборе электродвигателя являются:

- Возможность реверса электродвигателя
- Осуществление управления скоростью вращения двигателя
- Небольшие габариты и масса двигателя
- Высокая точность позиционирования угла положения ротора
- Длительный срок службы электродвигателя

## **2.1.2. Сравнение типов двигателя для БМ СОСБ**

В БМ СОСБ КА активно применяются как синхронные двигатели, так и двигатели постоянного тока. В ДПТ якорь движется синхронно с магнитным полем. В числе преимуществ - возможность регулирования скорости вращения выходного вала в зависимости от приложенного к обмоткам напряжения. Поэтому этот тип двигателей используют в прокатных станах, металлорежущих станках и при создании тягового усилия на транспорте. Шаговые электродвигатели с возможностью регулировки многих параметров применяются в наукоемких отраслях производства.

Противостояние двух видов тока, развернувшееся в мире в конце XIX - начале ХХ веков, привело к безоговорочной победе переменного тока и постепенной капитуляции постоянного.

Однако [электродвигатели](http://www.servomh.ru/elektrodvigateli) и переменного, и постоянного тока до сих пор используются, совершенствуются и разрабатываются новые модели.

Отсюда следует вывод, что от постоянного тока отказались не полностью. [13]

Основное конструктивное отличие двигателей:

Переменного тока - обмотка на статоре, между ним ротором воздушный зазор

(его величина тоже несет в себе дополнительные свойства).

Постоянного тока - обмотка на роторе (он называется якорь, он вращается).

Рассмотрим преимущества и недостатки использования электродвигателей

#### постоянного и переменного тока в таблице 2.

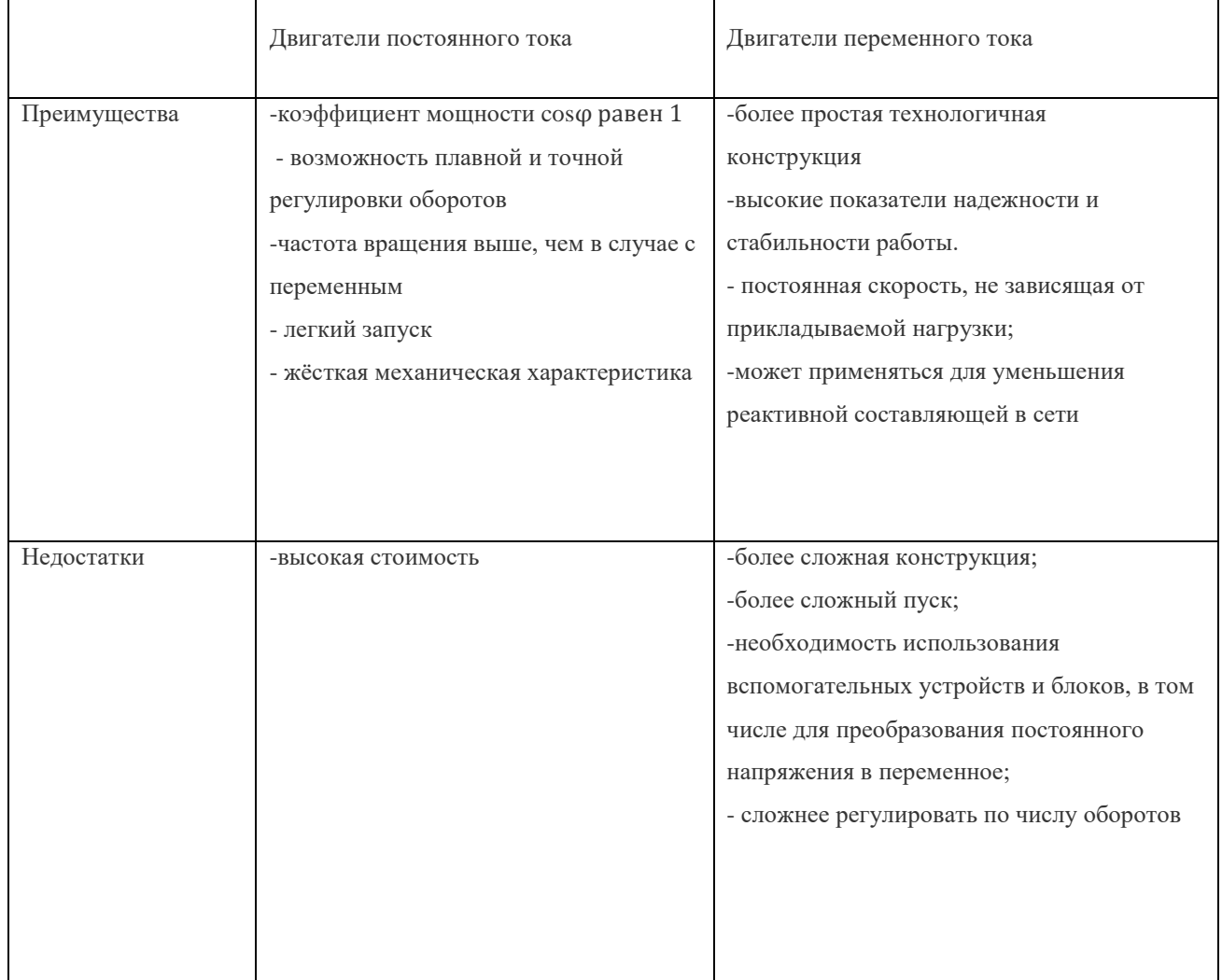

Исходя из вышеописанных преимуществ и недостатков двигателей постоянного тока и двигателей переменного тока, для космического спутника, система электропитания которого состоит из аккумуляторных батарей, при выборе двигателя постоянного тока отпадает необходимость использования устройств выпрямления тока. Более плавное и точное регулирование скорости вращения ДПТ и его большой пусковой момент позволяют выполнять поставленные задачи к электроприводу БМ СОСБ.

## **2.1.3. Расчет требуемой мощности электродвигателя для боковых приводов**

Ориентируясь на основные характеристики электродвигателя СОСБ КА (табл.1), проведем выбор двигателя для боковых приводов по следующим параметрам

Рассчитаем необходимую мощность электродвигателя по следующим параметрам:

Угловая скорость w

Крутящий момент двигателя

Воспользуемся формулой расчета требуемой мощности двигателя через крутящий момент

$$
P=\tau\cdot w
$$

Крутящий момент двигателя  $\tau$  равен

$$
\tau = J \cdot \alpha
$$

Момент инерции вращения панелей равен

$$
J = m \cdot \frac{b^2 + h^2}{12}
$$

Где b – ширина солнечной панели, h – толщина панелей

Массу панелей СБ рассчитаем по формуле

$$
m_{\text{CB}} = \frac{0.9 \cdot W}{\varphi} (Tc. a. c. +1)^{1.15} [5]
$$

Где W – средняя мощность, отдаваемая в систему энергопитания, кВт; мощность СЭП космического аппарата ГЛОНАСС-К W=1,460 кВт

 $\varphi$  – КПД солнечный батарей.

КПД фотоэлементов солнечной батареи из модулей FSM 30P составляет 16,8%. [10]

Примем  $\varphi = 0.168$ 

Тс. а. с. – срок активного существования спутника. САС спутника ГЛОНАСС-К – 10 лет. Примем  $T_c$ . *a.*  $c = 10$ 

Рассчитанная масса составила

 $m_{\text{CB}} = 123.3 \text{km}$ 

Т.к. панелей у КА две панели, то масса каждой из них

$$
\frac{m_{\text{CB}}}{2} = 61,65 \text{kr}
$$

Для расчета ширины панели спроектируем панель из солнечных модулей FSP 30 P.

Номинальная мощность каждого модуля $P_{\text{c.M.}} = 30B\text{m}$ . [10]

Для каждой панели потребуется N модулей, где

$$
N = \frac{\frac{W}{2}}{P_{\text{c.m.}}}
$$

N=24,3 округляем до N=25 шт.

Габариты каждого модуля

Д х Ш х Г= 510 х 440 х 25 мм

Ширина полученной панели составляет

 $b = 5 \cdot \text{III} = 2,2\text{M}$ Толщина панели  $h = \text{III} = 0.025 \text{M}$ 

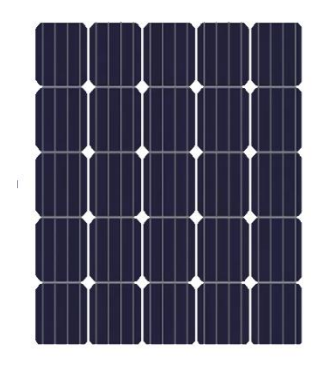

Рисунок 7 – Схематическое изображение панели СБ из солнечных модулей FSM 30P

Рассчитанный момент инерции равен

$$
J = m \cdot \frac{b^2 + h^2}{12} = 61.5 \cdot \frac{2.2^2 + 0.0025^2}{12} = 24.87 \text{ кr} \cdot \text{m}^2
$$

Скорость вращения двигателя в ускоренном режиме (СЛЕЖЕНИЕ 2) может превышать штатную скорость вращения в 2-3 раза.

Штатная скорость вращения двигателя (режим СЛЕЖЕНИЕ) составляет

$$
w1 = 1
$$
 град./с.=0,017 рад./c

Скорость вращения режима СЛЕЖЕНИЕ 2

$$
w_2 = 3
$$
 град./с. = 0,052 рад./c

Угловое ускорение вращения двигателя во всех режимах работы составляет около 10 град./ $c^2$ =0,175 рад/ $c^2$ 

Минимальный крутящий момент равен

$$
\tau = J \cdot \alpha = 24.87 \cdot 0.175 = 4.35 \text{ H} \cdot \text{m}
$$

Тогда требуемая мощность составит

$$
P = 4.35 \cdot 0.052 = 0.226 B\tau
$$

#### **2.2. Выбор электродвигателя**

Условия выбора электродвигателя СОСБ КА:

По мощности двигателя:

$$
P_{\rm Ab,H} \geq 0.226 {\rm Br}
$$

Выбираем реверсивный коллекторный двигатель постоянного тока

MAXON RE 40 с запасом по мощности 150 Вт для увеличения срока службы.

Технические характеристики электродвигателя MAXON RE 40

представлены в таблице 3.1-3.2[11]

| Тип                | Мощность, Вт | Наружный                   | Номинальное | Номинальная | КПД, | Масса, кг |
|--------------------|--------------|----------------------------|-------------|-------------|------|-----------|
|                    |              | диаметр статора напряжение |             | скорость,   | $\%$ |           |
|                    |              | D, MM                      |             | об/мин      |      |           |
|                    |              |                            |             |             |      |           |
|                    |              |                            |             |             |      |           |
| <b>MAXON RE 40</b> | 150          | 40                         | 12          | 6380        | 88   | 0,48      |
|                    |              |                            |             |             |      |           |

Таблица 3 – характеристики электродвигателя MAXON RE 40

## Продолжение таблицы 3 – характеристики электродвигателя

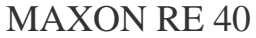

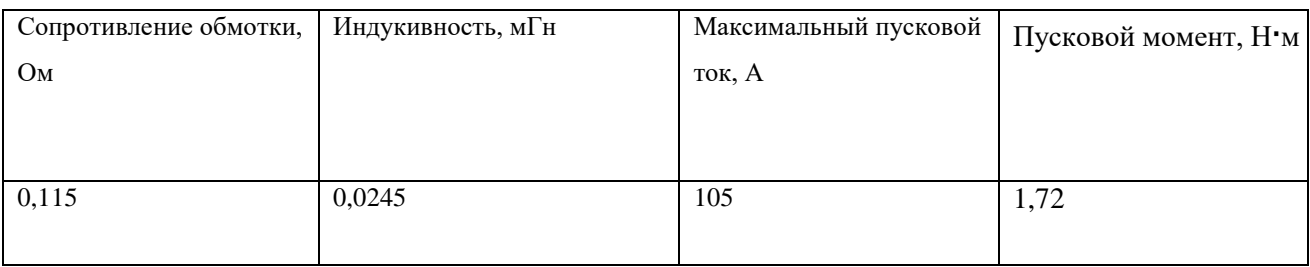

#### Общий вид электродвигателя MAXON RE 40 изображен на рисунке 9.

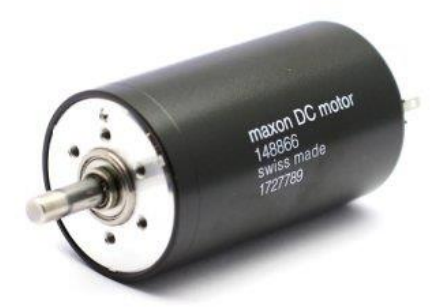

Рисунок 8 - Общий вид электродвигателя MAXON RE 40 Данный двигатель соответствует требуемым условиям:

- Малый вес  $(0,48 \text{ кr})$
- Малые габариты (внешний диаметр 40 мм, длина 71мм)
- Реверс направления вращения

Срок службы двигателя

Общее утверждение о сроке службы данного коллекторного двигателя постоянного тока не может быть сделано из-за многих влияющих факторов. Срок службы может варьироваться от более чем 20 000 часов при благоприятных условиях до менее 100 часов при экстремальных условиях (в редких случаях). При средних требованиях достигается примерно от 1000 до 3000 часов.

На это оказывают влияние следующие факторы:

- 1. Скорость: чем выше скорость, тем больше механический износ.
- 2. Тип работы: экстремальный запуск / остановка.
- 3. Влияние окружающей среды: температура, влажность, вибрация, тип

установки и т.д.

4.Сочетание графитовых щеток и шарикоподшипников обеспечивает длительный срок службы даже в экстремальных условиях.

Поэтому при более подробном проектировании БМ СОСБ КА учитываются особые требования к двигателю для увеличения срока службы. Поддержание благоприятной температуры двигателя осуществляется через теплообмен с корпусом и дальнейшим сбросом тепла в открытое пространство.

# **3. РАСЧЕТ ПАРАМЕТРОВ И МАТЕМАТИЧЕСКАЯ МОДЕЛЬ ЭЛЕКТРОПРИВОДА**

### **3.1. Расчёт параметров системы управления электроприводом**

Для настройки трехконтурной системы автоматического управления ДПТ, содержащей контур тока, контур скорости и контур положения использовалась методика, приведенная в [9].

Номинальная угловая скорость двигателя:

$$
\omega_{AB,H} = \frac{\pi \cdot n_{AB,H}}{30} = \frac{3,14 \cdot 6380}{30} = 667,8 \,\text{paq/c}
$$

Сопротивление двигателя:

$$
R_{AB} = R_{0A} = 0.1150
$$
m

Номинальный ток двигателя:

$$
I_{\scriptscriptstyle{\text{AB.H}}} = \frac{P_{\scriptscriptstyle{\text{AB.H}}}}{U_{\scriptscriptstyle{\text{AB.H}}} \cdot \eta_{\scriptscriptstyle{\text{AB.H}}}} = \frac{150}{12 \cdot \frac{88}{100}} = 14,2 \text{A}
$$

Коэффициент ЭДС и электромагнитного момента при номинальном потоке возбуждения:

$$
c = \frac{U_{\text{AB.H}} - I_{\text{AB.H}} \cdot R_{\text{AB}}}{\omega_{\text{AB.H}}} = \frac{12 - 14,2 \cdot 0,115}{667,8} = 0,0155 \frac{\text{B} \cdot \text{c}}{\text{p} \text{a} \text{A}}
$$

Номинальный момент:

$$
M_{\text{AB.H}} = \frac{P_{\text{AB.H}} \cdot \eta_{\text{AB.H}}}{\omega_{\text{AB.H}}} = \frac{150 \cdot 0.88}{667.8} = 0.224 \text{H} \cdot \text{m}
$$

Электромагнитный момент, соответствующий номинальному току:

$$
M_{\rm 3MHz} = c \cdot I_{\rm AB,H} = 0.0155 \cdot 14.2 = 0.224 \rm H \cdot m
$$

Скорость идеального холостого хода:

$$
\omega_0 = \frac{U_{\text{AB.H}}}{c} = \frac{12}{0.0155} \approx 774.2 \,\text{paq/c}
$$

Электромагнитная постоянная времени якорной цепи:

$$
T_{AB} = \frac{L_{AB}}{R_{AB}} = \frac{0.0245 \cdot 10^{-3}}{0.115} = 0.00021c
$$

Оптимизация контура тока

Структурная схема и параметры элементов контура тока

Оптимизируем внутренний контур тока на модульный оптимум (МО) при заторможенном двигателе (  $^{\omega=0}$  ). При этом внутренняя обратная связь по ЭДС не влияет на процессы в контуре тока.

За малую постоянную времени контура тока принимаем постоянную времени тиристорного преобразователя:

$$
T_{\mu T} = T_{\text{th}} = 0.0017c
$$

Коэффициент обратной связи по току:

$$
I_{\text{3J. MAKC}} = \frac{M_{c.\text{MAKC}}}{c} = \frac{0,224}{0,0155} = 14,45 \text{A}
$$
\n
$$
k_{\text{T}} = \frac{U_{pc.\text{MAKC}}}{I_{\text{3J. MAKC}}} = \frac{12}{14,45} = 0,830 \text{M}
$$

Где  $U_{nc, \text{maxc}} = 12B - \text{Mackc}$ мальное значение напряжения регулятора скорости;

 $I_{3.7 \text{ MAKC}}$  – максимально допустимый кратковременный ток электропривода.

Оптимизация контура тока на модульный оптимум Принимаем ПИД-регулятор с передаточной функцией:

$$
W_{\text{pr}}(p) = k_{\text{pr}} \cdot \frac{T_{\text{pr}} \cdot p + 1}{T_{\text{pr}} \cdot p}
$$

Коэффициент усиления регулятора тока:

$$
k_{\text{pr}} = \frac{T_{\text{AB}} \cdot R_{\text{AB}}}{k_{\text{TT}} \cdot k_{\text{T}} \cdot a_{\text{T}} \cdot T_{\mu T}} = \frac{0.00021 \cdot 0.115}{1 \cdot 0.83 \cdot 2 \cdot 0.0017} = 0.069
$$

Где  $a_r = 2 - \kappa$ оэффициент оптимизации контура тока.

Постоянная времени регулятора тока:

$$
T_{\text{pr}} = T_{\text{AB}} = 0.015c
$$

Расчет редуктора бокового привода БМ СОСБ

Рассчитаем передаточное число

$$
i = \frac{\omega_{AB,H}}{\omega_{\text{peA}}}
$$

Где  $\omega_{\text{peA}}$  – скорость вращения выходного вала редуктора

Исходя из вышеописанных условий,  $\omega_{\text{ne}n} = 0.052 \text{ pag/c}$ 

Передаточное число равно  $i = \frac{667,8}{0.053}$  $\frac{667,8}{0,052}$  12 842,3

Для обеспечения данного передаточного числа можно спроектировать редуктор с пятью колесными парами, с передаточным числом каждой пары і до 7.

Для обеспечения особо низкой скорости вращения, редукторы с высоким передаточным числом, как i=12842,3 производятся на предприятии индивидуально или на заказ.

КПД редуктора

 Рассчитаем КПД цилиндрического редуктора с количеством ступеней  $N=5$ 

КПД каждой пары колес для цилиндрического редуктора равно η = 98,75 % = 0,9875 о.е.

Тогда КПД всего редуктора составит

$$
\eta_{\text{off}} = \eta^N = 0.9875^5 = 0.939 \text{ o.e.}
$$

Для обеспечения требуемой величины момента необходимо, чтобы передаточное отношение крутящего момента на выходном валу редуктора к крутящему моменту на его входе (номинальному моменту двигателя) обеспечивалось путем подбора диаметров зубчатых колес редуктора. Крутящий момент на выходе вала редуктора:

 $M_{BB} = M_{BB} \cdot i \cdot \eta_{0.6\text{ HI}} = 0.224128423 \cdot 0.939 = 2701.1 \text{ H} \cdot \text{m}$ Рассчитанный крутящий момент больше требуемого минимального момента вращения. Такой редуктор можно использовать в боковом БМ СОСБ КА.

#### **Структурная схема и параметры элементов контура скорости**

Малая постоянная времени контура скорости:

 $T_{\mu c} = a_{\rm r} \cdot T_{\mu \rm r} = 2 \cdot 0,0017 = 0,0033c$ 

Коэффициент обратной связи по скорости:

$$
k_{\rm c} = \frac{U_{pc, \text{mack}}}{\omega_{\text{R}}}} = \frac{12}{667,8} = 0.018 \frac{\text{B} \cdot \text{c}}{\text{pa}}
$$

Оптимизация контура скорости на симметричный оптимум с фильтром При настройке контура скорости на СО принимаем ПИ-регулятор скорости с передаточной функцией:

$$
W_{\rm pc}(p) = k_{\rm pc} \cdot \frac{T_{\rm pc} \cdot p + 1}{T_{\rm pc} \cdot p}
$$

Коэффициент усиления ПИ-регулятора скорости:

$$
k_{\text{pc}} = \frac{J_3 \cdot k_{\text{T}}}{c \cdot k_{\text{c}}} \cdot \frac{1}{a_c \cdot a_{\text{T}} \cdot T_{\mu T}} = \frac{0.0000139 \cdot 0.9}{0.0169 \cdot 0.018} \cdot \frac{1}{2 \cdot 2 \cdot 0.0017} = 6.05 \frac{\text{B} \cdot \text{c}}{\text{paA}}
$$

Проверка обеспечения заданной области работы ЭП

## **3.2. Расчет механических и электромеханических характеристик двигателя**

Для выбранного двигателя рассчитываем семейство механических  $\omega_{\text{dB}} =$  $f(M_{nR})$  и электромеханических  $\omega_{nR} = f(I_{nR})$  характеристик при изменении питающего напряжения по формулам:

$$
\omega_{\text{LB}}\left(I_{\text{LB}}\right) = \frac{U_{\text{HHB}} - I_{\text{LB}} \cdot R_{\text{LB}}}{c}; \qquad \omega_{\text{LB}}\left(M_{\text{LB}}\right) = \frac{U_{\text{HHB}} - M_{\text{LB}} \cdot R_{\text{LB}}}{c^2}.
$$

Расчёт характеристик проходил при изменении питающего напряжения с шагом 0,2  $\cdot U_{\text{IBH}}$ 

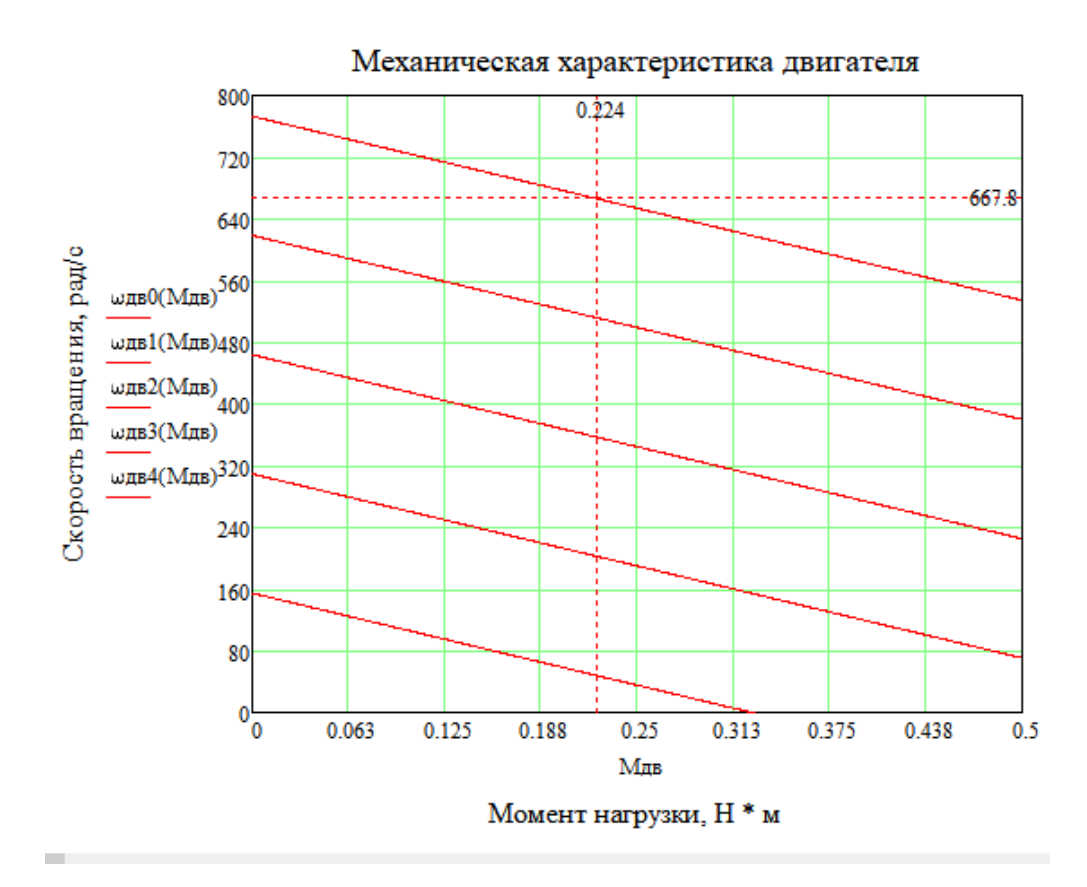

Рисунок 9 – Механическая характеристика разомкнутой системы

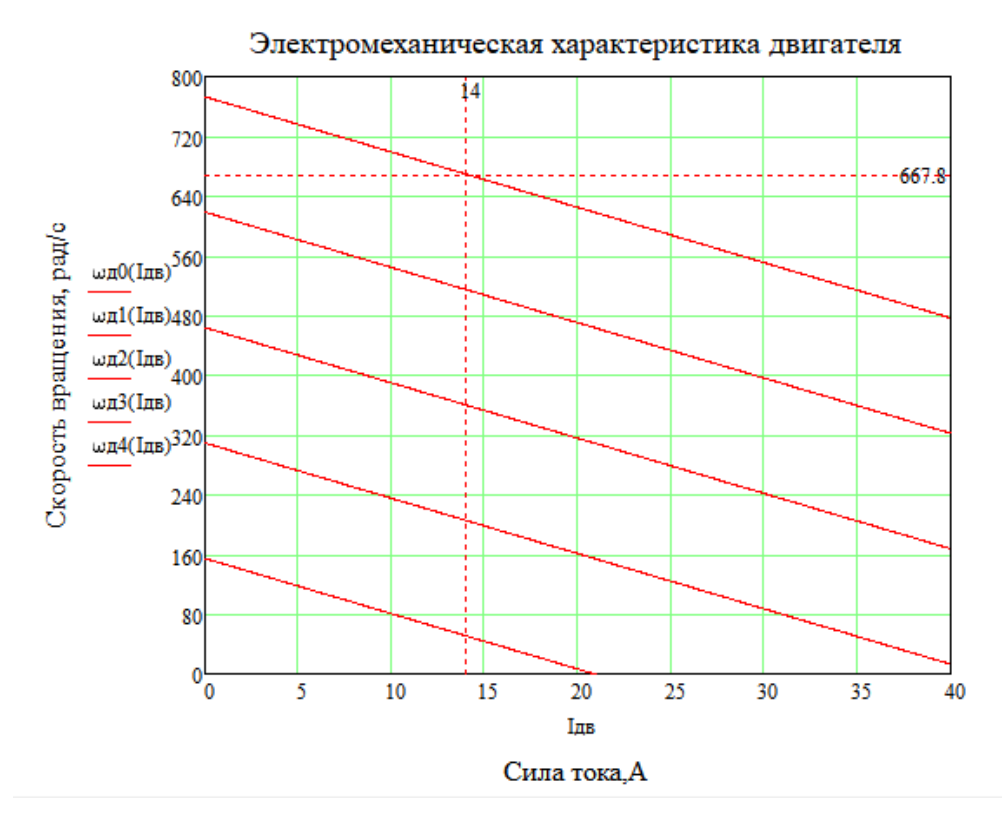

Рисунок 10 – Электромеханическая характеристика разомкнутой

системы

# **3.3. Математическая модель управления электроприводом БМ СОСБ**

Спроектированная схема управления боковым приводом представлена ниже (рис.11)

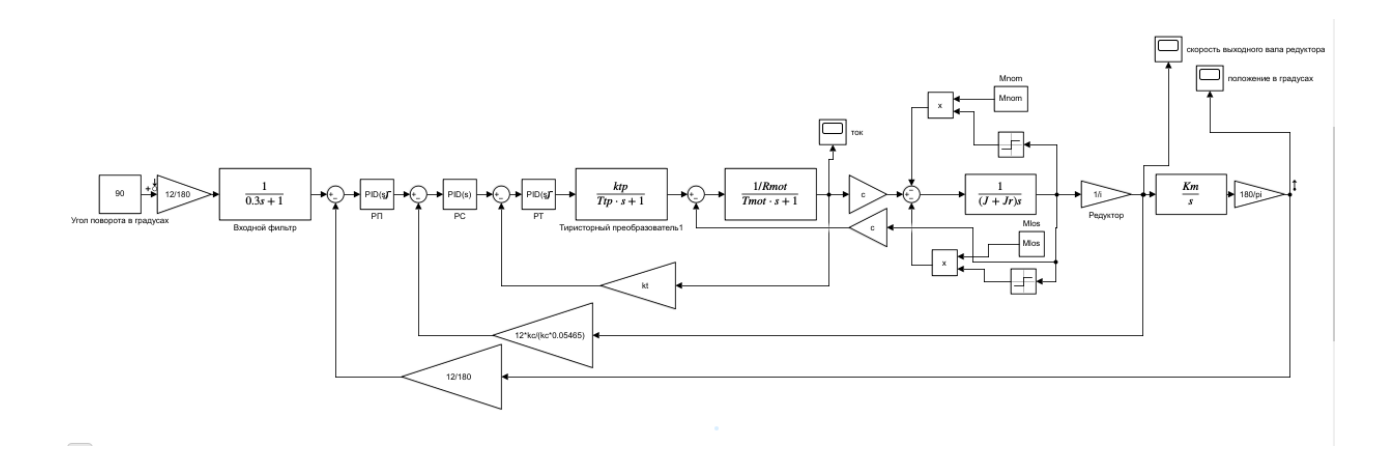

Рисунок 11 - Имитационная модель электропривода СОСБ

Испытаны режимы работы двигателя:

1.Пуск двигателя на второй скорости (3 град./с.)

2.Работа двигателя в штатном режиме со скоростью 1 град./с

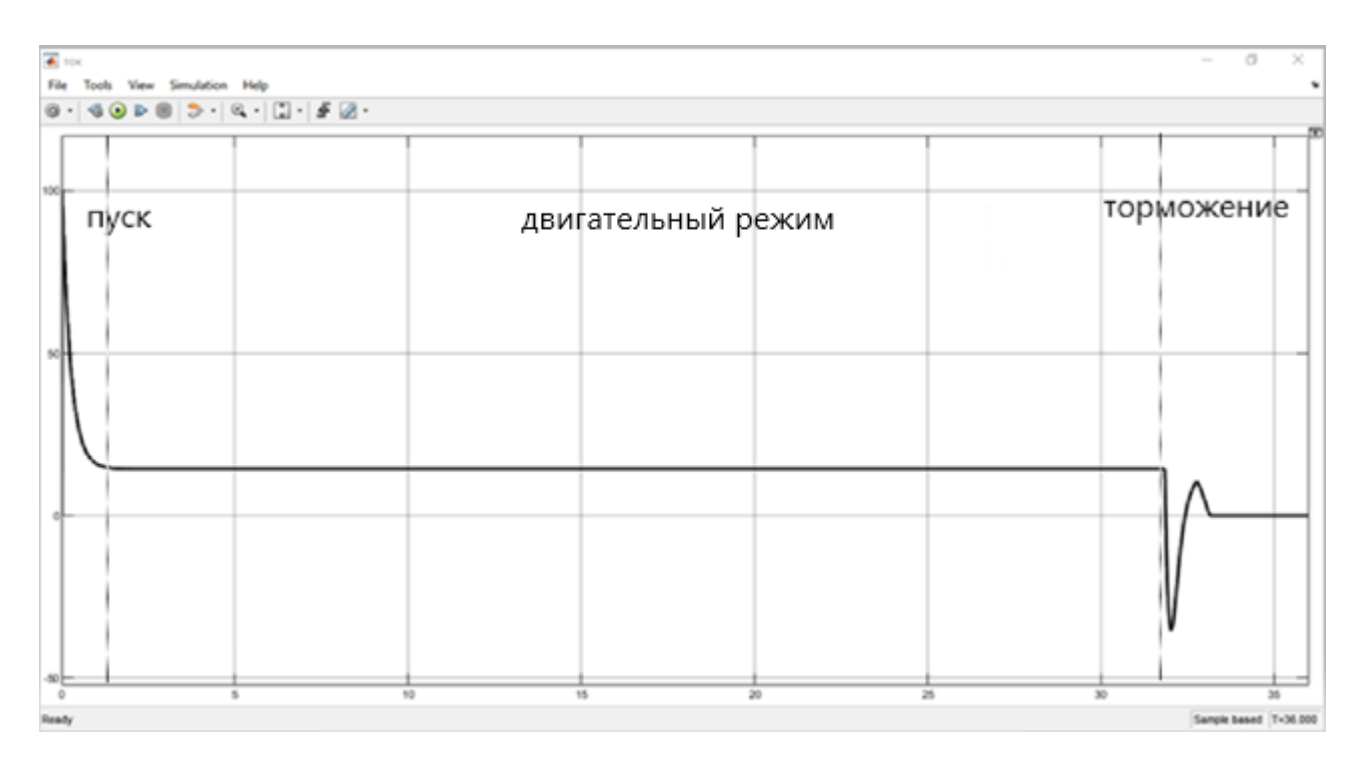

## **3.3.1 Режим СЛЕЖЕНИЕ 2**

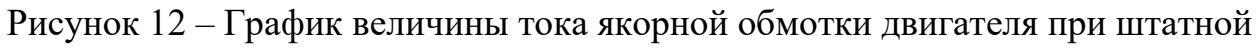

скорости

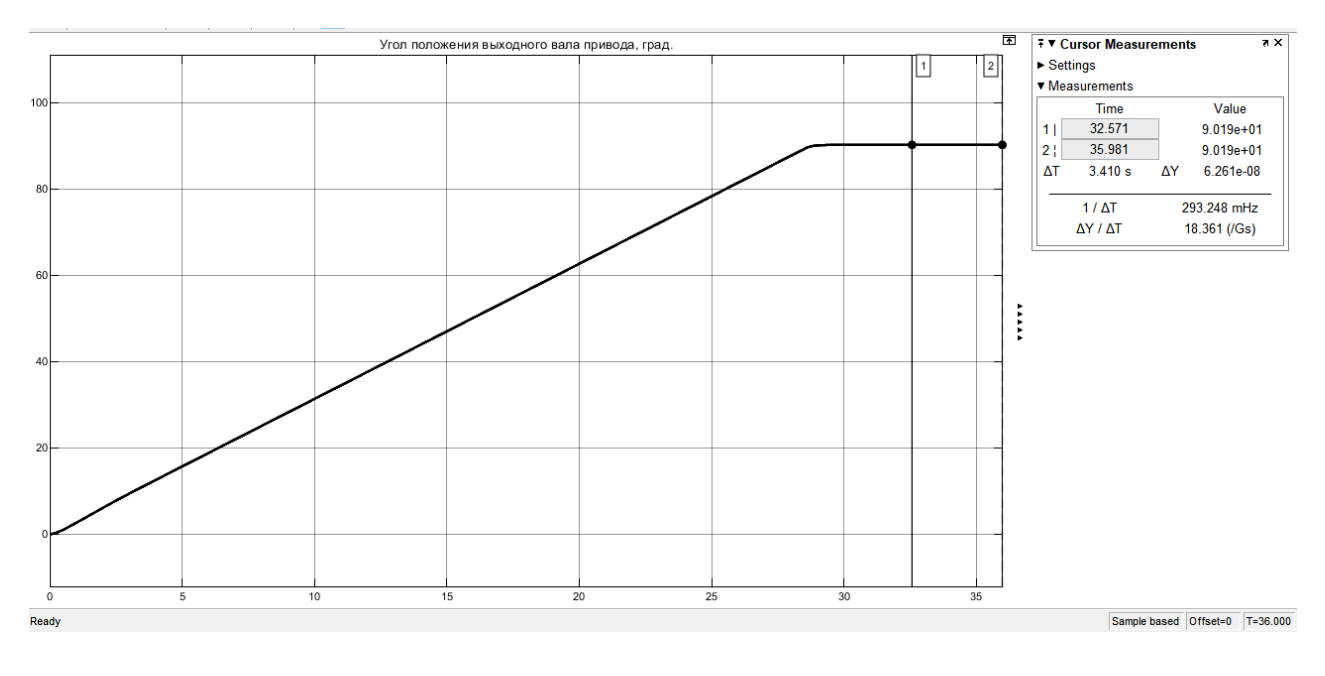

Рисунок 13 – График углового положения выходного вала редуктора БМ СОСБ

При задании угла поворота бокового привода БМ СОСБ 90<sup>0</sup> система управления приводом сориентировала панель на угол  $90^011$ <sup>2</sup>. Погрешность составила 0,2%.
| O<br>• скорость выходного вала редуктора<br>×<br>Tools View Simulation Help<br>File<br>$\textcircled{\texttt{30}} \rightarrow \textcircled{\texttt{30}} \rightarrow \textcircled{\texttt{30}} \rightarrow \textcircled{\texttt{30}} \rightarrow \textcircled{\texttt{40}} \rightarrow \textcircled{\texttt{40}} \rightarrow \textcircled{\texttt{40}} \rightarrow \textcircled{\texttt{40}} \rightarrow \textcircled{\texttt{40}} \rightarrow \textcircled{\texttt{40}} \rightarrow \textcircled{\texttt{40}} \rightarrow \textcircled{\texttt{40}} \rightarrow \textcircled{\texttt{40}} \rightarrow \textcircled{\texttt{40}} \rightarrow \textcircled{\texttt{40}} \rightarrow \textcircled{\texttt{40}} \rightarrow \textcircled{\texttt{40}} \$<br>$@ -$ |          |                    |    |    |                       |  |
|----------------------------------------------------------------------------------------------------|----------|--------------------|----|----|-----------------------|--|
| пуск                                                                                                    |          | двигательный режим |    |    | 厅<br>торможение       |  |
| 0.05                                                                                                    |          |                    |    |    |                       |  |
| 0.04                                                                                                    |          |                    |    |    |                       |  |
| 0.03                                                                                                    |          |                    |    |    |                       |  |
| 0.02                                                                                                    |          |                    |    |    |                       |  |
| 0.01                                                                                                    |          |                    |    |    |                       |  |
| 5<br>0                                                                                                    | 10<br>15 | 20                 | 25 | 30 | 35                    |  |
| Deady                                                                                                    |          |                    |    |    | Cample heead T-38 000 |  |

Рисунок 14 – График скорости вращения выходного вала редуктора БМ СОСБ

# **3.3.2 Режим СЛЕЖЕНИЕ 1**

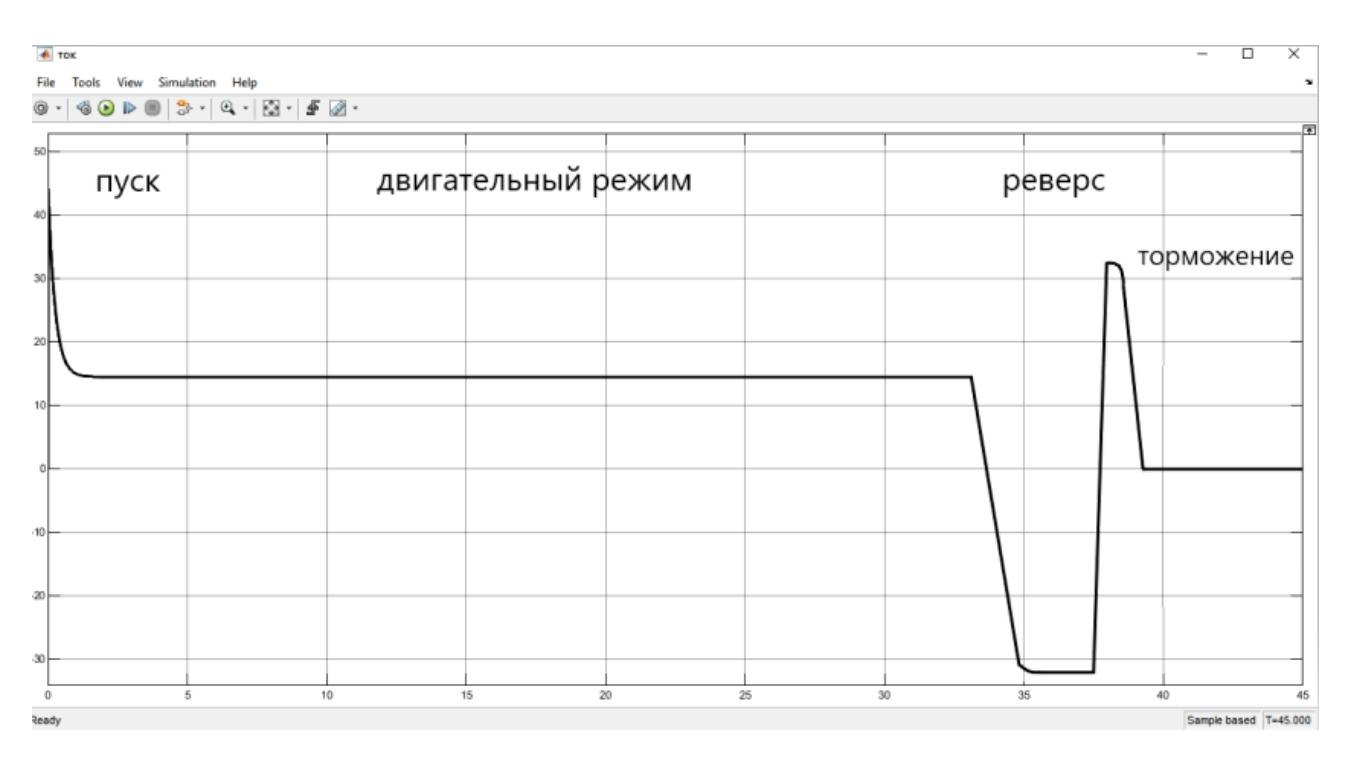

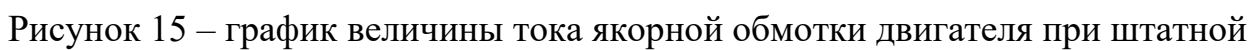

скорости

На тридцать третьей секунде происходит реверс направления движения для устранения ошибки. После установившегося значения угла положения 30º сила

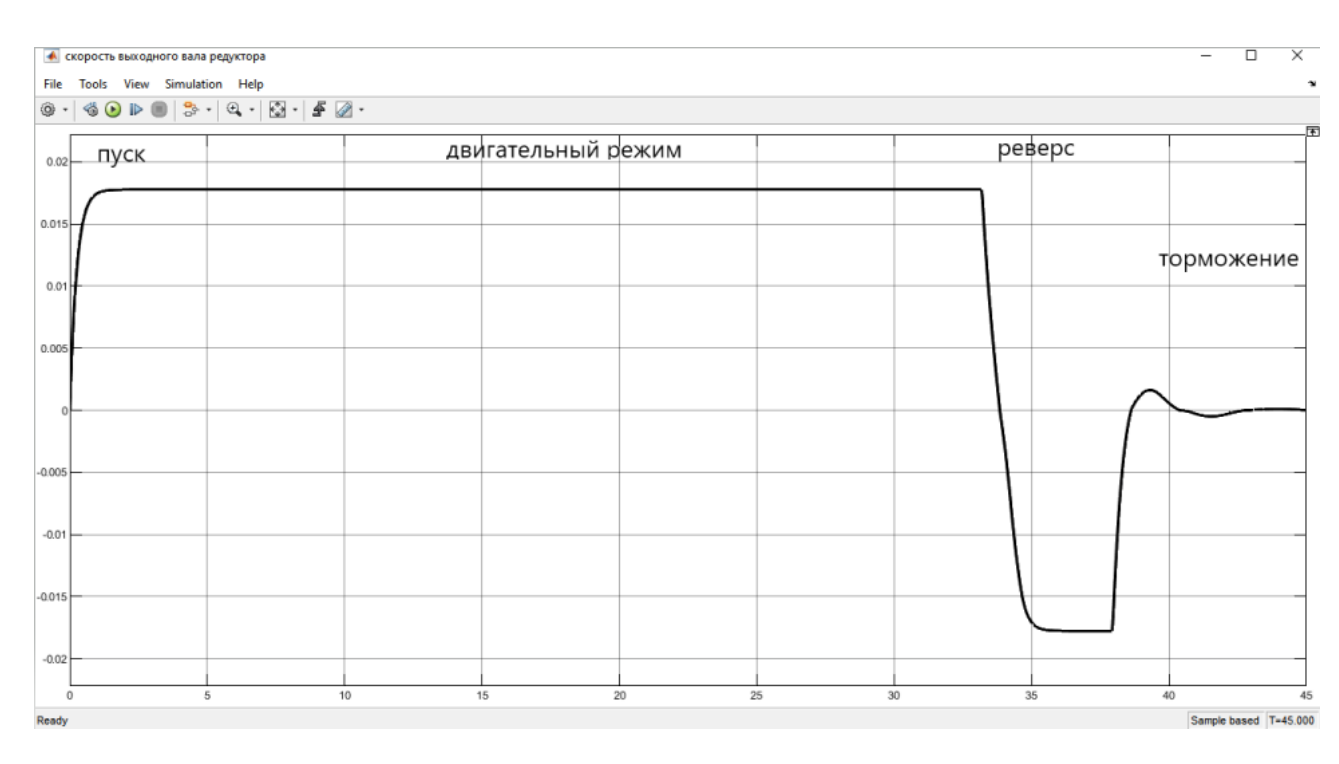

тока падает до нуля и происходит торможение двигателя.

## Рисунок 16 – График скорости вращения выходного вала редуктора БМ СОСБ

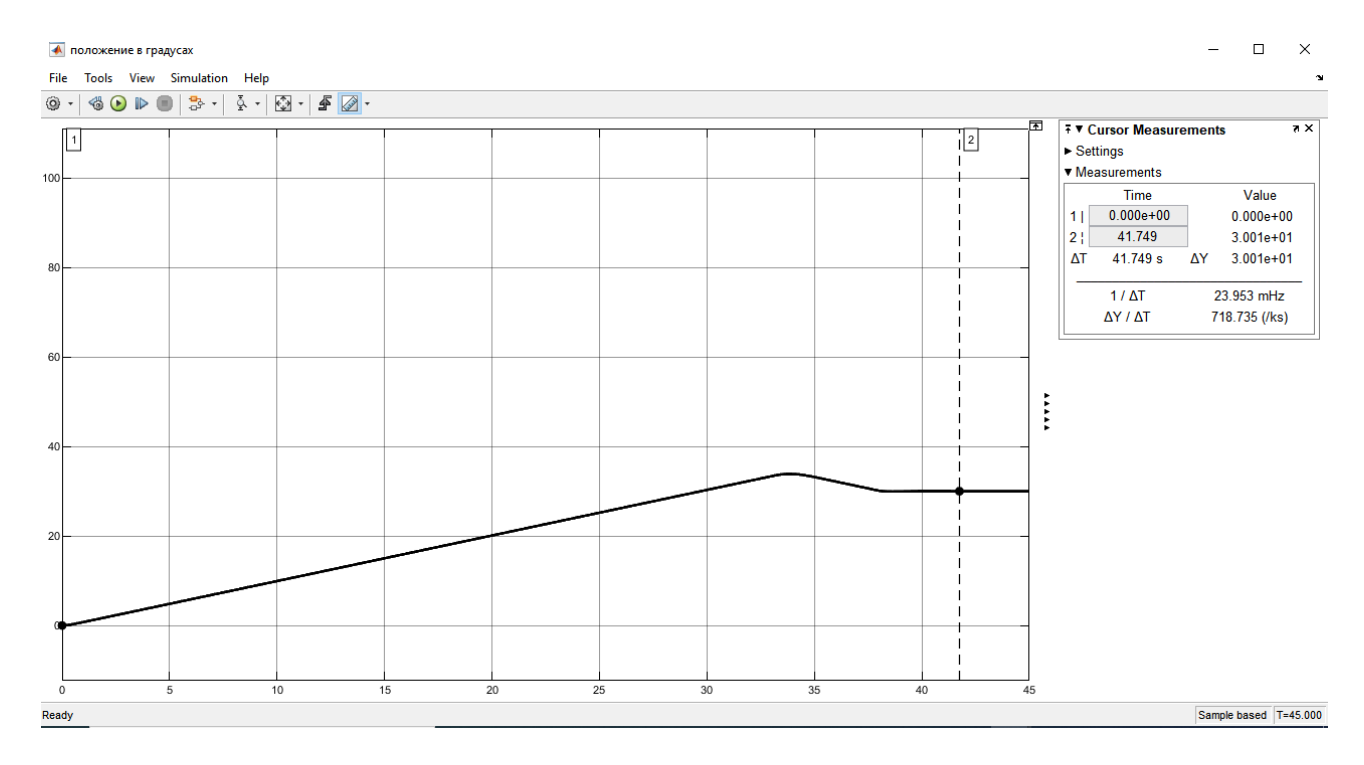

Рисунок 17 – График углового положения выходного вала редуктора БМ СОСБ

При задании угла поворота бокового привода БМ СОСБ 30<sup>0</sup> система управления приводом выходит на угол  $30^0$  0,2'. Погрешность составила 0,003%.

## **3.4 Оценка быстродействия системы**

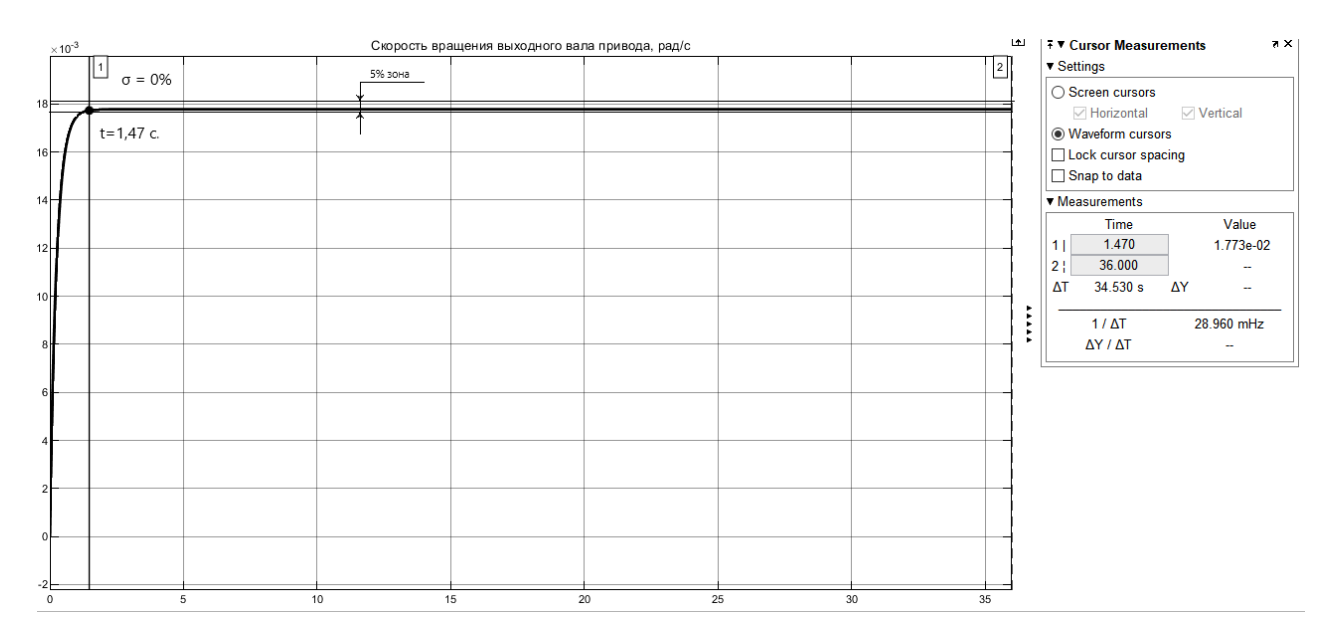

Проведем анализ быстродействия системы:

Рисунок 18 – Переходная характеристика объекта управления

Время установившегося процесса составляет 1,47 с.

Ошибка по перерегулированию равно  $\sigma = 0\%$ 

Ошибка по перерегулированию составляет 0%, что система отрабатывает заданную величину без ошибки за счет длительного выхода на заданное значение скорости 1 град./с

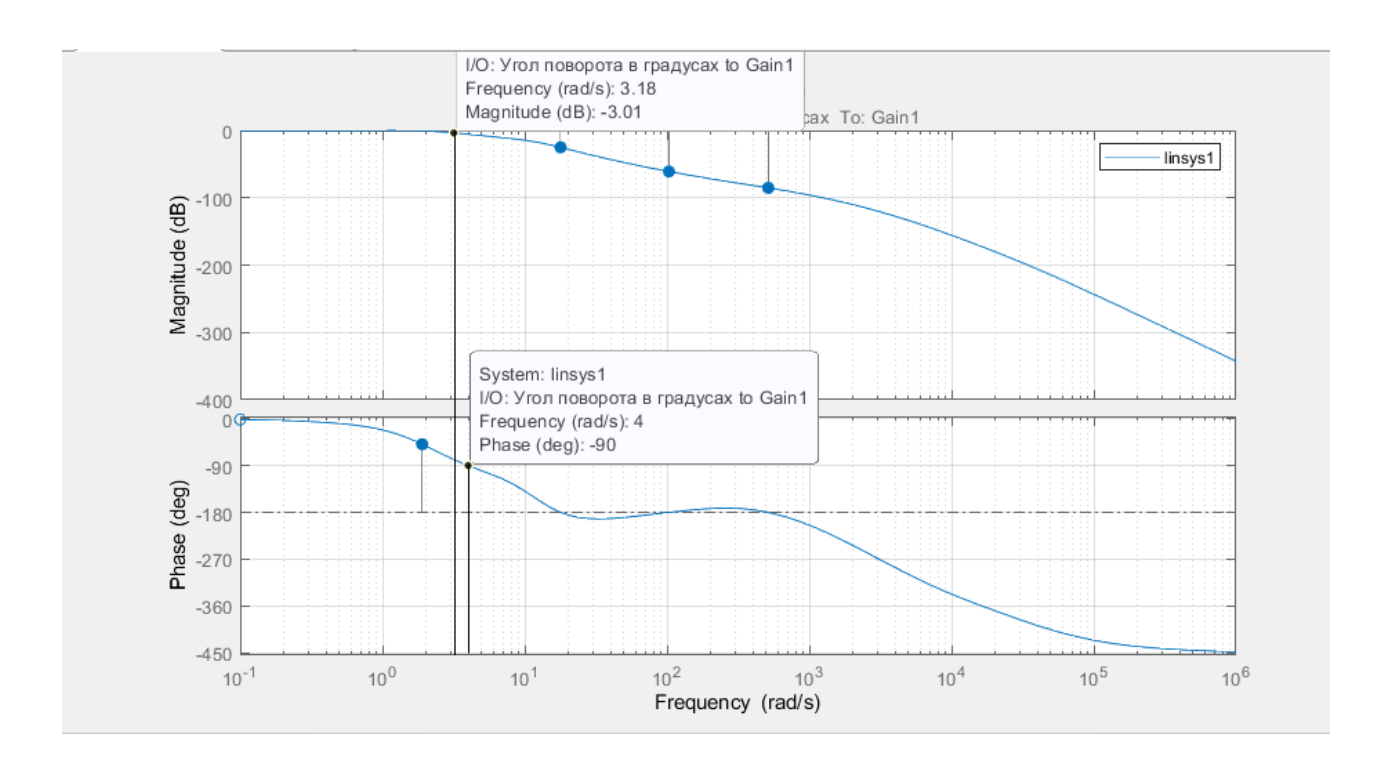

Рисунок 19 – График логарифмических амплитудно-фазовых частотных характеристик замкнутой системы управления приводом

Полоса пропускания по модулю составила  $\omega_{\text{na}} = 4$  град.

Полоса пропускания по фазе составила  $\omega_{\rm nd} = 3.18$  град.

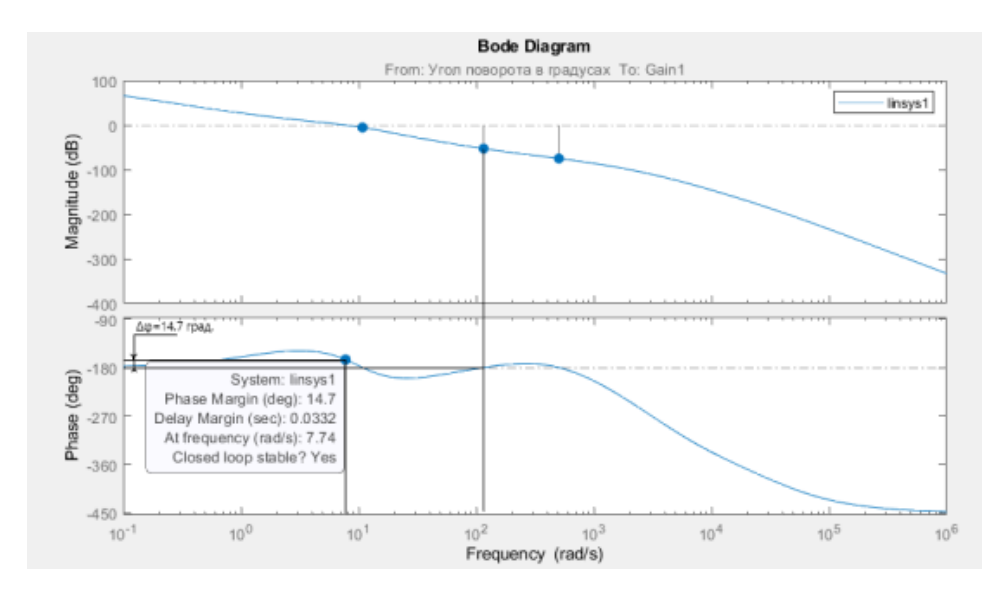

Рисунок 20 – График логарифмических амплитудно-фазовых частотных характеристик разомкнутой системы управления приводом

Запас устойчивости системы Δφ=14.7 град.

Разработанная система управления электроприводом устойчива.

# **4. ВЫБОР УСТРОЙСТВ УПРАВЛЕНИЯ ЭЛЕКТРОПРИВОДОМ**

## **4.1 Выбор датчика углового положения вала**

В качестве углового датчика был выбран бесконтактный вращающийся трансформатор модели БВТ-50Р. Выбор данного датчика обосновывается тем, что он является резервированным, то есть все системы продублированы и находятся едином корпусе.

Принцип работы датчика базируется на индукции двух элементов, которая напрямую зависит от угла поворота ротора.

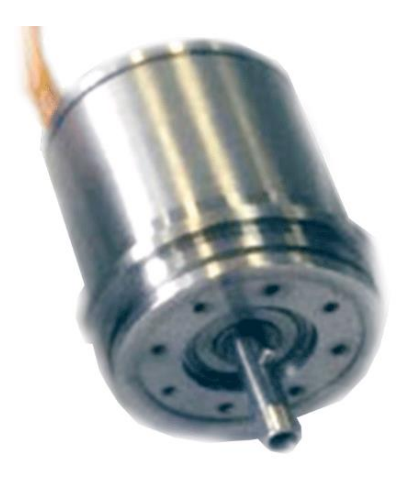

Рисунок 21 – БВТ-50Р

Характеристики данного устройства представлены ниже в таблице 4.

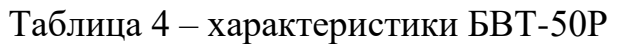

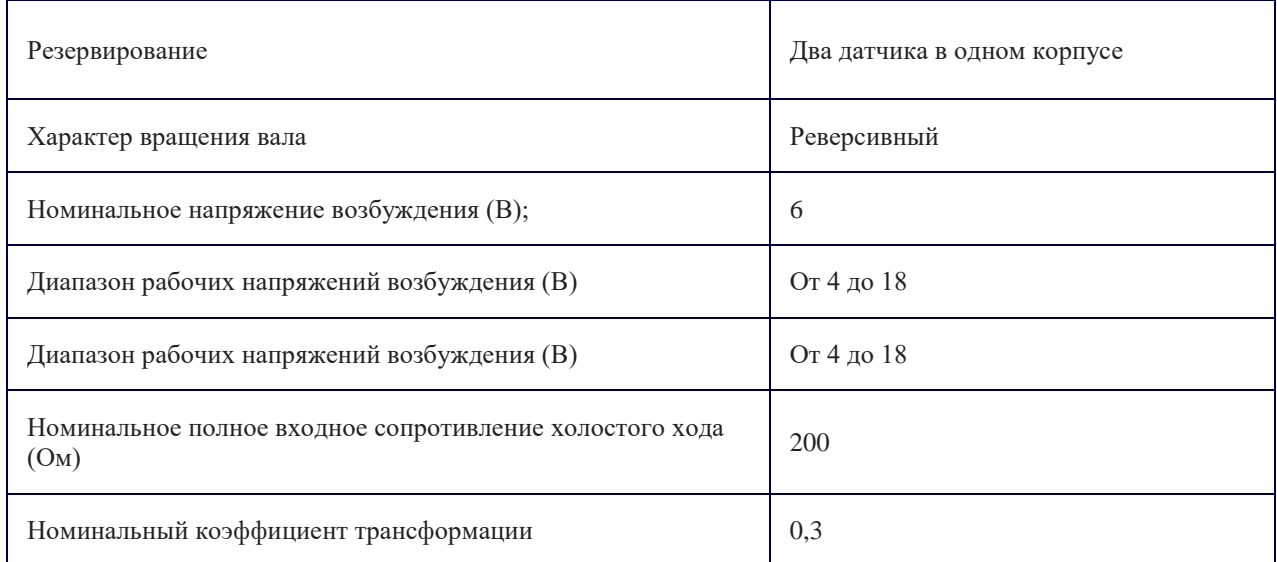

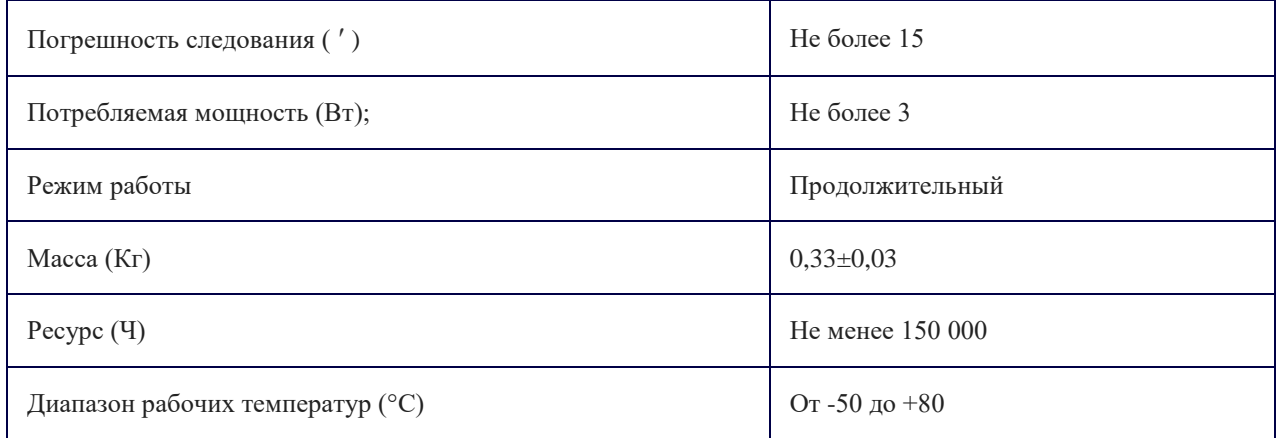

#### Габаритные размеры:

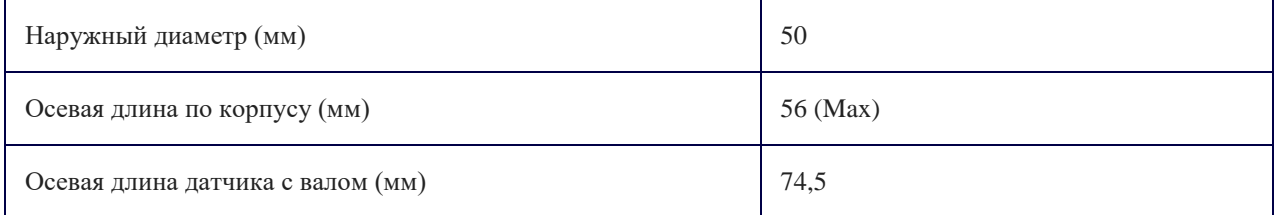

Срок службы данного датчика угла в переводе часов в годы составляет ≈ 17лет, а погрешность следования до 15 угловых минут позволяет обеспечить высокоточное наведение панелей солнечных батарей перпендикулярно падению солнечных лучей.

### **4.2Выбор датчика тока для электродвигателя**

Измерение постоянного тока ещё совсем недавно представляло собой сложную техническую задачу. Для её решения использовались шунты, изолирующие усилители, дополнительные источники питания, и др. Особенно остро эта проблема стояла при измерении токов до 100 А, так как возрастала сложность схемы, увеличивались габариты и повышалась стоимость устройства. В наше время острота этой проблемы спала в связи с широким применением датчиков тока, основанных на эффекте Холла.

В качестве датчика тока для измерения величины постоянного тока в обмотке якоря двигателя возьмем датчик тока на эффекте Холла ACS750-100.

В область применения датчиков тока серии ACS750 входит:

в электроприводе – контроль тока двигателей, например, в контуре регулирования тока коллекторного двигателя постоянного тока (в системе подчинённого регулирования скорости или э.д.с.).

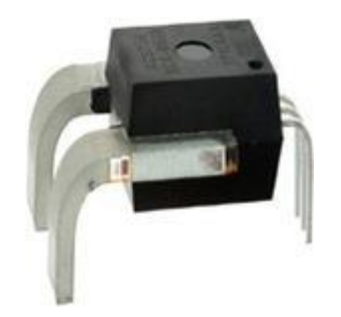

Рисунок 22 – датчик тока ACS750-100

Характеристики данного устройства представлены ниже в таблице 5.

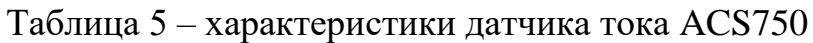

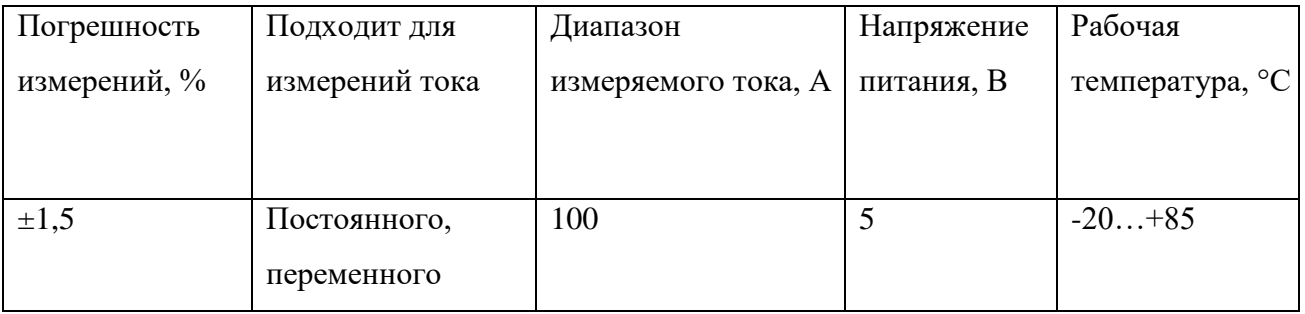

## **4.3Выбор контроллера**

Для управления позиционированием и скоростью вращения изменением величины тока выберем контроллер для коллекторного двигателя постоянного тока BMSD-40Modbus

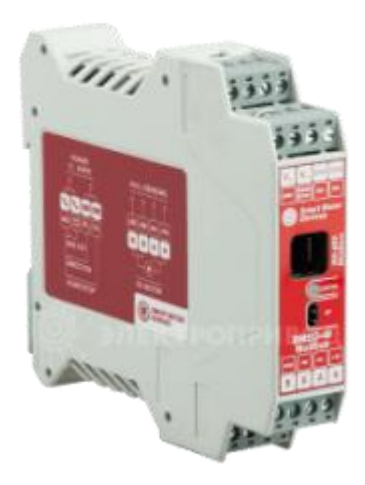

Рисунок 23 – контроллер BMSD-40Modbus

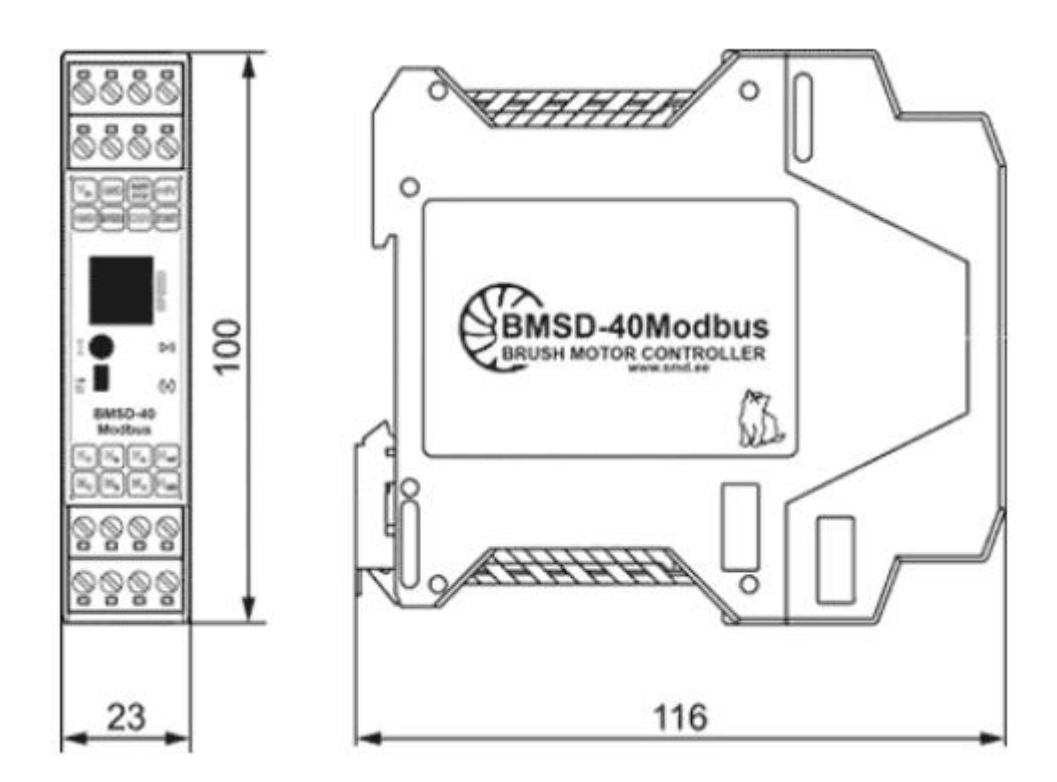

Рисунок 24 - Габаритные размеры контроллера управления коллекторным двигателем постоянного тока BMSD-40Modbus

Контроллер BMSD-40Modbus предназначен для управления двигателем постоянного тока с номинальным током до 40А. Контроллер обеспечивает управление скоростью двигателя, задает направление вращения, обеспечивает стабилизацию скорости при использовании датчиков Холла, управляет разгоном и торможением двигателя. Функция ограничения выходного тока

обеспечивает защиту двигателя от перегрузки.

Технические характеристики выбранного контроллера представлены ниже(табл.6)

| Максимальный     | Коммуникационны | Габаритные размеры, Напряжение |            | Защита от    |
|------------------|-----------------|--------------------------------|------------|--------------|
| номинальный      | й интерфейс     | ДхШхГ, мм                      | питания, В | короткого    |
| ток двигателя, А |                 |                                |            | замыкания, А |
|                  |                 |                                |            |              |
| 40               | RS-485, Modbus  | 110x100x23                     | 1224       | 100          |
|                  |                 |                                |            |              |

Таблица 6 – характеристики контроллера BMSD-40Modbus

# **5 РАЗДЕЛ ФИНАНСОВОЙ ЧАСТИ**

### **Финансовый менеджмент, ресурсоэффективность и ресурсосбережение**

Разработка НИ производится группой работников, состоящей из двух человек – руководителя и студента.

Данная выпускная квалификационная работа заключается в выборе двигателя для системы ориентации солнечных батарей космического аппарата, проектировании математической модели двигателя и исследовании режимов работы выбранного электродвигателя Maxon RE40 мощностью 150 Вт.

Целью раздела «Финансовый менеджмент, ресурсоэффективность и ресурсосбережение» является определение перспективности и успешности НИ, оценка его эффективности, уровня возможных рисков, разработка механизма управления и сопровождения конкретных проектных решений на этапе реализации.

Для достижения обозначенной цели необходимо решить следующие задачи:

- Оценка коммерческого потенциала разработки.
- Планирование научно-исследовательской работы;
- Расчет бюджета научно-исследовательской работы;
- Определение ресурсной, финансовой, бюджетной эффективности исследования.

### **5.1 Потенциальные потребители результатов исследования**

В качестве потенциальных потребителей результатов проведенного исследования "анализ режимов работы коллекторного двигателя постоянного тока" на предприятии выступают производственные лаборатории, где тестируются электродвигатели для оценки срока службы изделия и адекватности его работы в эксплуатации.

В настоящее время такие приборы используются на международной космической станции. С постоянным развитием уровня технологий, появляются

новые конструкции электроприводов, обладающие меньшими недостатками по сравнению со старыми конструкциями. Соответственно, потребителями результатов исследования в данной работе являются компании и научнопроизводственные объединения, чья деятельность связана с производством оборудования и приборов, востребованных в космонавтике. Одна из таких компаний — это АО «Информационные спутниковые системы» имени академика М.Ф. Решетнёва».

Примером предприятия потребителя является компания АО ИСС «имени академика М. Ф. Решетнёва» .

#### **5.2 Анализ конкурентных технических решений**

Анализ конкурентных технических решений с позиции ресурсоэффективности и ресурсосбережения позволяет провести оценку сравнительной эффективности научной разработки и определить направления для ее будущего повышения.

Целесообразно проводить данный анализ с помощью оценочной карты. Оценочная карта для сравнения конкурентных технических решений представлена в таблице 7.

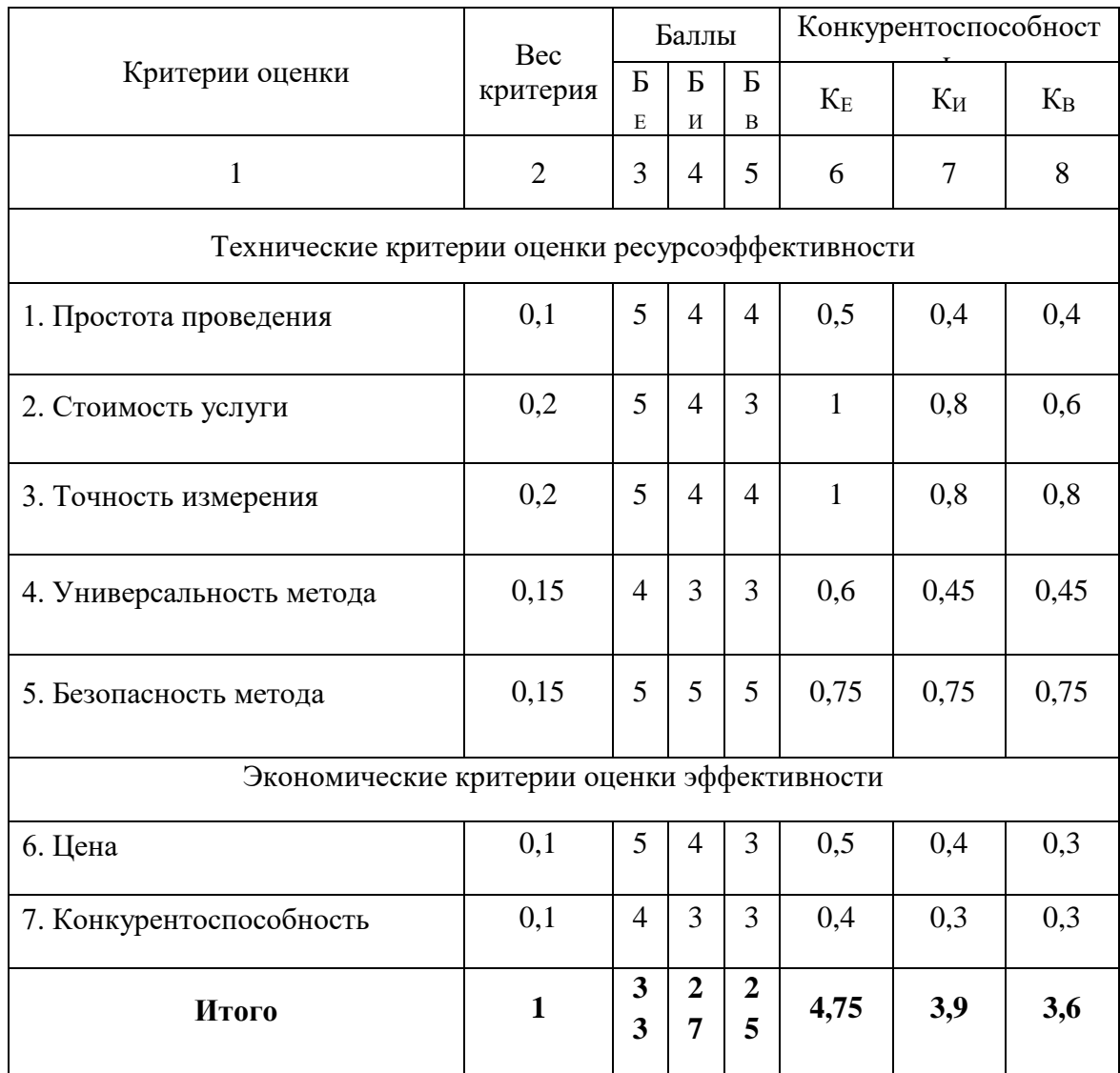

### Таблица 7 – Оценочная карта для сравнения конкурентных технических решений

Где Б<sub>Е</sub>-измерение толщины электроемкостным методом контроля;

БИ– измерение толщины индуктивным методом контроля;

БВ– измерение толщины вихретоковым методом контроля.

Анализ конкурентных технических решений определяется по формуле:

$$
K = \sum B_i \times B_i \tag{4.1}
$$

где К – конкурентоспособность вида;

 $B_i$ – вес критерия (в долях единицы);

 $\mathbf{b}_i$  – балл i-го показателя.

По данным оценочной карты можно увидеть, что для повышения конкурентоспособности с минимальными издержками более эффективно

использовать электроемкостной метод контроля для измерения толщины термоизоляционных материалов.

#### **5.3 SWOT-анализ**

Произведем также в данном разделе SWOT – анализ НИ, позволяющий оценить факторы и явления, способствующие или препятствующие продвижению проекта на рынок.

Сильные стороны — это факторы, которые положительно сказываются на развитии проекта. Сюда обычно включают все, что превращает функционирование в успешную и конкурентную работу.

Слабые стороны – это недостаток, упущение или ограниченность научноисследовательского проекта, которые препятствуют достижению его целей. Это то, что плохо получается в рамках проекта или где он располагает недостаточными возможностями или ресурсами по сравнению с конкурентами.

Возможности включают в себя любую предпочтительную ситуацию в настоящем или будущем, возникающую в условиях окружающей среды проекта: тенденцию, изменение или предполагаемую потребность, которая поддерживает спрос на результаты проекта и позволяет руководству проекта улучшить свою конкурентную позицию.

Угроза представляет собой любую нежелательную ситуацию, тенденцию или изменение в условиях окружающей среды проекта, которые имеют разрушительный или угрожающий характер для его конкурентоспособности в настоящем или будущем. В качестве угрозы может выступать барьер, ограничение или что-либо еще, что может повлечь за собой проблемы, разрушения, вред или ущерб, наносимый проекту.

49

На первом этапе SWOT анализа в таблице 8 были описаны сильные и слабые стороны проекта, выявлены возможности и угрозы реализации НИ.

### Таблица 8 – Матрица SWOT анализа

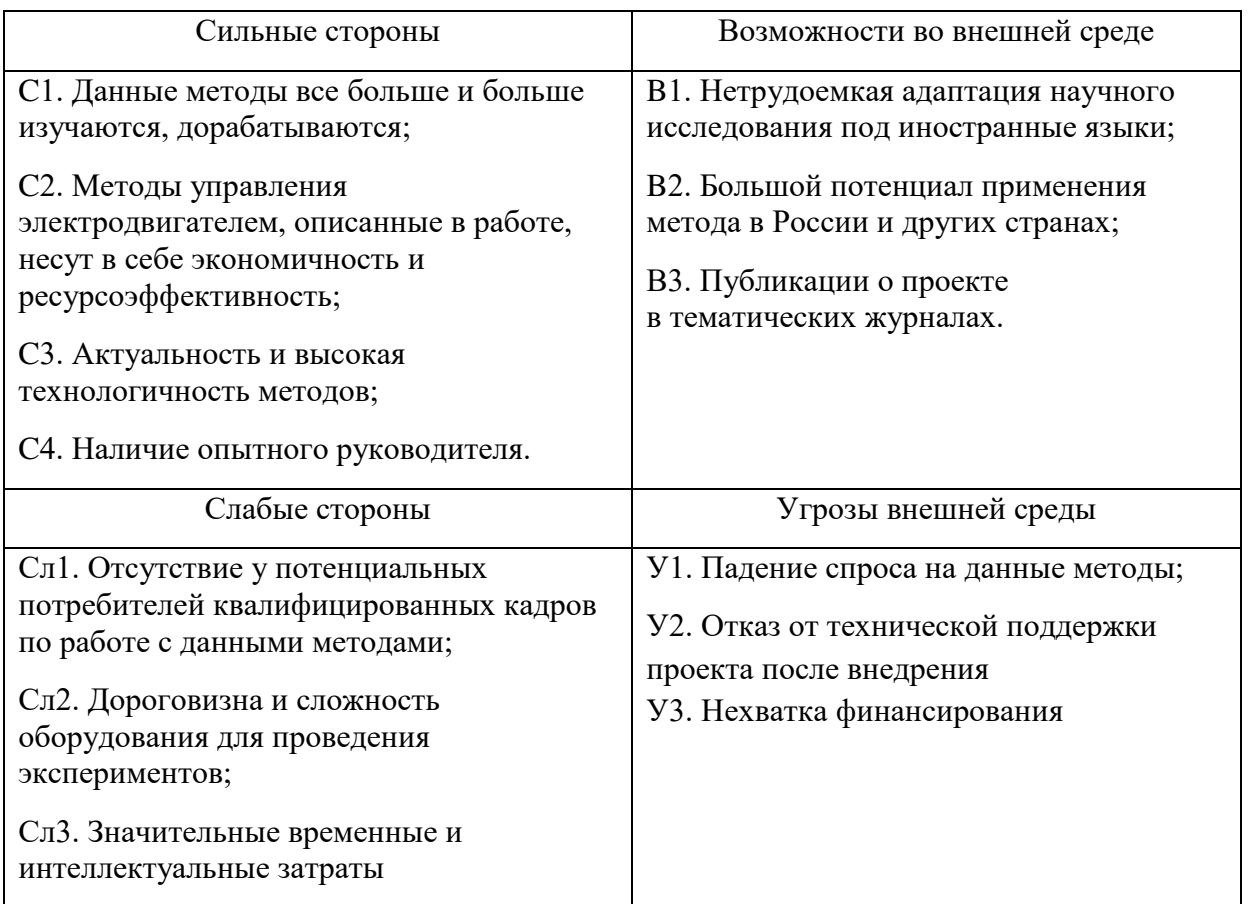

Второй этап состоит в выявлении соответствия сильных и слабых сторон научно-исследовательского проекта внешним условиям окружающей среды. Это соответствие или несоответствие должны помочь выявить степень необходимости проведения стратегических изменений. В рамках данного этапа необходимо построить интерактивную матрицу проекта. Ее использование помогает разобраться с различными комбинациями взаимосвязей областей матрицы SWOT. Возможно использование этой матрицы в качестве одной из

основ для оценки вариантов стратегического выбора. Каждый фактор помечается либо знаком «+» (означает сильное соответствие сильных сторон возможностям), либо знаком «-» (что означает слабое соответствие); «0» – если есть сомнения в том, что поставить «+» или «-». Интерактивная матрица проекта представлена в табл. 12.

|                        | Сильные стороны |                |                  |                |                | Слабые стороны    |                   |                   |
|------------------------|-----------------|----------------|------------------|----------------|----------------|-------------------|-------------------|-------------------|
| Возможности<br>проекта |                 | C <sub>1</sub> | C <sub>2</sub>   | C <sub>3</sub> | C <sub>4</sub> | C <sub>II</sub> 1 | C <sub>II</sub> 2 | C <sub>II</sub> 3 |
|                        | B1              | $\theta$       | $\boldsymbol{0}$ | $+$            | $^{+}$         |                   | 0                 |                   |
|                        | B <sub>2</sub>  | $+$            | $^{+}$           | $^{+}$         | $^{+}$         | $+$               | $^+$              | $^+$              |
|                        | B <sub>3</sub>  | $^{+}$         | $^{+}$           | $^{+}$         | $\theta$       |                   | $^+$              |                   |

Таблица 9 - Интерактивная матрица сильных и слабых сторон и возможностей

Таблица 10 - Интерактивная матрица сильных сторон и слабых сторон и угроз

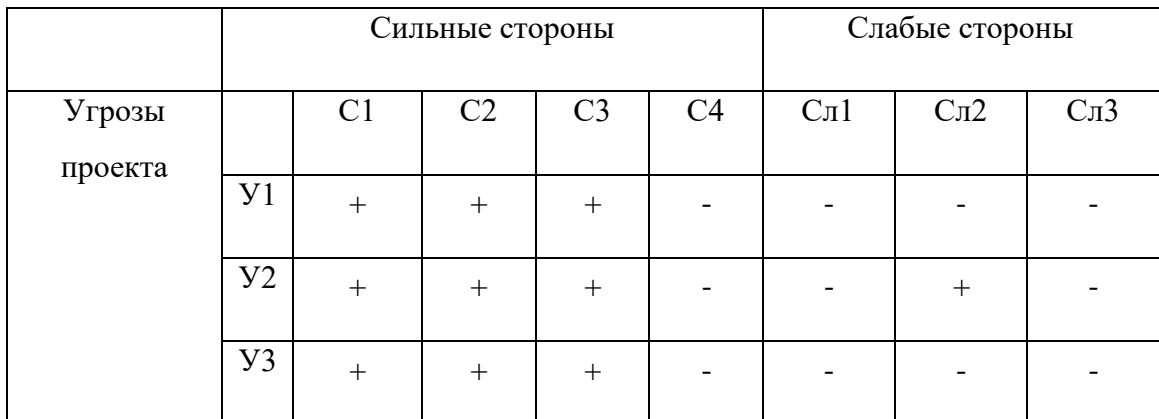

Анализ интерактивных таблиц представляется в форме записи сильно коррелирующих сильных сторон и возможностей или слабых сторон и возможностей:

- B2В3С1C2;B1B2B3C3; В1В2C4;

- В2В3Сл2Сл3; В2Сл1;

- У1У2У3С1С2С3;

- У2Сл2.

Самой большой угрозой для проекта является отсутствие финансовой поддержки из-за дороговизны и сложности оборудования.

Что касаемо слабых сторон, то для данных методов требуется привлечение опытных и квалифицированных специалистов, обеспечение обучения нового персонала со знаниями методов, используемых проектировании математических моделей электроприводов.

В рамках третьего этапа составляется итоговая матрица SWOT-анализа, представленная в таблице 11.

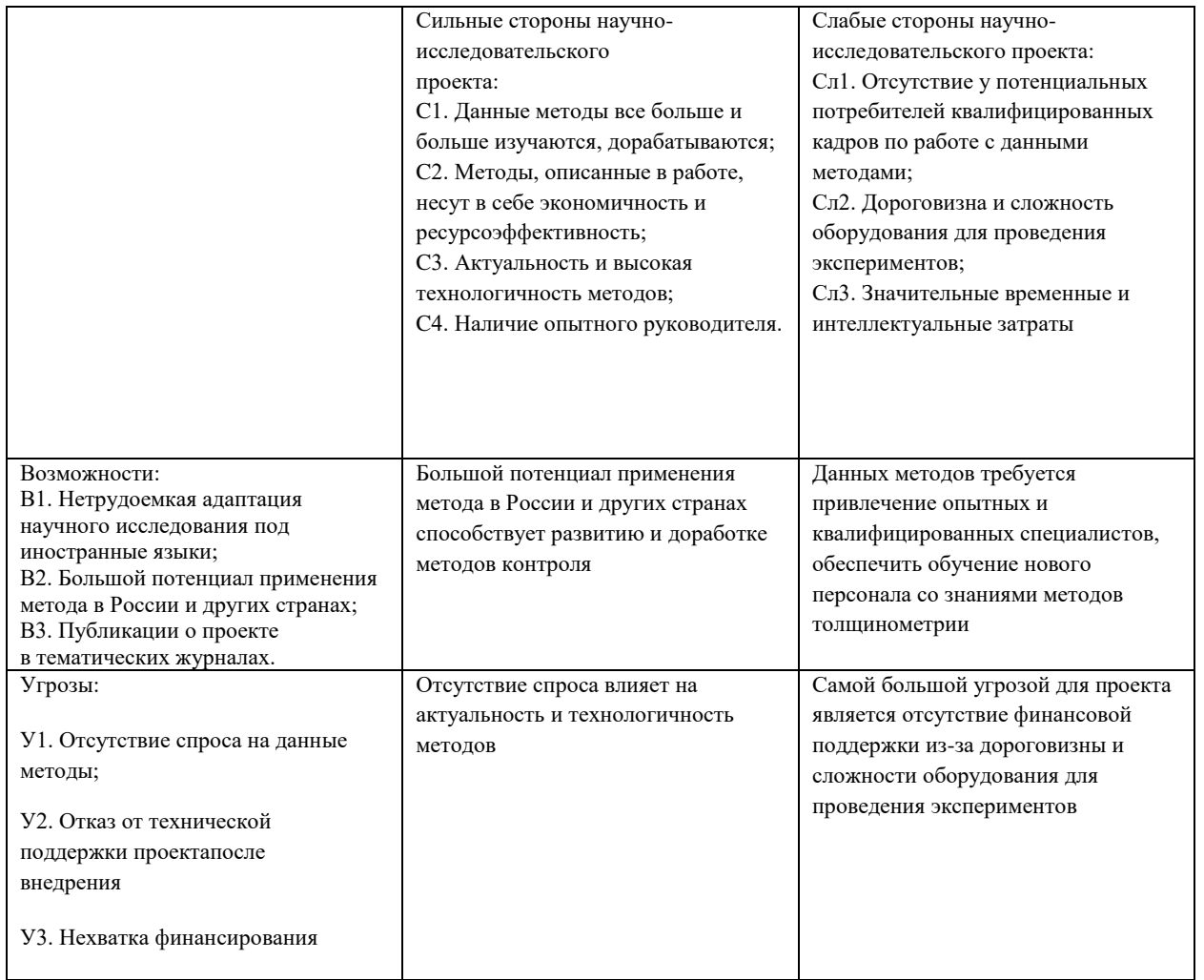

Таблица 11 - Итоговая матрица SWOT-анализа

### **5.4 Планирование работ по научно-техническому исследованию**

### **5.4.1 Структура работ в рамках научного исследования**

Планирование комплекса предполагаемых работ осуществляется в следующем порядке:

- определение структуры работ в рамках научного исследования;
- определение участников каждой работы;
- установление продолжительности работ;
- построение графика проведения научных исследований.

Для выполнения научных исследований формируется рабочая группа, в состав которой могут входить научные сотрудники и преподаватели, инженеры, техники и лаборанты, численность групп может варьироваться. По каждому виду запланированных работ устанавливается соответствующая должность исполнителей.

Перечень этапов и работ, распределение исполнителей по данным видам работ приведен в таблице 12.

# Таблица 12 – Перечень этапов, работ и распределение исполнителей

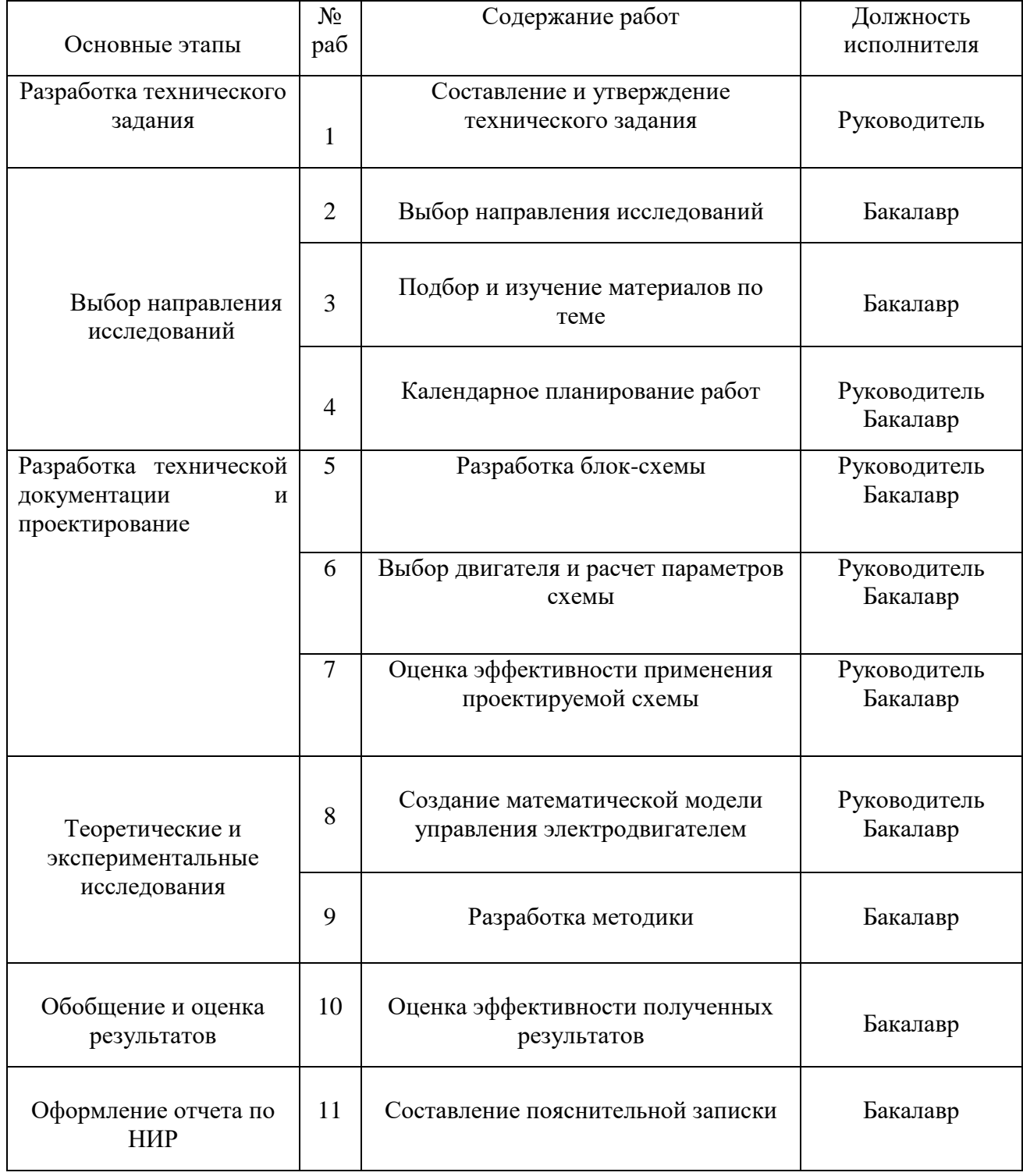

#### **5.4.2 Определение трудоемкости выполнения работ**

Трудовые затраты в большинстве случаях образуют основную часть стоимости разработки, поэтому важным моментом является определение трудоемкости работ каждого из участников научного исследования.

Основная часть стоимости разработки проекта составляется из трудовых затрат, поэтому важно определить трудоемкость работ всех участников разработки проекта. Несмотря на то, что трудоемкость зависит от трудно учитываемых параметров, т.е. носит вероятностный характер, ее можно определить экспертным путем, в «человеко-днях». Ожидаемое (среднее) значение трудоемкости  $t_{\text{oxi}}$  определяется по формуле:

$$
t_{\text{ox}i} = \frac{3t_{\text{min}i} + 2t_{\text{max}i}}{5},\tag{4.2}
$$

где  $t_{\text{cav}}$  – ожидаемая трудоемкость выполнения i-ой работы чел.-дн.;

 $t_{min}$ — минимально возможная трудоемкость выполнения заданной i-ой работы, чел.-дн.;

 $t_{\text{max}}$ — максимально возможная трудоемкость выполнения заданной i-ой работы, чел.-дн.;

Зная величину ожидаемой трудоемкости, можно определить продолжительность каждой i-ой работы в рабочих днях Трi, при этом учитывается параллельность выполнения работ разными исполнителями. Данный расчёт позволяет определить величину заработной платы.

$$
T_{pi} = \frac{t_{\text{ox}i}}{q_i},
$$
где  $T_{pi}$  – продолжительность одной работы, работы, : (4.3)

 $t_{\text{ox}i}$  – ожидаемая трудоемкость выполнения одной работы, чел.-дн.;

 $\Psi_i$  – численность исполнителей, выполняющих одновременно одну и ту же работу на данном этапе, чел.

#### **5.4.3 Разработка графика проведения научного исследования**

Наиболее удобным и наглядным представлением проведения научных работ является построение ленточного графика в форме диаграммы Ганта.

Диаграмма Ганта – горизонтальный ленточный график, на котором работы по теме представляются протяженными во времени отрезками, характеризующимися датами начала и окончания выполнения данных работ.

Для удобства построение графика, длительность каждого из этапов работ из рабочих дней следует перевести в календарные дни. Для этого необходимо воспользоваться следующей формулой:

$$
T_{ki} = T_{pi} \cdot k_{\text{kan}},\tag{4.4}
$$

где  $T_{ki}$  – продолжительность выполнения i-й работы в календарных днях;  $T_{pi}$  – продолжительность выполнения i-й работы в рабочих днях;

 $k_{\text{KaJ}}$ – коэффициент календарности.

Коэффициент календарности определяется по следующей формуле:

$$
k_{\text{KaJ}} = \frac{T_{\text{KaJ}}}{T_{\text{KaJ}} - (T_{\text{BhX}} + T_{\text{np}})}
$$
\n(4.5)

где  $T_{\text{Kan}}$  – количество календарных дней в году;

 $T_{\text{bmx}}$  – количество выходных дней в году;

 $T_{\text{np}}$  – количество праздничных дней в году.

Расчет коэффициента календарности:

$$
k_{\text{kaJ}} = \frac{T_{\text{kaJ}}}{T_{\text{kaJ}} - (T_{\text{bix}} + T_{\text{np}})} = \frac{365}{365 - 118} = 1,48
$$

Составлен план научного исследования, в котором разработан календарный план выполнения работ. Для построения таблицы временных показателей проведения НИ был рассчитан коэффициент календарности. С помощью показателей в табл. 12 был разработан календарный план-график проведения НИ по теме. Для иллюстрации календарного плана была использована диаграмма Ганта, указывающая на целесообразность проведения данного исследования.

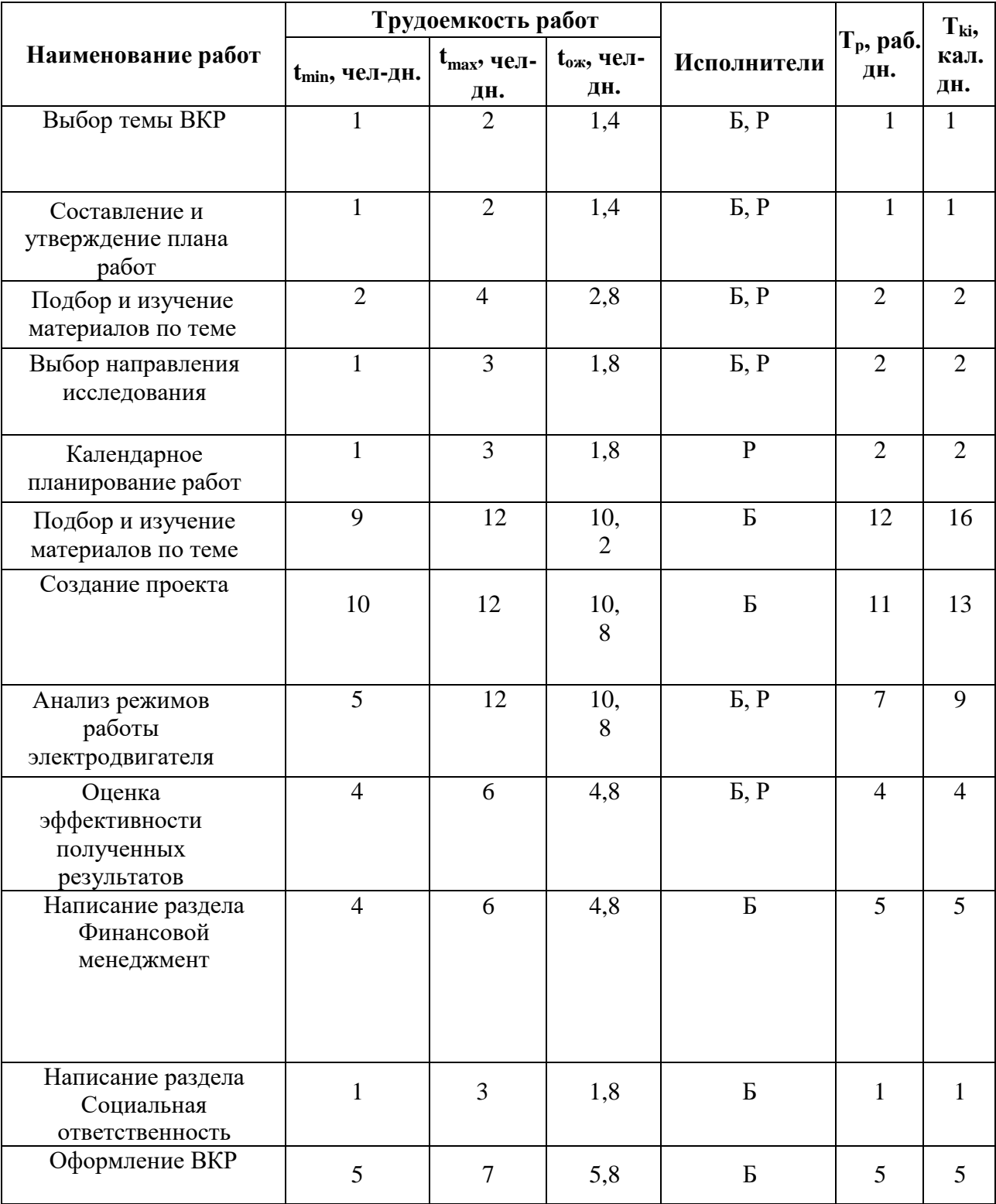

# Таблица 13 – Временные показатели проведения научного исследования

Р – руководитель, Б – бакалавр

# Таблица 14 Календарный план-график проведения научного исследования

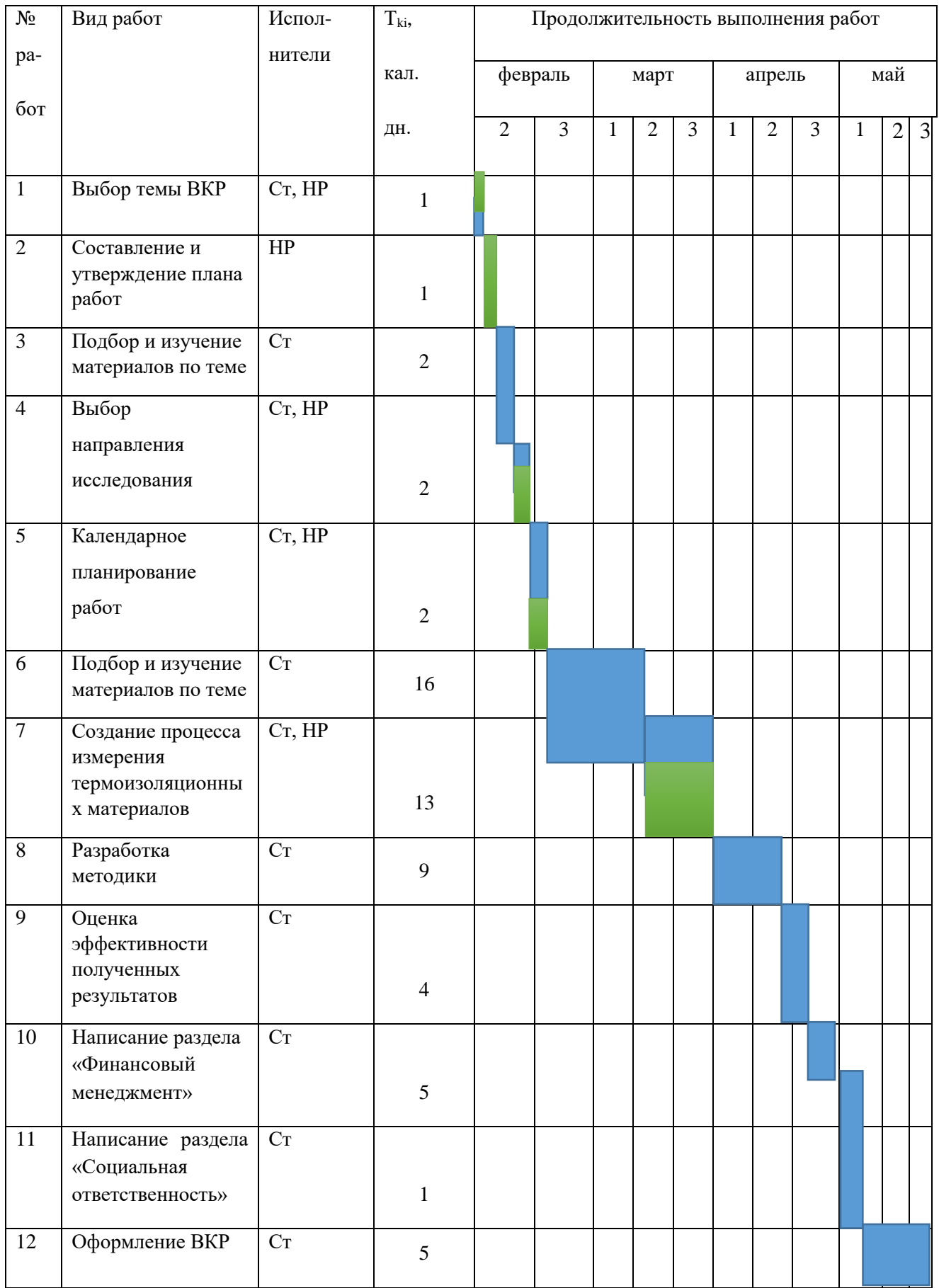

Р – научный руководитель; С – студент.

### **5.5 Бюджет научно-технического исследования (НТИ)**

1. Материальные затраты.

- 2. Затраты на спец.оборудование
- 3.Основная и дополнительная ЗП.
- 4. Социальные отчисления.

4. Прямые затраты.

5. Накладные расходы.

## **5.5.1 Расчет материальных затрат для написания дипломной работы**

При планировании бюджета выпускной квалификационной работы должно быть обеспечено полное и достоверное отражение всех видов расходов, связанных с его выполнением.

Расчет материальных затрат осуществляется по формуле:

$$
3_{\mathcal{M}} = (1 + k_T) \cdot \sum_{i=1}^{m} \mathcal{U}_i \cdot N_{\text{pacxi}},
$$
\n(4.6)

где m – количество видов материальных ресурсов, потребляемых при выполнении научного исследования;

Nрасхi – количество материальных ресурсов i-го вида, планируемых к использованию при выполнении научного исследования (шт., кг, м, м2 и т.д.);

Ц<sup>i</sup> – цена приобретения единицы i-го вида потребляемых материальных ресурсов (руб./шт., руб./кг, руб./м, руб./м2 и т.д.);

 $k_T$  – коэффициент, учитывающий транспортно-заготовительные расходы.

Таблица 15 – Материальные затраты на изготовление электропривода БМ СОСБ

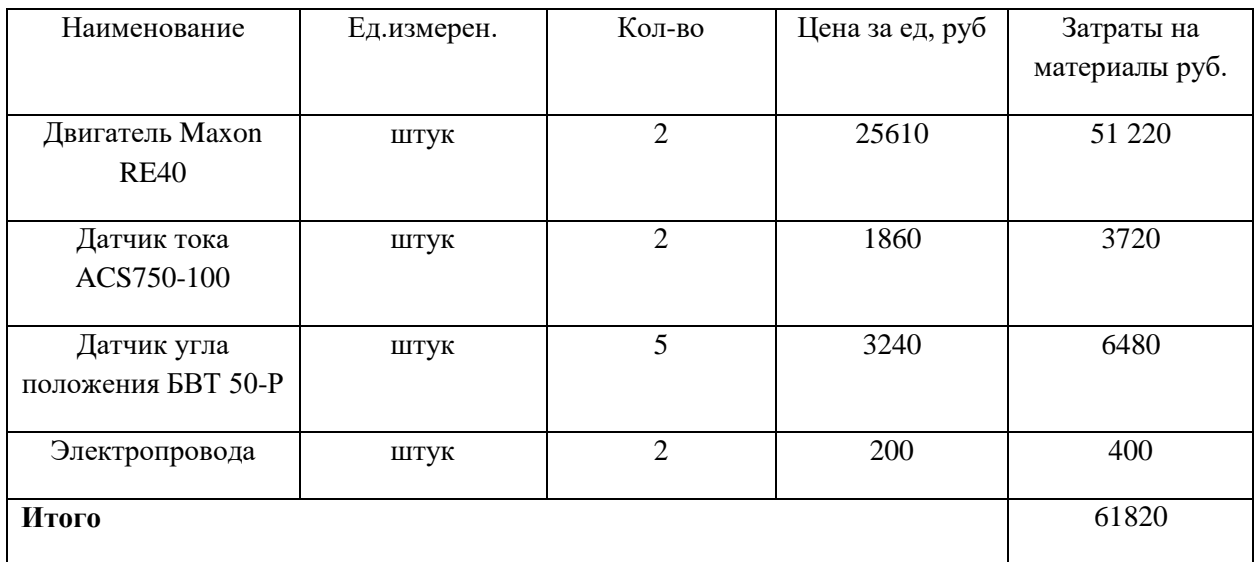

Общие материальные затраты составили 61820 руб.

## **5.5.2 Расчет затрат на специальное оборудование для научных работ**

В данную статью включают все затраты, связанные с приобретением специального оборудования (приборов, контрольно-измерительной аппаратуры, стендов, устройств и механизмов), необходимого для проведения работ по конкретной теме. Определение стоимости спецоборудования производится по действующим прейскурантам, а в ряде случаев по договорной цене. При приобретении спецоборудования необходимо учесть затраты по его доставке и монтажу в размере 15% от его цены. Расчет затрат по данной статье представлен в таблице 15.

Таблица 16 – Расчет бюджета затрат на приобретение спецоборудования для научных работ

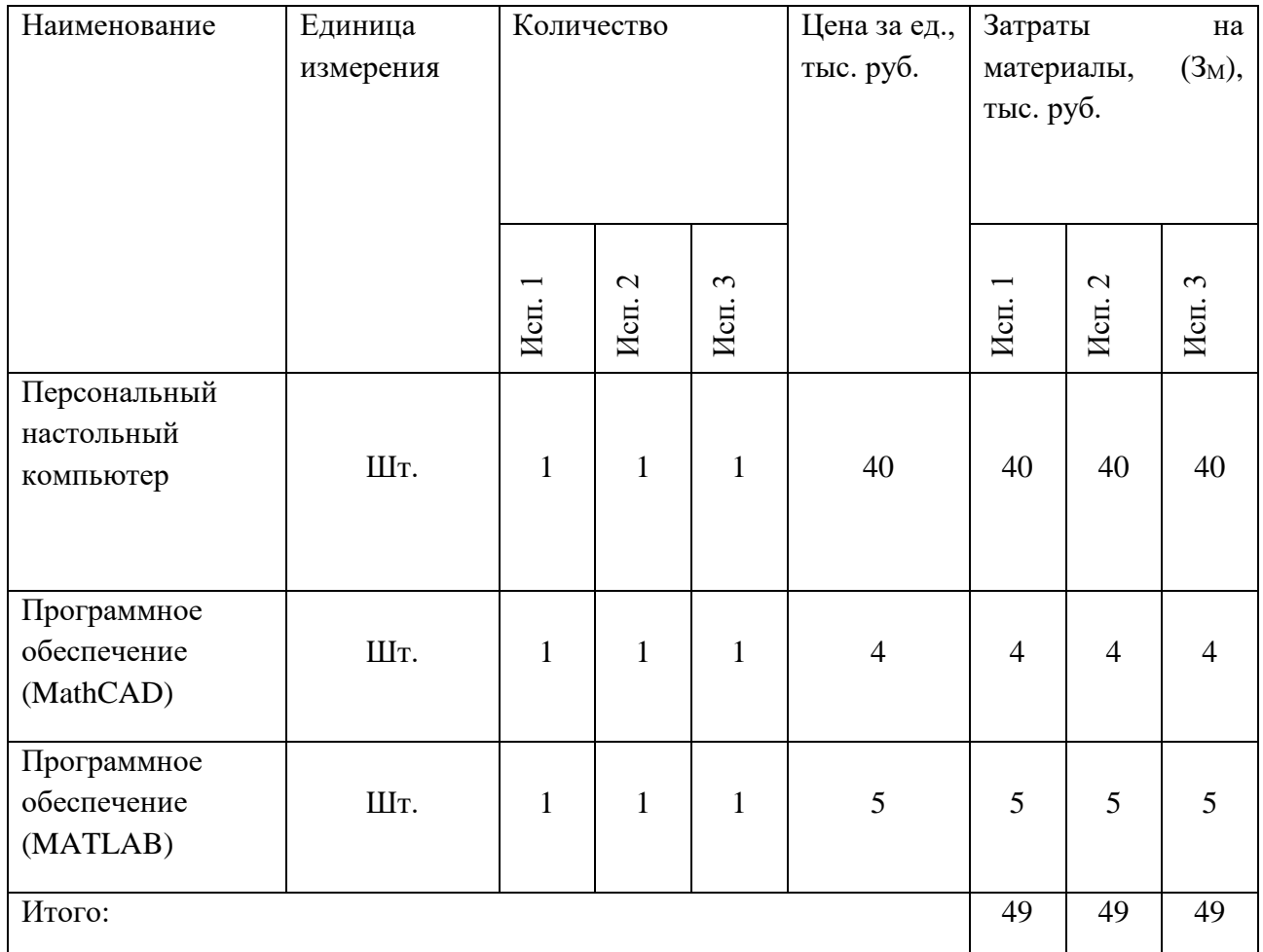

### **5.5.3 Основная заработная плата исполнителя темы**

В настоящую статью включается основная заработная плата научных и инженерно-технических работников, рабочих макетных мастерских и опытных производств, непосредственно участвующих в выполнении работ по данной теме. Величина расходов по заработной плате определяется исходя из трудоемкости выполняемых работ и действующей системы окладов и тарифных ставок. В состав основной заработной платы включается премия, выплачиваемая ежемесячно из фонда заработной платы в размере 20-30 % от тарифа или оклада. Расчет основной заработной платы приводится в таблице 16.

# Таблица 17 – Расчет основной заработной платы

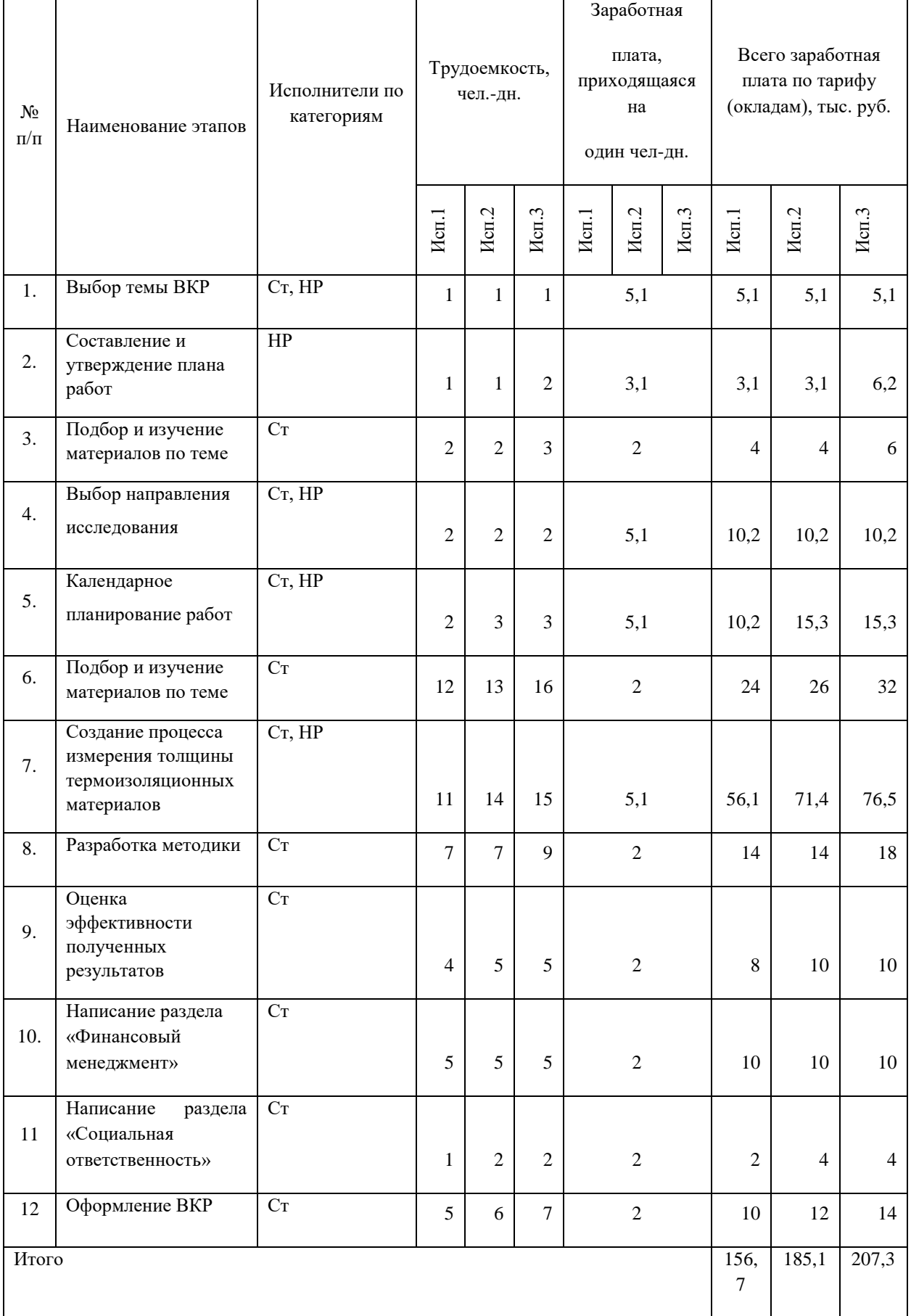

Статья включает основную заработную плату работников, непосредственно занятых выполнением проекта, (включая премии, доплаты) и дополнительную заработную плату и рассчитывается по формуле:

$$
3_{3\pi} = 3_{\text{och}} + 3_{\text{qon}} \tag{4.7}
$$

где  $3_{oCH}$  – основная заработная плата;

 $3_{\text{non}}$  – дополнительная заработная плата (12–20 % от  $3_{\text{och}}$ ).

Основная заработная плата руководителя рассчитывается по следующей формуле:

$$
3_{\text{och}} = 3_{\text{AH}} \cdot \text{T}_p \tag{4.8}
$$

где Зосн– основная заработная плата одного работника;

Т<sup>р</sup> – продолжительность работ, выполняемых научно-техническим работником, раб. дн.;

 $3_{\mu}$  – среднедневная заработная плата работника, руб.

Среднедневная заработная плата рассчитывается по формуле:

$$
3_{\mu} = \frac{3_{\mu} \cdot M}{F_{A}}
$$
 (4.9)

где  $3<sub>M</sub>$  – месячный должностной оклад работника, руб.;

М – количество месяцев работы без отпуска в течение года:

при отпуске в 24 раб. дня М =11,2 месяца, 5–дневная неделя;

при отпуске в 48 раб. дней М=10,4 месяца, 6–дневная неделя;

 $F_{\pi}$  – действительный годовой фонд рабочего времени научно– технического персонала, раб. дн.

| Показатели рабочего       | Руководитель | Студент |  |
|---------------------------|--------------|---------|--|
| времени                   |              |         |  |
|                           |              |         |  |
| Календарное число дней    | 365          | 365     |  |
| Количество нерабочих дней |              |         |  |
| - выходные дни            | 52           | 104     |  |
| - праздничные дни         | 14           | 14      |  |
| Потери рабочего времени   |              |         |  |
| - отпуск                  | 48           | 24      |  |
| - невыходы по болезни     | 5            | 10      |  |
| Действительный<br>годовой | 246          | 213     |  |
| фонд рабочего времени     |              |         |  |

Таблица 18 – Баланс рабочего времени исполнителей

Месячный должностной оклад работника (руководителя):

$$
3_{\mathrm{M}} = 3_{\mathrm{rc}} \cdot \left(1 + k\right) \quad |\mathrm{np} + k_{\mathrm{A}}\right) \cdot k_{\mathrm{p}} \tag{4.10}
$$

где  $3<sub>rc</sub>$  – заработная плата по тарифной ставке, руб.;

 $k_{np}$  – премиальный коэффициент, равный 0,3 (т.е. 30 процентов от  $3_{rc}$ );

 $k_{\mu}$  – коэффициент доплат и надбавок составляет примерно  $0,2-0,5$ ;

k<sup>p</sup> – районный коэффициент, равный 1,3 (для Томска).

Тарифная заработная плата Зтс находится из произведения тарифной ставки работника 1-го разряда Tci = 600 руб. на тарифный коэффициент  $k_{\tau}$  и учитывается по единой для бюджетной организации тарифной сетке.

Тарифный коэффициент для НР = 1,866; для С = 1,407.

Расчет основной заработной платы представлен в таблице 22

Исполнители Разряд  $k_T$  3<sub>Tc</sub>, руб.  $k_{\text{np}}$   $k_{\text{q}}$   $k_{\text{p}}$   $3_{\text{M}}$ , руб. Здн, руб. Tp, раб . дн. Зосн, руб. Научный руководител ь Старший преподава -тель 1,86 6 3000  $\overline{0}$ 0, 3 0, 4 1, 3 6630  $\overline{0}$ 3731,4 5 17 63434.77 Студент Инженер 1,40 7 1500 0 0, 3 0, 2 1, 3 2925 0 1872 52 97344 Итого 160778,7 7

Таблица 19 – Расчет основной заработной платы

#### **5.5.4 Расчет дополнительной заработной платы**

Дополнительная заработная плата учитывает величину предусмотренных Трудовым кодексом РФ доплат за отклонение от нормальных условий труда, а также выплат, связанных с обеспечением гарантий и компенсаций (при исполнении государственных и общественных обязанностей, при совмещении работы с обучением, при предоставлении ежегодного оплачиваемого отпуска и т.д.).

Расчет дополнительной заработной платы рассчитывается по формуле:

$$
3_{\text{qon}} = k_{\text{qon}} \cdot 3_{\text{och}} \tag{4.11}
$$

где  $k_{\text{non}}$  – коэффициент дополнительной заработной платы, принятый на стадии проектирования за 0,15.

### **5.5.5 Отчисления во внебюджетные фонды**

В данной статье расходов отражаются обязательные отчисления по установленным законодательством Российской Федерации нормам органам государственного социального страхования (ФСС), пенсионного фонда (ПФ) и медицинского страхования (ФФОМС) от затрат на оплату труда работников.

Величина отчислений во внебюджетные фонды определяется исходя из формулы:

$$
3_{\text{bhe6}} = k_{\text{bhe6}} \cdot (3_{\text{och}} + 3_{\text{A0II}}) \tag{4.12}
$$

где kвнеб – коэффициент отчислений на уплату во внебюджетные фонды (пенсионный фонд, фонд обязательного медицинского страхования и пр.).

В соответствии с Федеральным законом от 24.07.2009 №212-ФЗ установлен размер страховых взносов равный 30,2%.

Отчисления во внебюджетные фонды представлены в таблице 23.

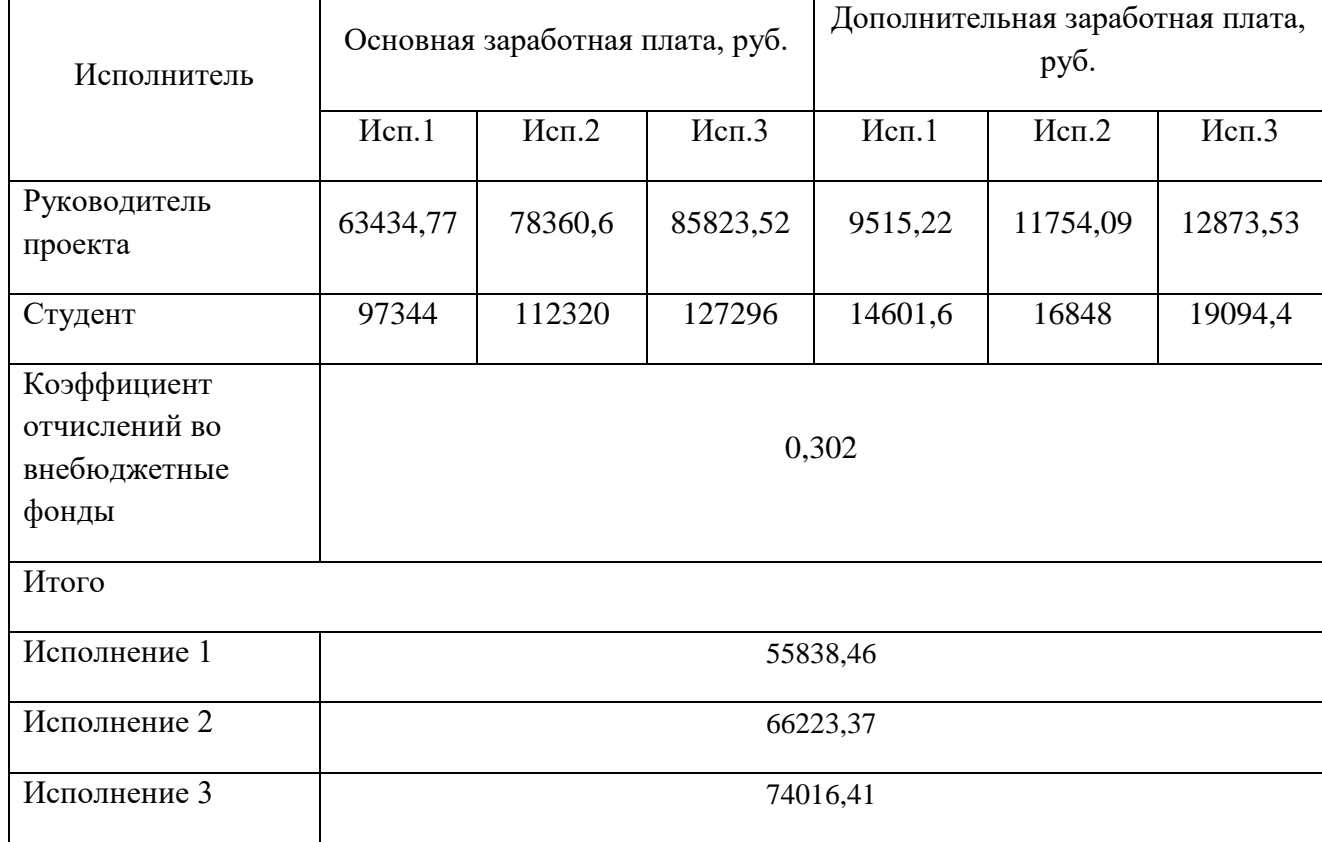

Таблица 20 – Отчисления во внебюджетные фонды

### **5.5.6 Накладные расходы**

Накладные расходы учитывают прочие затраты организации, не попавшие в предыдущие статьи расходов. Их величина определяется по формуле:

$$
3_{\text{hax},\pi} = (\Sigma \text{ crare } \check{\mathbf{n}}) \cdot k_{\text{hp}} \tag{4.13}
$$

где kнр – коэффициент, учитывающий накладные расходы.

Величину коэффициента накладных расходов можно взять в размере 16%.

Накладные расходы для исполнения1 составили:

 $3_{\text{HAK,II}} = (1029 + 73000 + 63434,77 + 97344 + 9515,215 + 14601,6 + 55838,46) \cdot 0,16$  $= 49709,48p\sqrt{6}$ .

Накладные расходы для исполнения 2 составили:

$$
3_{\text{HAKJ}} = (1204 + 76000 + 78360.6 + 112320 + 11754.09 + 16848 + 66223.37) \cdot 0.16
$$
  
= 57140.71py6.

Накладные расходы для исполнения 3 составили:

 $3_{\text{HAK,II}} = (1134 + 81000 + 85823,52 + 127296 + 12873,53 + 19094,4 + 74016,41) \cdot 0,16$  $= 63266,93 \text{py}6.$ 

### **5.5.7 Формирование бюджета затрат научно-исследовательского проекта**

Рассчитанная величина затрат научно–исследовательской работы является основой для формирования бюджета затрат проекта. Определение бюджета затрат на научно–исследовательский проект приведено в таблице 24.

## Таблица 21 –Расчет бюджета затрат НТИ

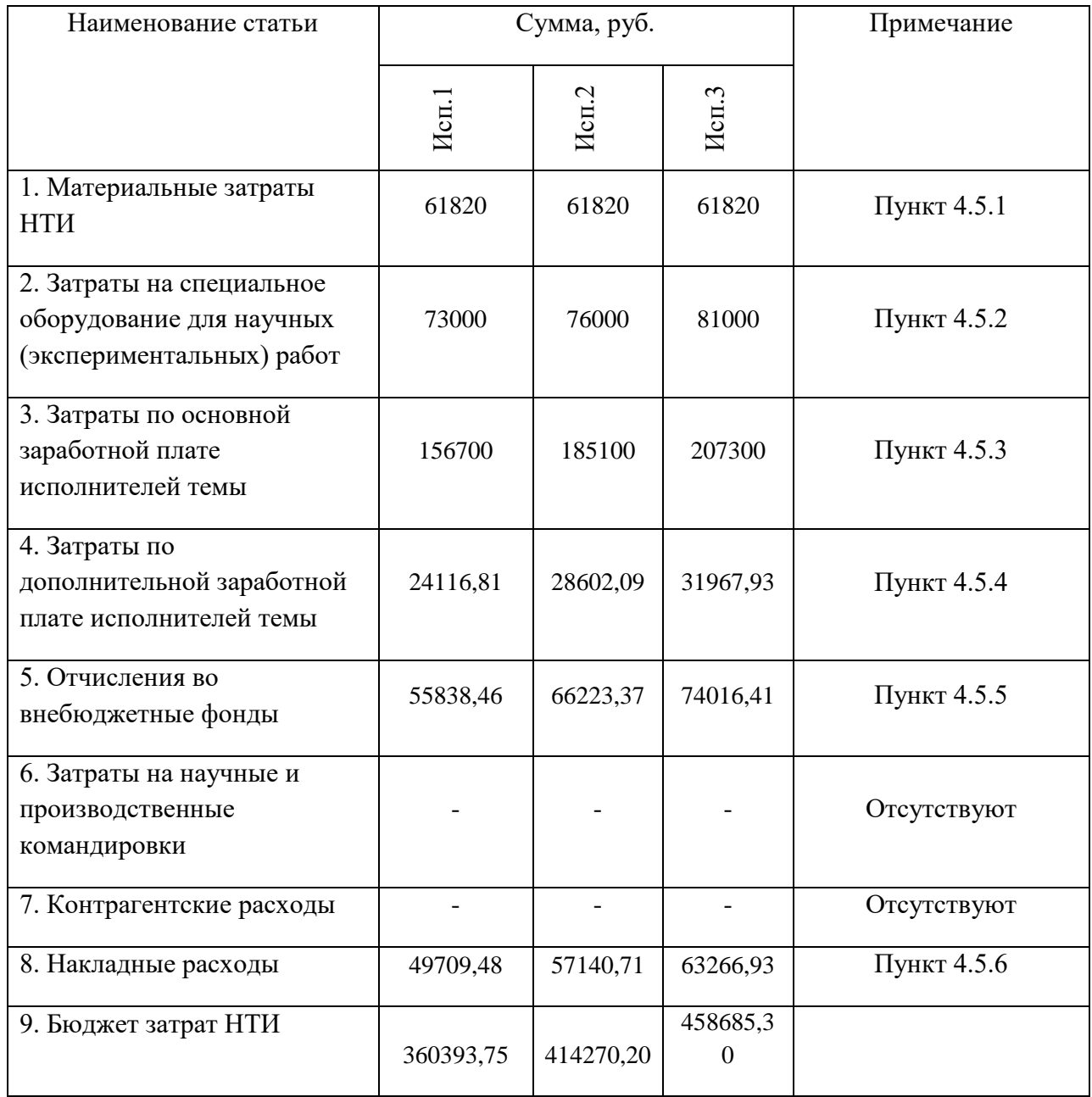

# **5.6 Определение ресурсной (ресурсосберегающей), финансовой, бюджетной, социальной и экономической эффективности исследования**

Определение эффективности происходит на основе расчета интегрального показателя эффективности научного исследования. Его нахождение связано с определением двух средневзвешенных величин: финансовой эффективности и ресурсоэффективности.

Интегральный показатель финансовой эффективности научного исследования определяется как:

$$
I_{\phi^{H\text{H}}\text{H}}^{\text{H\text{C}}\text{H}} = \frac{\Phi_{pi}}{\Phi_{max}} \tag{4.14}
$$

где  $I_{\Phi^{\text{H}}$ ин $\mathbf p}$  — интегральный финансовый показатель разработки;

 $\Phi_{\rm pi}$  – стоимость i-го варианта исполнения;

 $\Phi_{max}$  – максимальная стоимость исполнения научноисследовательского проекта.

$$
I_{\phi_{\rm HHD}}^{\rm MCT1} = \frac{360393,75}{458685,30} = 0,785;
$$
  

$$
I_{\phi_{\rm HHD}}^{\rm MCT2} = \frac{414270,20}{458685,30} = 0,903;
$$
  

$$
I_{\phi_{\rm HHD}}^{\rm MCT3} = \frac{458685,30}{458685,30} = 1
$$

Интегральный показатель ресурсоэффективности вариантов исполнения объекта исследования можно определить следующим образом:

$$
I_{pi} = \sum_{i=1}^{n} a_i \times b_i \tag{4.15}
$$

где  $I_{\rm pi}$  – интегральный показатель ресурсоэффективности для *i*-го варианта исполнения разработки;

 $a_i$  – весовой коэффициент i-го варианта исполнения разработки;

 $b_i^a$ ,  $b_i^p$  бальная оценка i-го варианта исполнения разработки, устанавливается экспертным путем по выбранной шкале оценивания;

 $n$  – число параметров сравнения.

# Таблица 22 – Сравнительная оценка характеристик вариантов исполнения проекта

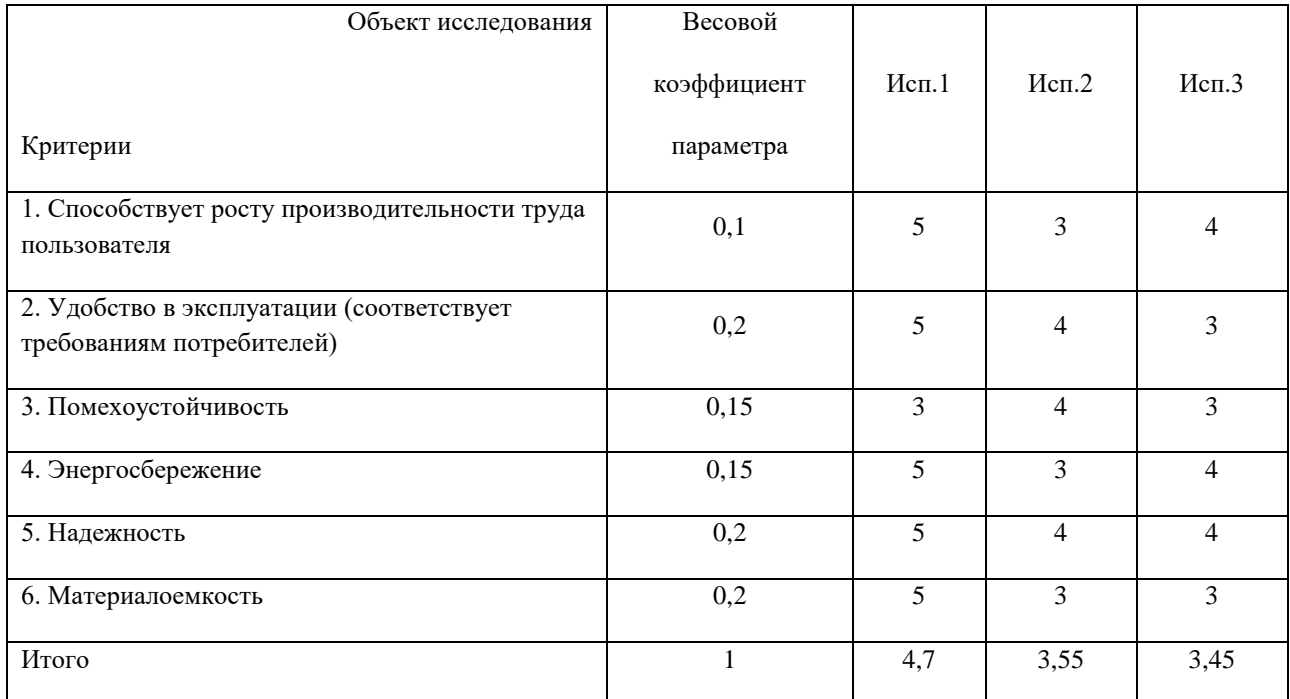

 $I_{\rm p-ucn1} = 0.1 \cdot 5 + 0.2 \cdot 5 + 0.15 \cdot 3 + 0.15 \cdot 5 + 0.2 \cdot 5 + 0.2 \cdot 5 = 4.7;$  $I_{\text{n}-\text{WCT2}} = 0.1 \cdot 3 + 0.2 \cdot 4 + 0.15 \cdot 4 + 0.15 \cdot 3 + 0.2 \cdot 4 + 0.2 \cdot 3 = 3.55;$  $I_{p-\text{NCB}} = 0.1 \cdot 4 + 0.2 \cdot 3 + 0.15 \cdot 3 + 0.15 \cdot 4 + 0.2 \cdot 4 + 0.2 \cdot 3 = 3.45.$ 

Интегральный показатель эффективности вариантов исполнения разработки  $(I<sub>ucni</sub>)$  определяется на основании интегрального показателя ресурсоэффективности и интегрального финансового показателя по формуле:

$$
I_{\text{ucn1}} = \frac{I_{\text{p}-\text{ucn1}}}{I_{\text{qmin,p}}^{\text{ucn1}}} = \frac{4,7}{0,785} = 5,98
$$
  

$$
I_{\text{ucn2}} = \frac{I_{\text{p}-\text{ucn2}}}{I_{\text{qmin,p}}^{\text{ucn2}}} = \frac{3,55}{0,903} = 3,93;
$$
  

$$
I_{\text{ucn3}} = \frac{I_{\text{p}-\text{ucn3}}}{I_{\text{qmin,p}}^{\text{ucn3}}} = \frac{3,45}{1} = 3,45.
$$

Сравнение интегрального показателя эффективности вариантов исполнения разработки позволит определить сравнительную эффективность проекта и выбрать наиболее целесообразный вариант из предложенных.

Сравнительная эффективность проекта (Э<sub>ср</sub>):

$$
\vartheta_{\rm cp} = \frac{I_{\rm acn2}}{I_{\rm acn1}} \tag{4.16}
$$

| No | Показатели                                              | Mcm.1 | Mcm.2 | Mcm.3 |
|----|---------------------------------------------------------|-------|-------|-------|
|    |                                                         |       |       |       |
|    | Интегральный финансовый показатель разработки           | 0,785 | 0,903 |       |
| ∍  | Интегральный показатель ресурсоэффективности разработки | 4,85  | 3.55  | 3.45  |
| 3  | Интегральный показатель эффективности                   | 5,98  | 3.93  | 3.45  |
| 4  | Сравнительная эффективность вариантов исполнения        |       | 0,657 | 0.576 |

Таблица 23 – Сравнительная эффективность разработки

### **5.7. Вывод по финансовому разделу**

Сравнив значения интегральных показателей эффективности можно сделать вывод, что реализация технологии в первом исполнении является более эффективным вариантом решения задачи, поставленной в данной работе с позиции финансовой и ресурсной эффективности.

# **6 РАЗДЕЛ СОЦИАЛЬНОЙ ОТВЕТСТВЕННОСТИ**

#### **6.1 Введение**

Данная выпускная квалификационная работа заключается в выборе двигателя для системы ориентации солнечных батарей космического аппарата, проектировании математической модели двигателя и исследовании режимов работы выбранного электродвигателя Maxon RE40 мощностью 150 Вт.

Исследовательская работа будет проводиться в офисном помещении площадью 20 м<sup>2</sup>. Оборудование рабочей зоны, с помощью которого осуществляется изучение справочной литературы, исследование готовых проектных решений: ноутбук (1 шт.) и необходимая периферия. Географическое положение места выполнения работ – г. Томск.

Социальная ответственность предполагает объективно обусловленную необходимость соблюдения индивидом основных правил, норм, требований. Такое поведение – непременное условие нормального функционирования общества, коллективной жизни. Социальная ответственность на производстве подразумевает создание превентивных мер для предупреждения несчастных случаев и чрезвычайных ситуаций.

# **6.2Правовые и организационные вопросы обеспечения безопасности при разработке проектного решения**

В Трудовом кодексе РФ приводятся основные правовые нормы трудового процесса, взаимодействия сотрудника и работодателя для обеспечения производственной безопасности. Продолжительность рабочего времени не должна превышать 40 часов в неделю. Всем работникам представляется еженедельный непрерывный отдых (выходные дни), продолжительность которого составляет не менее 42 часов. В целях обеспечения защиты своих персональных данных работник имеет право на полную информацию о хранящихся персональных данных и их обработке [17].
Исследовательские задачи будут выполняться сидя за компьютером. Для обеспечения максимальной производительности труда рабочее место должно отвечать требованиям эргономики: должно обеспечиваться правильное положение тела сотрудника, а также удобство движений и использования оборудования.

В соответствии с ГОСТ 12.2.032-78 ССБТ. «Рабочее место при выполнении работ сидя. Общие эргономические требования» конструкцией производственного оборудования и рабочего места должно быть обеспечено оптимальное положение работающего, которое достигается регулированием:

- высоты рабочей поверхности, сиденья и пространства для ног;
- высоты сиденья и подставки для ног (при нерегулируемой высоте рабочей поверхности) [18].

Согласно ГОСТ 21889-76. «Система «человек-машина». Кресло человекаоператора. Общие эргономические требования» в конструкции кресла должны регулироваться высота поверхности сиденья и угол наклона спинки. При необходимости должны регулироваться также следующие параметры: высота спинки, высота подлокотников, угол наклона подлокотников, высота подголовника, высота подставки для ног, угол наклона подставки для ног. Регулировка параметров должна осуществляться без применения дополнительного инструмента [19].

ГОСТ Р ИСО 9241-2-2009 «Эргономические требования к проведению офисных работ с использованием видеодисплейных терминалов (VDT). Часть 2. Требования к производственному заданию» устанавливает требования к производственным заданиям в системах обработки информации с использованием видеодисплейных терминалов, они должны:

- быть выполнимыми;
- обеспечивать пользователю защиту здоровья и безопасность;
- давать возможность для развития профессиональных навыков и способностей.

В производственных заданиях необходимо избегать:

73

- слишком высокой или неполной нагрузки, которая приводит к излишнему напряжению, переутомлению или ошибкам;
- чрезмерной повторяемости, которая может вызывать ощущение монотонности, пресыщения, чувства скуки и неудовлетворенности;
- недостаточного времени для выполнения работы;
- работы в одиночку без возможности контактов с другими специалистами [20].

В соответствии с ГОСТ Р 50948-2001 «Средства отображения информации индивидуального пользования. Общие эргономические требования и требования безопасности» яркость знака на экране должна быть не менее 20 кд/м<sup>2</sup> для плоских дискретных экранов. Конструкция дисплея должна обеспечивать возможность фронтального наблюдения изображения на экране путем поворота корпуса дисплея вокруг вертикальной оси на  $\pm 30^{\circ}$  и вокруг горизонтальной оси в пределах от плюс 30° до минус 15° с фиксированием дисплея в заданном положении [21].

#### **6.3Производственная безопасность при разработке проектного решения**

При проведении исследовательской работы, сидя за персональным компьютером, могут возникать вредные и опасные факторы, которые определяются согласно ГОСТ 12.0.003-2015 «Система стандартов безопасности труда (ССБТ). Опасные и вредные производственные факторы. Классификация» [22]. В таблице 6 приведены такие факторы для выбранной производственной среды.

# Таблица 24 – Вредные и опасные факторы при работе за компьютером в офисном помещении

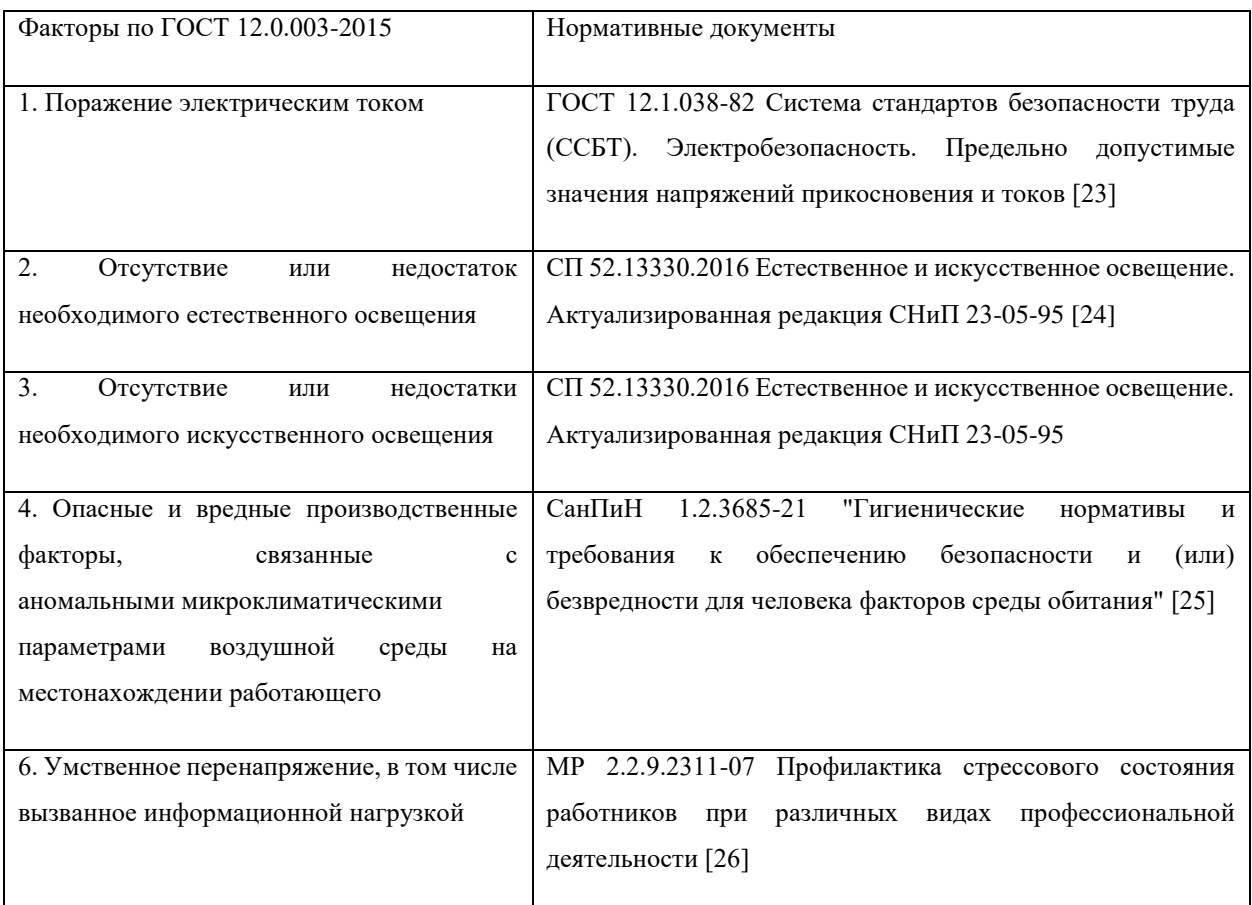

#### 1) Поражение электрическим током

При работе за компьютером может произойти поражение человека электрическим током при прикосновении к нетоковедущим частям, которые оказались под напряжением из-за неисправности оборудования.

Электрический ток оказывает на человека термическое, электролитическое, биологическое и механическое воздействие. Действие электрического тока на человека приводит к травмам или гибели людей.

ГОСТ 12.1.038-82 «Система стандартов безопасности труда (ССБТ). Электробезопасность. Предельно допустимые значения напряжений прикосновения и токов» устанавливает предельно допустимые значения напряжений прикосновения и токов при аварийном режиме электроустановок напряжением до 1000 В (таблица 7).

токов Род тока Предельно допустимые значения, не более, при продолжительности воздействия тока t, с Нормируемая Нормируемая величина  $\overline{0.01}$ Св.

0,1 0,2 0,3 0,4 0,5 0,6 0,7 0,8 0,9 1,0

550 | 340 | 160 | 135 | 120 | 105 | 95 | 85 | 75 | 70 | 60 | 20

650 | 400 | 190 | 160 | 140 | 125 | 105 | 90 | 75 | 65 | 50 | 6

- 0,08

U, В

I, мА

Переменный 50 Гц

Таблица 25 – Предельно допустимые значения напряжений прикосновения и

Для защиты человека от воздействий электрического тока должны использоваться устройство защитного заземления, предохранительные устройства и устройства автоматического отключения.

2) Отсутствие или недостаток необходимого естественного освещения

Если рабочий стол располагается на достаточном удалении от оконного проема, может возникнуть недостаток необходимого естественного освещения. Недостаток солнечного света приводит к снижению защитных функций организма и развитию депрессии.

В соответствии с СП 52.13330.2016 «Естественное и искусственное освещение. Актуализированная редакция СНиП 23-05-95» в производственных помещениях глубиной до 6,0 м при одностороннем боковом освещении нормируется минимальное значение коэффициента естественного освещения (КЕО) в точке, расположенной на пересечении вертикальной плоскости характерного разреза помещения и условной рабочей поверхности на расстоянии 1,0 м от стены или линии максимального заглубления зоны, наиболее удаленной от световых проемов. Минимальное значение для работы за компьютером (характеристика зрительной работы – «высокая точность») КЕО при боковом освещении составляет 1,2%.

1,0

Для снижения негативного влияния недостатка естественной освещенности необходимо переместить по рабочее место ближе к оконному проему для увеличения КЕО или использовать совмещенное освещение.

3) Отсутствие или недостатки необходимого искусственного освещения

Установка в помещении недостаточного количества источников искусственного освещения и/или их малая мощность приводит пагубно влияет на зрительную функцию человека, приводит к быстрому утомлению, а также снижет работоспособность.

В соответствии с СП 52.13330.2016 «Естественное и искусственное освещение. Актуализированная редакция СНиП 23-05-95» для общего освещения производственных помещений следует использовать светодиоды и энергоэффективные разрядные источники света. Значение освещенности для искусственного освещения для работы за ПК (характеристика зрительной работы – «высокая точность», разряд III, подразряд Б) при системе общего освещения составляет 400 лк.

При недостатках искусственного освещения необходимо заменить источники общего освещения на более яркие, либо использовать приборы локального освещения на рабочем месте.

4) Опасные и вредные производственные факторы, связанные с аномальными микроклиматическими параметрами воздушной среды на местонахождении работающего

При отклонении показателей микроклимата возникают вредные факторы, негативно влияющие на работника. Низкая температура, вызванная недостаточным отоплением помещения, вызывает охлаждение организма и может способствовать возникновению простудных заболеваний. При недостаточном охлаждении помещения могут возникнуть перегрев организма, повышенное потовыделение и снижение работоспособности.

СанПиН 1.2.3685-21 «Гигиенические нормативы и требования к обеспечению безопасности и (или) безвредности для человека факторов среды

77

обитания» устанавливает допустимые величины параметров микроклимата на рабочих местах в помещениях. Приведем данные для категории работ по уровню энергозатрат Iа (работа сидя) в таблице 8.

| Период   | Температура воздуха, °С |             | Темпера-        | Относи-    | Скорость движения воздуха, м/с |                   |
|----------|-------------------------|-------------|-----------------|------------|--------------------------------|-------------------|
| года     |                         |             |                 | тельная    |                                |                   |
|          | диапазон                | диапазон    | тура            | влажность  | для диапазона                  | для диапазона     |
|          | ниже                    | выше        | поверх-         | воздуха, % | температур                     | температур        |
|          | оптималь-               | оптималь-   | ностей,         |            | воздуха ниже                   | воздуха выше      |
|          | ных                     | ных         | $\rm ^{\circ}C$ |            | оптимальных                    | оптимальных       |
|          | величин                 | величин     |                 |            | величин, не более              | величин, не более |
|          |                         |             |                 |            |                                |                   |
| Холодный | $20,0-21,9$             | $24,1-25,0$ | $19,0-26,0$     | $15 - 75$  | 0,1                            | 0,1               |
|          |                         |             |                 |            |                                |                   |
| Теплый   | 21,0-22,9               | $25,1-28,0$ | $20,0-29,0$     | $15 - 75$  | 0,1                            | 0,2               |
|          |                         |             |                 |            |                                |                   |

Таблица 26 – Допустимые величины параметров микроклимата

Для нормализации микроклимата в помещении применяют отопление, системы кондиционирования, а также устройства вентиляции и очистки воздуха.

5) Умственное перенапряжение, в том числе вызванное информационной нагрузкой

Основными обусловливающими развитие производственнопрофессионального стресса (стрессового состояния) при умственной нагрузке являются: длительный и ненормированный рабочий день с работой в сменном режиме, служебные командировки, работа в состоянии дефицита времени, длительность сосредоточенного внимания, плотность сигналов и сообщений в единицу времени, высокая степень сложности задания, выраженная ответственность, наличие риска для жизни.

Длительное перенапряжение от воздействия интенсивных нервноэмоциональных нагрузок способствует развитию производственнообусловленных заболеваний: атеросклероза, ишемической болезни сердца, гипертонической болезни, невротических расстройств и т.д.

В соответствие с МР 2.2.9.2311-07 «Профилактика стрессового состояния работников при различных видах профессиональной деятельности» приведем вероятность развития производственно-обусловленной патологии (гипертонической болезни, ИБС и невротических расстройств) при II категории напряженности труда (таблица 9).

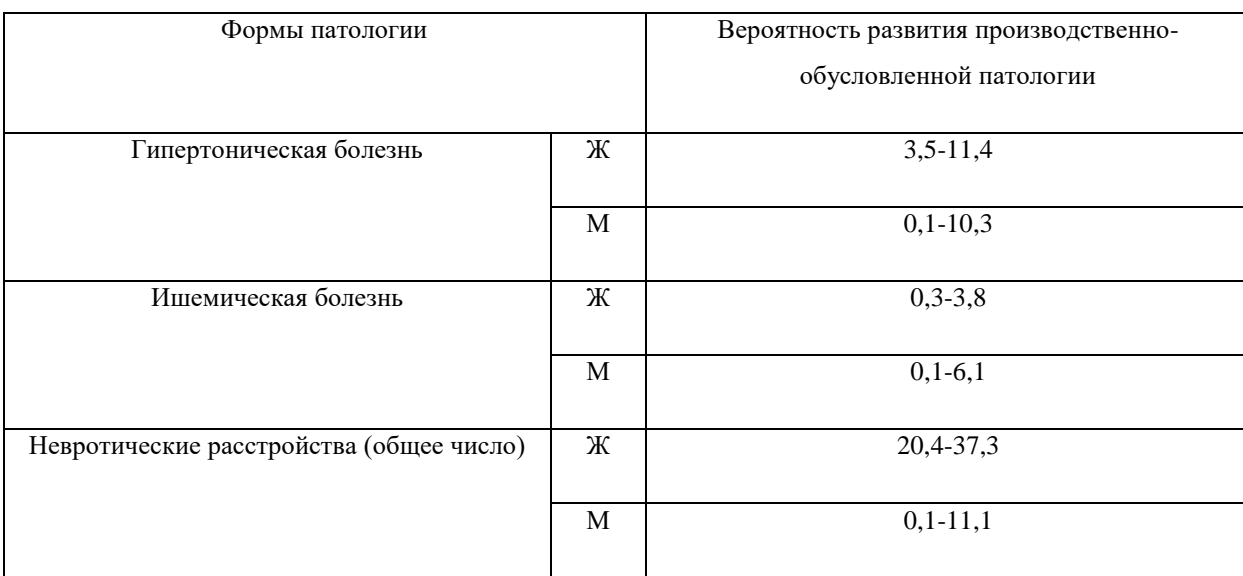

Таблица 27 – Вероятность развития производственно-обусловленной патологии

Во время регламентированных перерывов с целью снижения нервноэмоционального напряжения, утомления зрительного и других анализаторов целесообразно выполнять комплексы физических упражнений, включая упражнения для глаз, в первой половине смены, а в конце рабочего дня показана психологическая разгрузка в специально оборудованных помещениях.

#### **6.4. Экологическая безопасность при эксплуатации проектного решения**

#### 1) Литосфера

Изготовление металлических комплектующих для электропривода влечет за собой появление отходов в виде металлической стружки и отбракованных деталей. Все отходы, которые возможно подвергнуть переработке, не должны выбрасываться, должны быть утилизированы с наименьшим вредом для почвы.

Также также в негативное влияние на литосферу можно включить влияние сточных вод, используемых при производстве деталей.

При этом должны соблюдаться требования нормативных правовых актов, регулирующих отношения в области охраны земельных ресурсов и недр в соответствии с законами.

2) Гидросфера

Вода или искусственные водоёмы, применяемые в плавильных печах для водоохлаждения, не должны смешиваться с природными источниками воды и использоваться в качестве питьевой воды.

При утилизации воды промышленного назначения должны соблюдаться требования нормативных актов, регулирующих отношения в области охраны водных ресурсов

3) Атмосфера

Для изготовления электроприводов КА наиболее часто используется титан. Для плавки титана применяются печи, изолированные от атмосферы, в которых нагнетаются специальные газы. Случайный или непредвиденных выброс данных газов в атмосферу окружающей среды при нарушении герметизации емкостей, в которых хранится газ, нанести вред здоровью работникам цехов, находящихся рядом с выбросом газов.

Должны соблюдаться требования нормативных актов, регулирующих отношения в области охраны атмосферного воздуха.

## **6.5. Безопасность в чрезвычайных ситуациях при эксплуатации проектного решения**

Возможными чрезвычайными ситуациями (ЧС), которые могут возникнуть, являются: быстро распространяющиеся пожары, взрывы, разрывы трубопроводов, резервуаров, неконтролируемый выброс токсичных горючих веществ.

Наиболее вероятной ЧС является отказ в работе электрооборудования, сопровождающееся пожаром.

#### **6.6. Вывод по разделу**

Фактические значения выявленных факторов в рабочей зоне соответствуют нормативным значениям. Рабочее помещение, согласно ПУЭ [27], соответствует 1 категории по электробезопасности (без повышенной опасности). Персонал относится к I группе по электробезопасности (неэлектротехнический персонал) в соответствии с Правилами по охране труда при эксплуатации электроустановок [28]. Категория работ по энерготратам согласно СанПиН 1.2.3685-21 "Гигиенические нормативы и требования к обеспечению безопасности и (или) безвредности для человека факторов среды обитания" – Ia (работа сидя, энерготраты до 139 Вт). Категория помещения по взрывопожарной и пожарной опасности согласно СП 12.13130.2009 «Определение категорий помещений, зданий и наружных установок по взрывопожарной и пожарной опасности» - Д (пониженная пожароопасность, негорючие вещества и материалы в холодном состоянии) [29].

#### **ЗАКЛЮЧЕНИЕ**

Для проектирования электропривода БМ СОСБ КА была выбрана модель коллекторного двигателя постоянного тока Maxon RE40, который соответствует требованиям к выбору электродвигателя к системе ориентации солнечных батарей КА (массогабаритные характеристики, возможность реверса, точность регулирования положения).

Создание модели управления двигателем Maxon RE40 служит основой для разработки и реализации системы ориентации солнечных батарей космического аппарата. Мощности выбранного двигателя хватит с запасом для вращения конструкций солнечной панели весом 65 кг с необходимой скоростью для ориентирования СБ на Солнце. Мощности, выдаваемой спроектированными панелями СБ, состоящими из солнечных модулей FSM 30P, достаточно для питания спутника серии ГЛОНАСС-К с мощностью СЭП 1460 Вт.

Спроектированная математическая имитационная модель на базе ПИДрегулирования по току, скорости и положению бокового электропривода БМ СОСБ КА позиционирует панели на заданные значения угла положения. Ошибка по перерегулированию скорости составляет 0% за счет относительно длительного выхода на заданное значение за время 1,47 с.

В результате выполнения ВКР был проведен обзор литературы по данной теме, рассмотрены используемые электродвигатели для БМ СОСБ КА. Был изучен принцип подчиненного регулирования, применяемый для ограничения токов и производных движения.

## **СПИСОК ИСПОЛЬЗУЕМОЙ ЛИТЕРАТУРЫ:**

- 1. Актуальность малых космических аппаратов [Электронный ресурс]: [https://cyberleninka.ru/article/n/nazemnyy-kompleks-upravleniya-dlya-malyh](https://cyberleninka.ru/article/n/nazemnyy-kompleks-upravleniya-dlya-malyh-kosmicheskih-apparatov)[kosmicheskih-apparatov](https://cyberleninka.ru/article/n/nazemnyy-kompleks-upravleniya-dlya-malyh-kosmicheskih-apparatov)
- 2. Назначение СОСБ -[Электронный ресурс]: [16342.pdf \(infokosmo.ru\)](https://infokosmo.ru/file/article/16342.pdf) (дата обращения: 28.04.2022) <Режим доступа: свободный>
- 3. В.Л. Гольдин, Е.М. Курбатов, Э.М. Ямашев УСТРОЙСТВА ПОВОРОТА СОЛНЕЧНЫХ БАТАРЕЙ КОСМИЧЕСКИХ АППАРАТОВ
- 4. Технические характеристики СОСБ КА [Электронный ресурс]: Корпоративный сайт АО «ИСС»//URL: [http://webiss/\(](http://webiss/)дата обращения: 15.07.2021) <Режим доступа: закрытый>
- 5. В.Н. Гущин, ОСНОВЫ УСТРОЙСТВА КОСМИЧЕСКИХ АППАРАТОВ: УЧЕБНИК ДЛЯ ВУЗОВ. - :Машиностроение,2003. – 272 с.
- 6. КПД СБ КА– [Электронный ресурс]: [https://www.arms](https://www.arms-expo.ru/news/kosmoss/solnechnye-batarei-dlya-sputnikov-glonass-budut-polnostyu-rossiyskimi/)[expo.ru/news/kosmoss/solnechnye-batarei-dlya-sputnikov-glonass-budut](https://www.arms-expo.ru/news/kosmoss/solnechnye-batarei-dlya-sputnikov-glonass-budut-polnostyu-rossiyskimi/)[polnostyu-rossiyskimi/\(](https://www.arms-expo.ru/news/kosmoss/solnechnye-batarei-dlya-sputnikov-glonass-budut-polnostyu-rossiyskimi/)дата обращения: 28.04.2022) <Режим доступа: свободный>
- 7. О. А. Артюшенко, В. Г. Порпылев, А. Б. Гурылев, А. В. Токарев РАЗРАБОТКА БЛОКА МЕХАНИЧЕСКОЙ СИСТЕМЫ ОРИЕНТАЦИИ СОЛНЕЧНЫХ БАТАРЕЙ НАУЧНО-ЭНЕРГЕТИЧЕСКИХ МОДУЛЕЙ
- 8. Применение технологий ГЛОНАСС– [Электронный ресурс]: <https://www.roscosmos.ru/21957/> (дата обращения: 28.04.2022) <Режим доступа: свободный>
- 9. Удут Л.С., Мальцева О.П., Кояин Н.В. Проектирование и исследование автоматизированных электроприводов. Ч. 7. Теория оптимизации непрерывных многоконтурных систем управления электроприводов: учебное пособие. – Томск: Издательство Томского политехнического университета, 2007. – 164 с.
- 10.Солнечный модуль FSM 30P [Электронный ресурс][:https://s](https://s-/)ways.ru/products/solnechnye-moduli-sunways-serii-fsm/solnechnyy-modul-

sunways-fsm-30p.html#specifications(дата обращения: 28.04.2022) <Режим доступа: свободный>

- 11.Электродвигатель Maxon RE40 [Электронный ресурс]: [RE 40 Ø40 мм,](https://innodrive.ru/catalog/maxon/motor/14224/?)  [графитовые щетки, 150 Вт 148866 производства maxon motor -](https://innodrive.ru/catalog/maxon/motor/14224/?) купить в [ИнноДрайв \(innodrive.ru\)](https://innodrive.ru/catalog/maxon/motor/14224/?) (дата обращения: 28.04.2022) <Режим доступа: свободный>
- 12.Датчик угла положения БВТ- 50р [Электронный ресурс]: [Резервированный бесконтактный датчик угла на собственных опорах](https://www.rosorkk.ru/catalog/preobrazovateli-sistemy-izmereniya-kontrolya-i-diagnostiki/663/)  БВТ-50Р продукции - [ОРКК \(Объединенная ракетно-космическая](https://www.rosorkk.ru/catalog/preobrazovateli-sistemy-izmereniya-kontrolya-i-diagnostiki/663/)  [корпорация\) \(rosorkk.ru\)](https://www.rosorkk.ru/catalog/preobrazovateli-sistemy-izmereniya-kontrolya-i-diagnostiki/663/) (дата обращения: 28.04.2022) <Режим доступа: свободный>
- 13.Электродвигатели постоянного и переменного тока отличия [Электронный ресурс]: [Отличия электродвигателей постоянного и](https://energoelektron.ru/articles/elektrodvigateli-postoyannogo-i-peremennogo-toka-osobennosti-i-otlichiya/)  [переменного тока \(energoelektron.ru\)](https://energoelektron.ru/articles/elektrodvigateli-postoyannogo-i-peremennogo-toka-osobennosti-i-otlichiya/) (дата обращения: 28.04.2022) <Режим доступа: свободный>
- 14.Датчик тока ACS75-100 [Электронный ресурс][:ACS750SCA-100](https://eicom.ru/product/ACS750SCA-100/)  [доступно по запросу \(eicom.ru\)](https://eicom.ru/product/ACS750SCA-100/) [https://zen.yandex.ru/media/energofiksik/kak](https://zen.yandex.ru/media/energofiksik/kak-ustroen-avtomaticheskii-vykliuchatel-5b3e59854f3fe700a9c4d4c0?utm_source=serp)[ustroen-avtomaticheskii-vykliuchatel-](https://zen.yandex.ru/media/energofiksik/kak-ustroen-avtomaticheskii-vykliuchatel-5b3e59854f3fe700a9c4d4c0?utm_source=serp)

[5b3e59854f3fe700a9c4d4c0?utm\\_source=serp](https://zen.yandex.ru/media/energofiksik/kak-ustroen-avtomaticheskii-vykliuchatel-5b3e59854f3fe700a9c4d4c0?utm_source=serp) (дата обращения: 28.04.2022)

<Режим доступа: свободный>

- 15.Обзор датчика тока ACS750– [Электронный ресурс]:**[allegromicro.com](https://www.allegromicro.com/~/media/Files/Datasheets/ACS750-100-Datasheet.ashx)** (дата обращения: 28.04.2022) <Режим доступа: свободный>
- 16. Контроллер для коллекторного двигателя постоянного тока BMSD-40Modbus – [Электронный ресурс]: [Блоки управления коллекторными](https://electroprivod.ru/bdc-driver_bmsd40-modbus.htm)  [двигателями постоянного тока BMSD-40Modbus \(electroprivod.ru\)](https://electroprivod.ru/bdc-driver_bmsd40-modbus.htm) (дата обращения: 28.04.2022) <Режим доступа: свободный>
- 17. Трудовой кодекс Российской Федерации от 30.12.2001 N 197-ФЗ (ред. От 27.12.2018).
- 18. ГОСТ 12.2.032-78 ССБТ. Рабочее место при выполнении работ сидя. Общие эргономические требования.
- 19. ГОСТ 21889-76. Система «человек-машина». Кресло человека-оператора. Общие эргономические требования.
- 20. ГОСТ Р ИСО 9241-2-2009 Эргономические требования к проведению офисных работ с использованием видеодисплейных терминалов (VDT). Часть 2. Требования к производственному заданию.
- 21. ГОСТ Р 50948-2001 Средства отображения информации индивидуального пользования. Общие эргономические требования и требования безопасности.
- 22. ГОСТ 12.0.003-2015 Система стандартов безопасности труда (ССБТ). Опасные и вредные производственные факторы. Классификация.
- 23. ГОСТ 12.1.038-82 Система стандартов безопасности труда (ССБТ). Электробезопасность. Предельно допустимые значения напряжений прикосновения и токов.
- 24. СП 52.13330.2016 Естественное и искусственное освещение. Актуализированная редакция СНиП 23-05-95.
- 25. СанПиН 1.2.3685-21 "Гигиенические нормативы и требования к обеспечению безопасности и (или) безвредности для человека факторов среды обитания".
- 26. МР 2.2.9.2311-07 Профилактика стрессового состояния работников при различных видах профессиональной деятельности.
- 27. Правила устройства электроустановок. 7-е изд. М.: Изд-во НЦ ЭНАС, 1999-2005.
- 28. СанПиН 1.2.3685-21 "Гигиенические нормативы и требования к обеспечению безопасности и (или) безвредности для человека факторов среды обитания".
- 29. СП 12.13130.2009 Определение категорий помещений, зданий и наружных установок по взрывопожарной и пожарной опасности.
- 30. И.Г. Видяев, Г.Н.Серикова, Н.А. Гаврикова Учебное-методическое пособие ТПУ «Финансовый менеджмент, ресурсоэффективность и ресурсосбережение» 2014, 39с.

### **ПРИЛОЖЕНИЕ А. ГАБАРИТНЫЕ РАЗМЕРЫ ЭЛЕКТРОДВИГАТЕЛЯ**

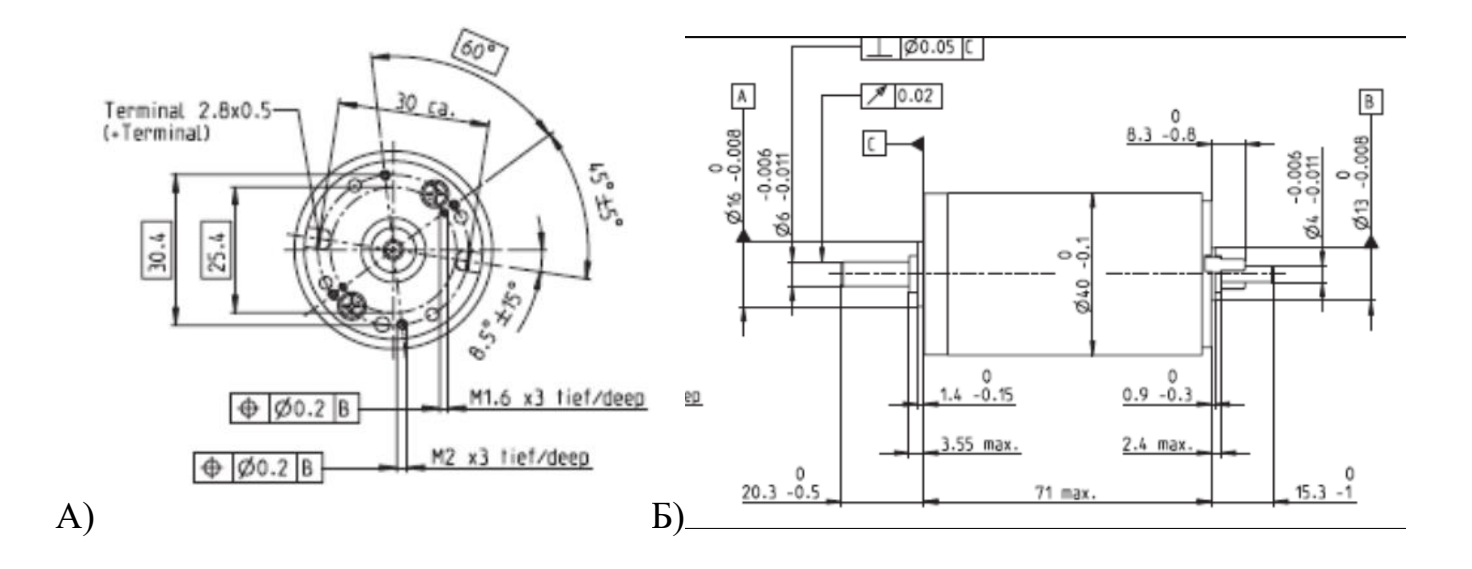

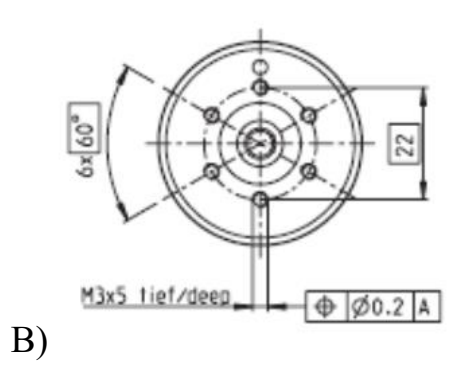

Габаритные размеры электродвигателя Maxon RE40

А –вид спереди, Б – вид сбоку, В – вид сзади

### **ПРИЛОЖЕНИЕ Б. МАТЕМАТИЧЕСКАЯ МОДЕЛЬ ЭЛЕКТРОПРИВОДА**

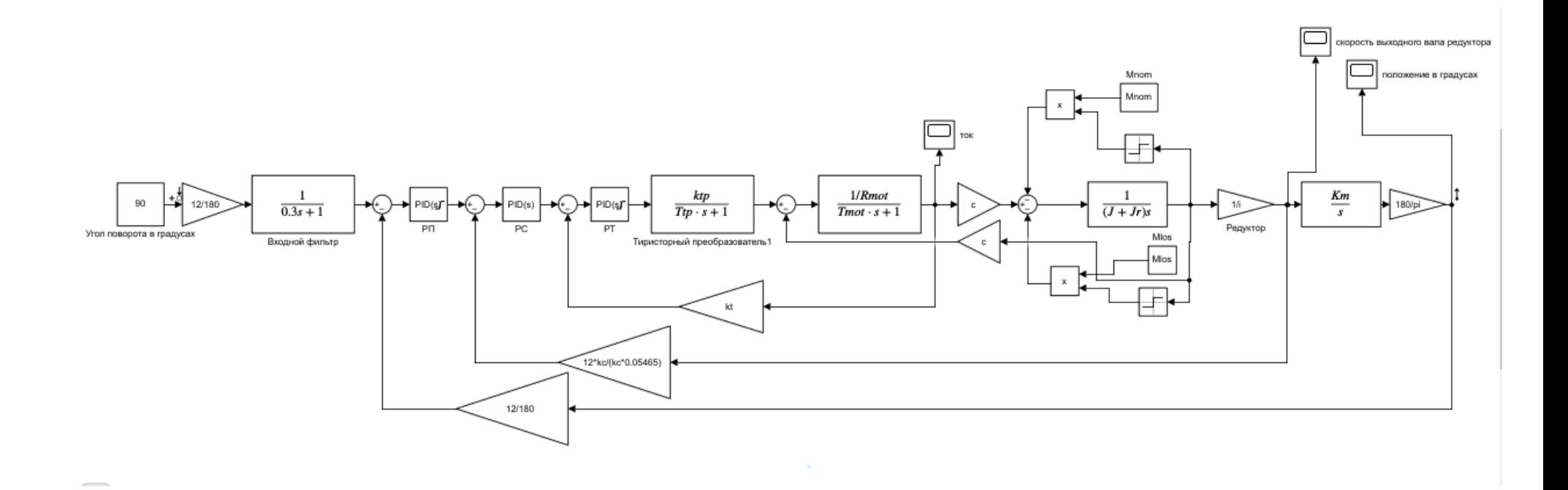

87